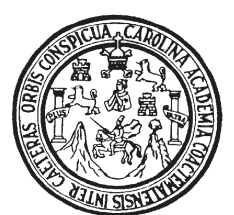

Universidad de San Carlos de Guatemala Facultad de Ingeniería Escuela de Ingeniería Civil

## **DISEÑO DE LA RED DE DISTRIBUCIÓN DE AGUA POTABLE PARA LA ALDEA YOLWITZ DEL MUNICIPIO DE SAN MATEO IXTATÁN, HUEHUETENANGO**

### **Billy Roger Martínez Martínez**

Asesorado por el Ing. Manuel Alfredo Arrivillaga Ochaeta

Guatemala, enero de 2010

### **UNIVERSIDAD DE SAN CARLOS DE GUATEMALA**

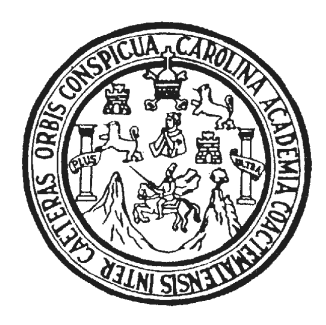

**FACULTAD DE INGENIERÍA**

## **DISEÑO DE LA RED DE DISTRIBUCIÓN DE AGUA POTABLE PARA LA ALDEA YOLWITZ DEL MUNICIPIO DE SAN MATEO IXTATÁN, HUEHUETENANGO**

TRABAJO DE GRADUACIÓN

PRESENTADO A JUNTA DIRECTIVA DE LA FACULTAD DE INGENIERÍA POR:

### **BILLY ROGER MARTÍNEZ MARTÍNEZ**

ASESORADO POR EL ING. MANUEL ALFREDO ARRIVILLAGA OCHAETA

AL CONFERÍRSELE EL TÍTULO DE **INGENIERO CIVIL** 

GUATEMALA, ENERO DE 2010

# **UNIVERSIDAD DE SAN CARLOS DE GUATEMALA FACULTAD DE INGENIERÍA**

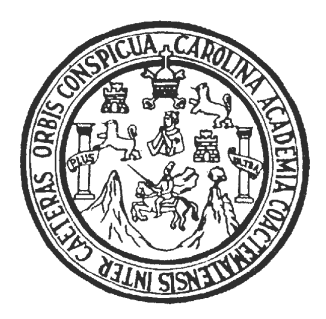

### **NÓMINA DE JUNTA DIRECTIVA**

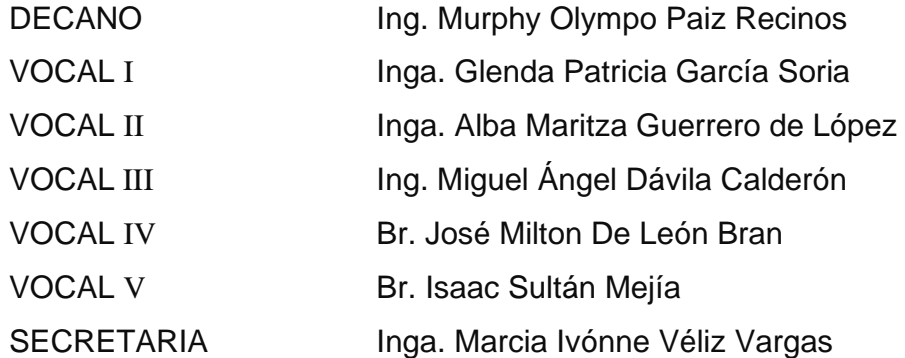

### **TRIBUNAL QUE PRACTICÓ EL EXAMEN GENERAL PRIVADO**

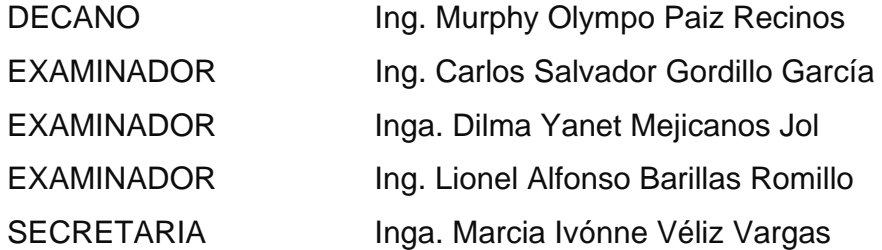

#### **HONORABLE TRIBUNAL EXAMINADOR**

Cumpliendo con los preceptos que establece la ley de la Universidad de San Carlos de Guatemala, presento a su consideración mi trabajo de graduación titulado:

### **DISEÑO DE LA RED DE DISTRIBUCIÓN DE AGUA POTABLE PARA LA ALDEA YOLWITZ DEL MUNICIPIO DE SAN MATEO IXTATÁN, HUEHUETENANGO,**

tema que me fuera asignado por la Dirección de la Escuela de Ingeniería Civil, con fecha 27 de octubre de 2008.

Billy Roger Martínez Martínez

Universidad de San Carlos de Guatemala Facultad de Ingeniería

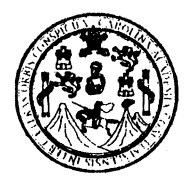

**UNIDAD DE E.P.S.** 

Guatemala 30 de octubre de 2009. Ref.EPS.DOC.1530.10.09.

Inga. Norma Ileana Sarmiento Zeceña de Serrano Directora Unidad de EPS Facultad de Ingeniería Presente

Estimada Ingeniera Sarmiento Zeceña.

Por este medio atentamente le informo que como Asesor-Supervisor de la Práctica del Ejercicio Profesional Supervisado (E.P.S.), del estudiante universitario Billy Roger Martínez Martínez de la Carrera de Ingeniería Civil, con carné No. 200213177, procedí a revisar el informe final, cuyo título es "DISEÑO DE LA RED DE DISTRIBUCIÓN DE AGUA POTABLE PARA LA ALDEA YOLWITZ DEL MUNICIPIO DE SAN MATEO IXTATÁN, HUEHUETENANGO".

En tal virtud, LO DOY POR APROBADO, solicitándole darle el trámite respectivo.

Sin otro particular, me es grato suscribirme.

**Tentamente,** 'u (X,nseñad a (Todos" Ing. Manuel Alfredo Aprivilaga Ochaeta sesor-Superxisor de EPS Área de *l*Ippenjería Civil Carlos de  $G_{\ell\ell\ell\ell}$  $\mathcal{L}(\mathcal{S}) \cong \mathcal{S}(\mathsf{A})$  - SUPERVISOR (A) DE EPS madan ne Prácticas de Ingeniería y EPS acultad de Ingenie

c.c. Archivo  $MAAO/ra$ 

Universidad de San Carlos de Guatemala Facultad de Ingeniería

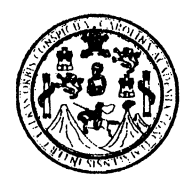

UNIDAD DE E.P.S.

Guatemala, 30 de octubre de 2009. Ref.EPS.D.750.10.09

Ing. Sydney Alexander Samuels Milson Director Escuela de Ingeniería Civil Facultad de Ingeniería Presente

Estimado Ingeniero Samuels Milson.

Por este medio atentamente le envío el informe final correspondiente a la práctica del Ejercicio Profesional Supervisado, (E.P.S) titulado "DISEÑO DE LA RED DE DISTRIBUCIÓN DE AGUA POTABLE PARA LA ALDEA YOLWITZ DEL MUNICIPIO DE SAN MATEO IXTATÁN, HUEHUETENANGO" que fue desarrollado por el estudiante universitario Billy Roger Martínez Martínez, quien fue debidamente asesorado y supervisado por el Ing. Manuel Alfredo Arrivillaga Ochaeta.

Por lo que habiendo cumplido con los objetivos y requisitos de ley del referido trabajo y existiendo la aprobación del mismo por parte del Asesor -Supervisor de EPS, en mi calidad de Directora apruebo su contenido solicitándole darle el trámite respectivo.

Sin otro particular, me es grato suscribirme.

Atentamente, "Hd y Enseñad a Todos"

Inga. Norma Ileana Sarmiento Zece ĭa de Serrano Directora Unidad  $\hat{u}_{k+1,\gamma_k}$ Guateman DIRECCIÓN staided de Pracucas de Ingenieria y EPS armitad de Ingenieri

NISZ/ra

UNIVERSIDAD DE SAN CARLOS DE GUATEMALA

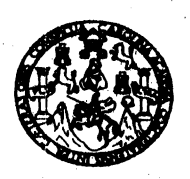

Guatemala, 4 de noviembre de 2009

**FACULTAD DE INGENIERIA** 

Ingeniero **Sydney Alexander Samuels Milson** Director de la Escuela de Ingeniería Civil Facultad de Ingeniería Presente

Estimado Ing. Samuels.

Le informo que he revisado el trabajo de graduación DISEÑO DE LA RED DE DISTRIBUCIÓN DE AGUA POTABLE PARA LA ALDEA YOLWITZ DEL MUNICIPIO DE SAN MATEO IXTATÁN, HUEHUETENANGO, desarrollado por el estudiante de Ingeniería Civil Billy Roger Martínez Martínez, quien contó con la asesoría del Ing. Manuel Alfredo Arrivillaga Ochaeta.

Considero este trabajo bien desarrollado y representa un aporte para la comunidad del área y habiendo cumplido con los objetivos del referido trabajo dov mi aprobación al mismo solicitando darle el trámite respectivo.

Atentamente,

ID Y ENSEÑAD A TODOS

FACULTAD DE INGENIERIA DEPARTAMENTO DE HIDRAULICA USAC

Ing. Rafael Enrique Morales Ochoa Revisor por dl Departamento de Hidráulica

/bbdeb.

Escuelas: Ingeniería Civil, Ingeniería Mecánica Industrial, Ingeniería Química, Ingeniería Mecánica Eléctrica, Escuela de Ciencias, Regional de Ingeniería Sanitaria y Recursos Hidráulicos (ERIS), Posgrado Maestría en Sistemas Mención Construcción y Mención Ingeniería Vial. Carreras: Ingeniería Mecánica, Ingeniería Electrónica, Ingeniería en Ciencias y Sistemas,<br>Licencialura en Matemática, Licenciatura en Fí **UNIVERSIDAD DE SAN CARLOS** DE GUATEMALA

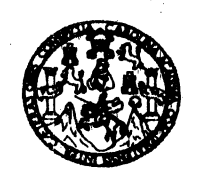

**FACULTAD DE INGENIERIA** 

El Director de la Escuela de Ingeniería Civil, después de conocer el dictamen del Asesor Ing. Manuel Alfredo Arrivillaga Ochaeta y de la Directora de la Unidad de E.P.S. Inga. Norma Ileana Sarmiento Zeceña, al trabajo de graduación del estudiante Billy Roger Martínez Martínez. titulado DISEÑO DE LA RED DE DISTRIBUCIÓN DE AGUA POTABLE PARA LA ALDEA YOLWITZ DEL MUNICIPIO DE SAN MATEO IXTATÁN. HUEHUETENANGO, da por este medio su aprobación a dicho trabajo.

juunn rn

Ing. Hugo Leonel Montenegro Franco

Guatemala, enero de 2010

/bbdeb.

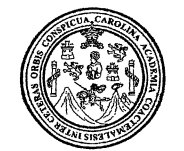

Facultad de Ingeniería Decanato

Ref. DTG.011.09

El Decano de la Facultad de Ingeniería de la Universidad de San Carlos de Guatemala, luego de conocer la aprobación por parte del Director de la Escuela de Ingeniería Civil, al trabajo de graduación titulado: DISEÑO DE LA RED DE DISTRIBUCIÓN DE AGUA POTABLE PARA LA ALDEA YOLWITZ DEL MUNICIPIO DE SAN MATEO IXTATÁN, HUEHUETENANGO, presentado por el estudiante universitario Billy Roger Martínez Martínez, autoriza la impresión del mismo.

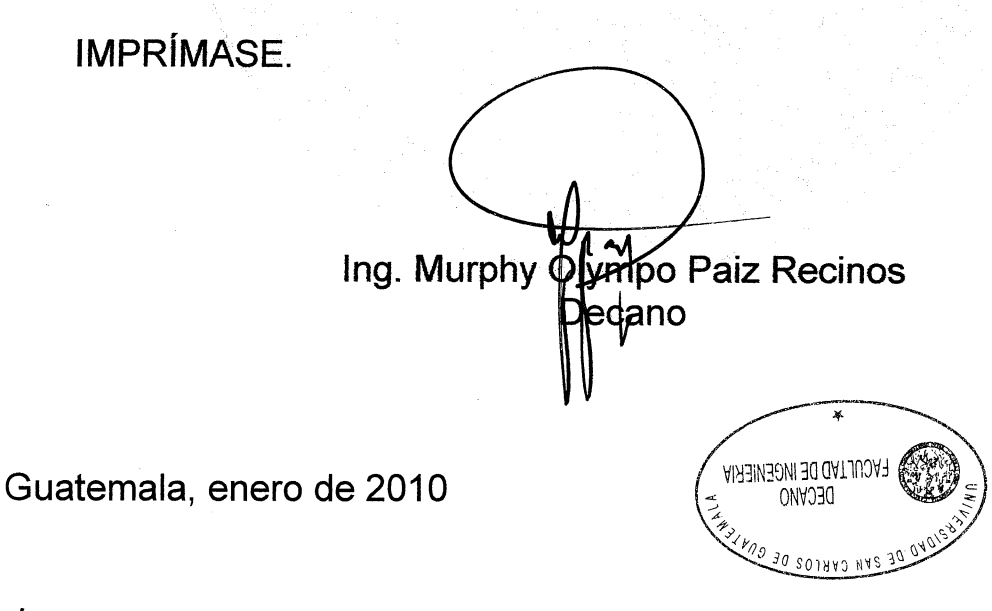

 $/cc$ 

### **AGRADECIMIENTOS A:**

Dios, gracias por darme la vida y permitir que comparta este momento con mis seres queridos.

La Universidad de San Carlos de Guatemala y en especial a la Facultad de Ingeniería, por haberme instruido en estos años.

Mi asesor Ing. Manuel Alfredo Arrivillaga Ochaeta, por compartir desinteresadamente sus conocimientos, para la elaboración de este trabajo de graduación.

## **ACTO QUE DEDICO A:**

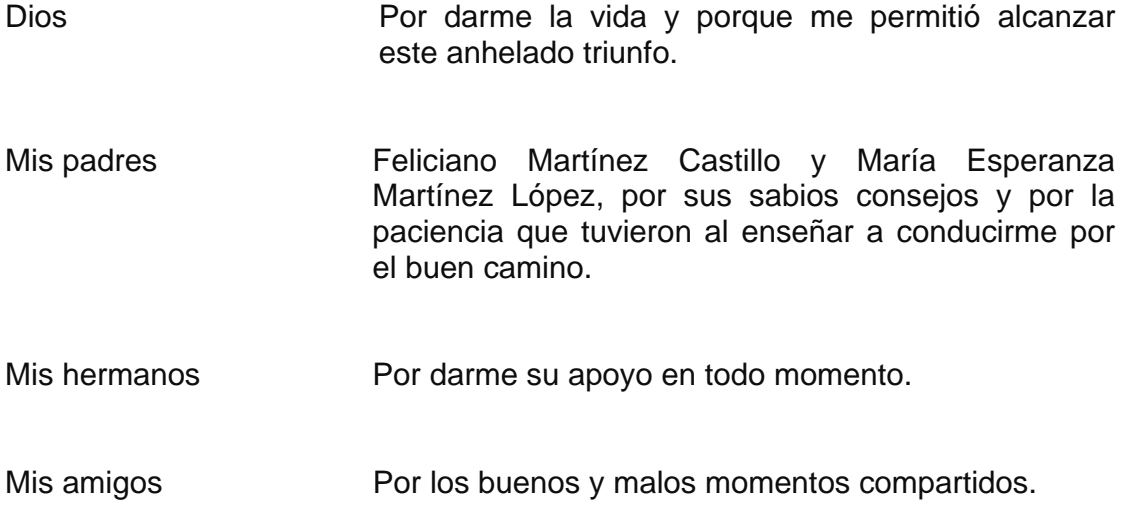

# ÍNDICE GENERAL

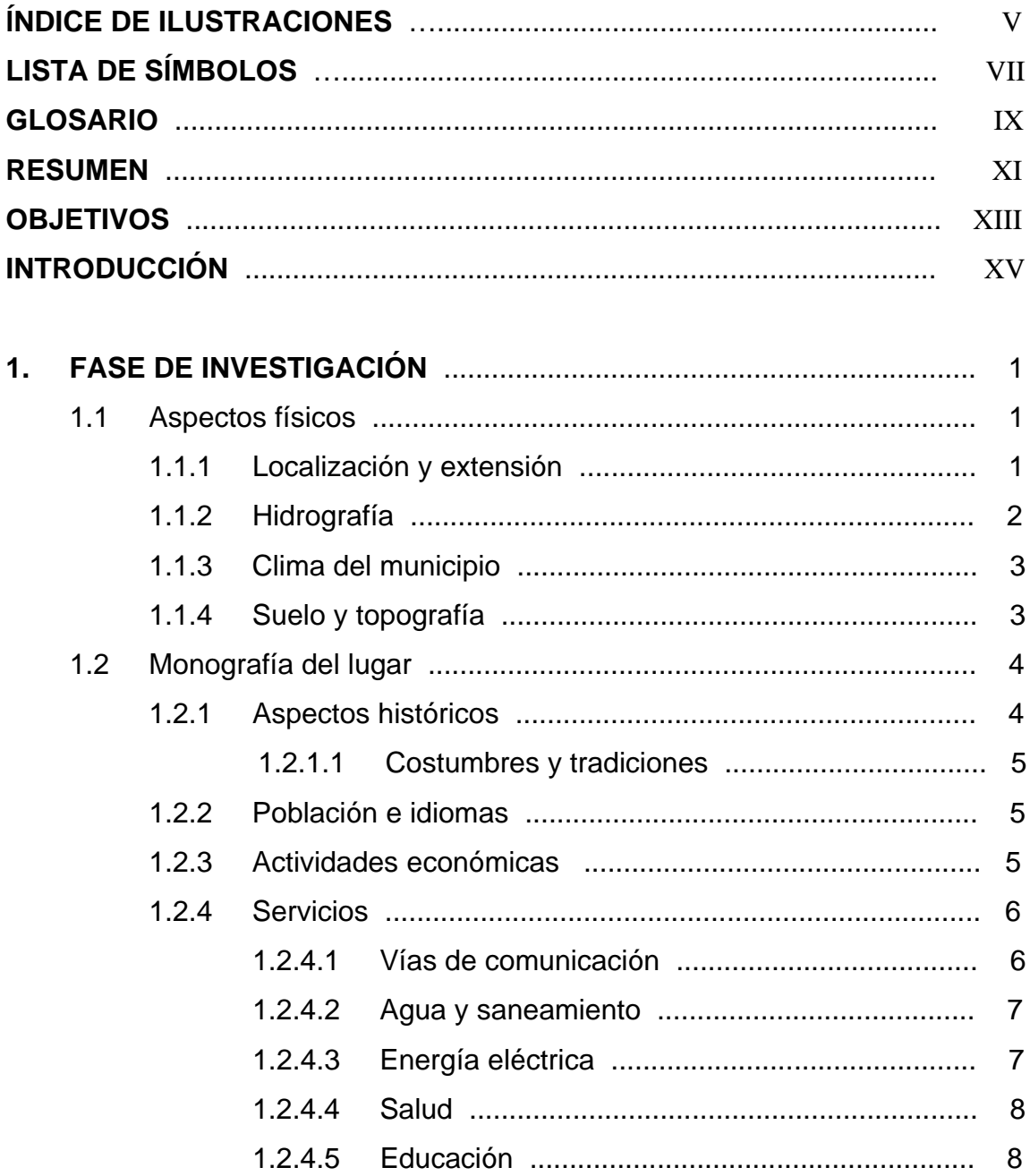

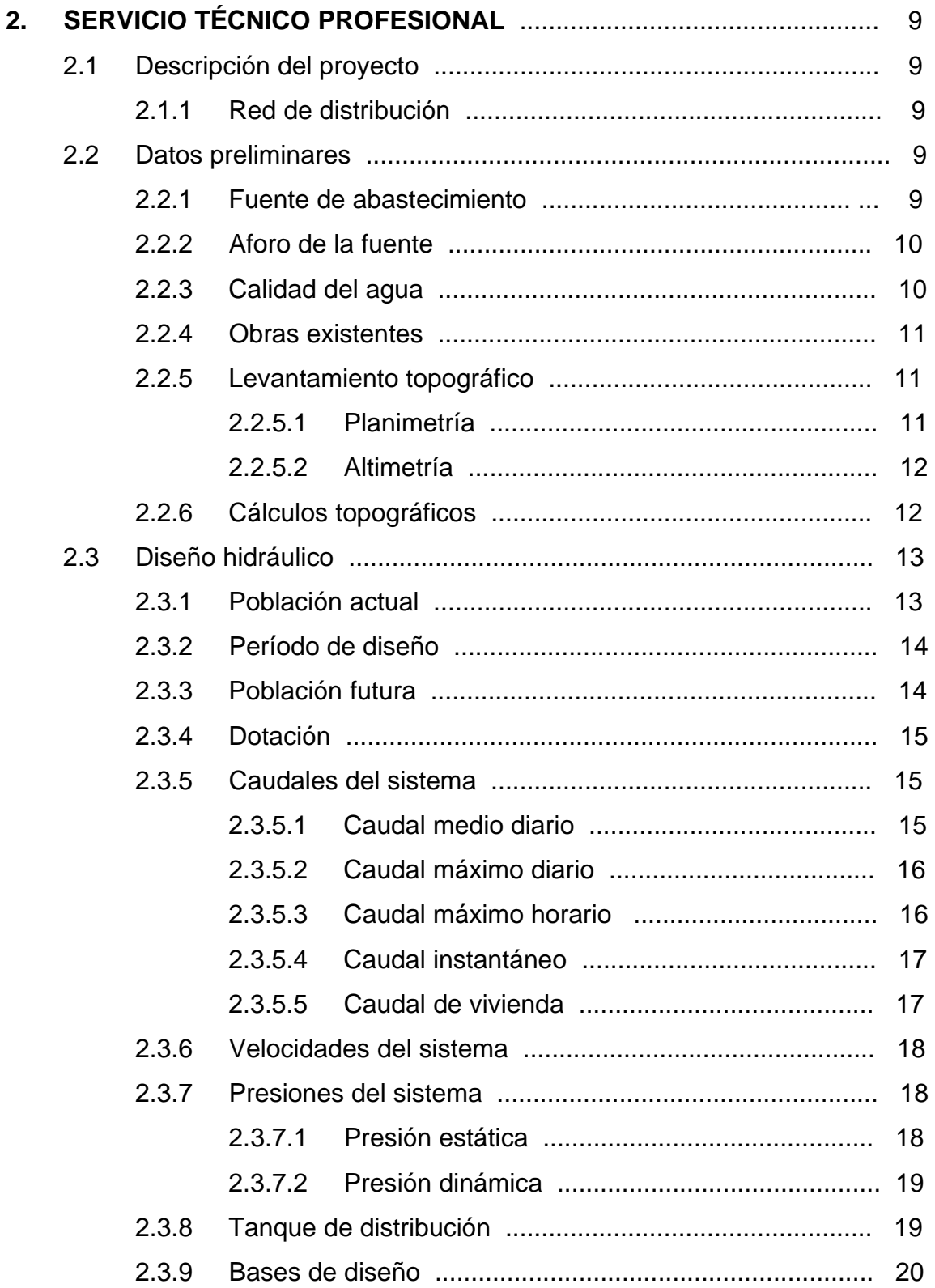

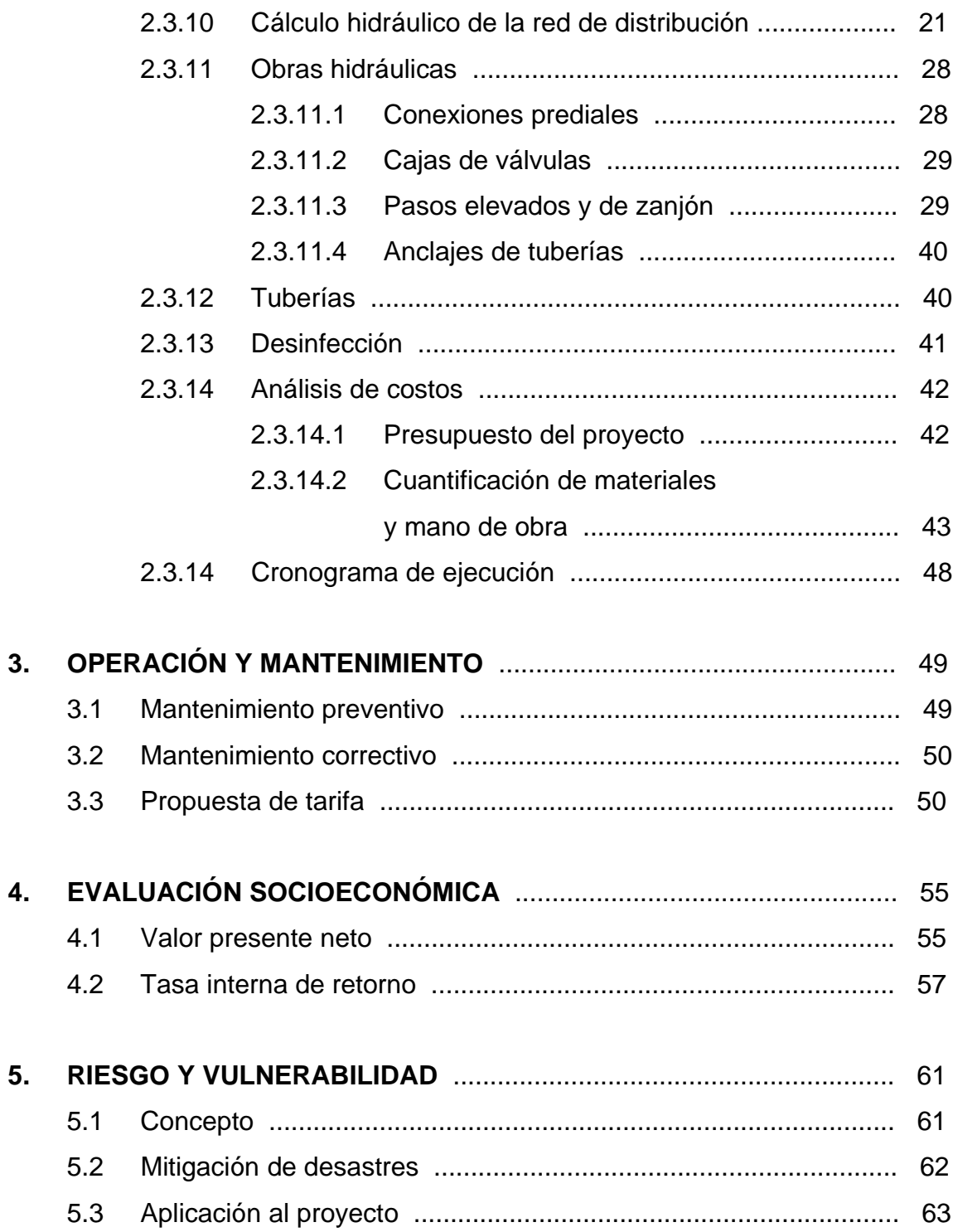

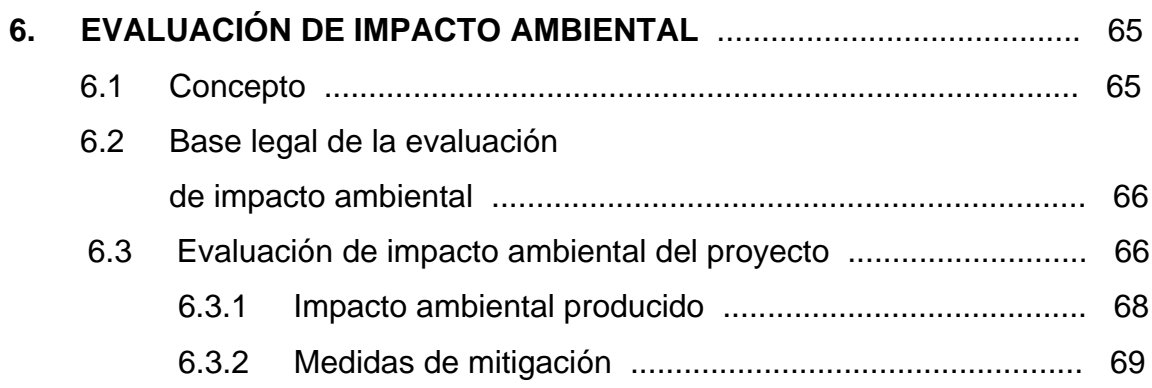

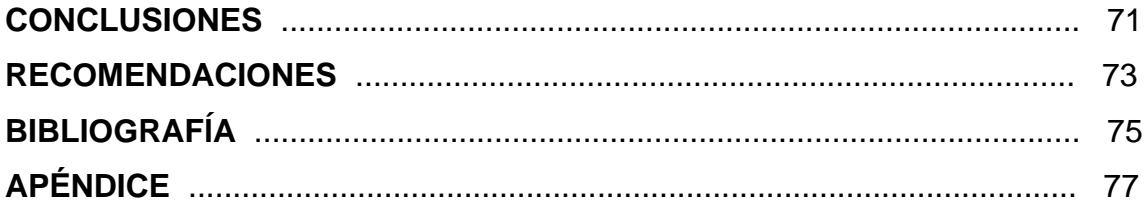

# **ÍNDICE DE ILUSTRACIONES**

# **FIGURAS**

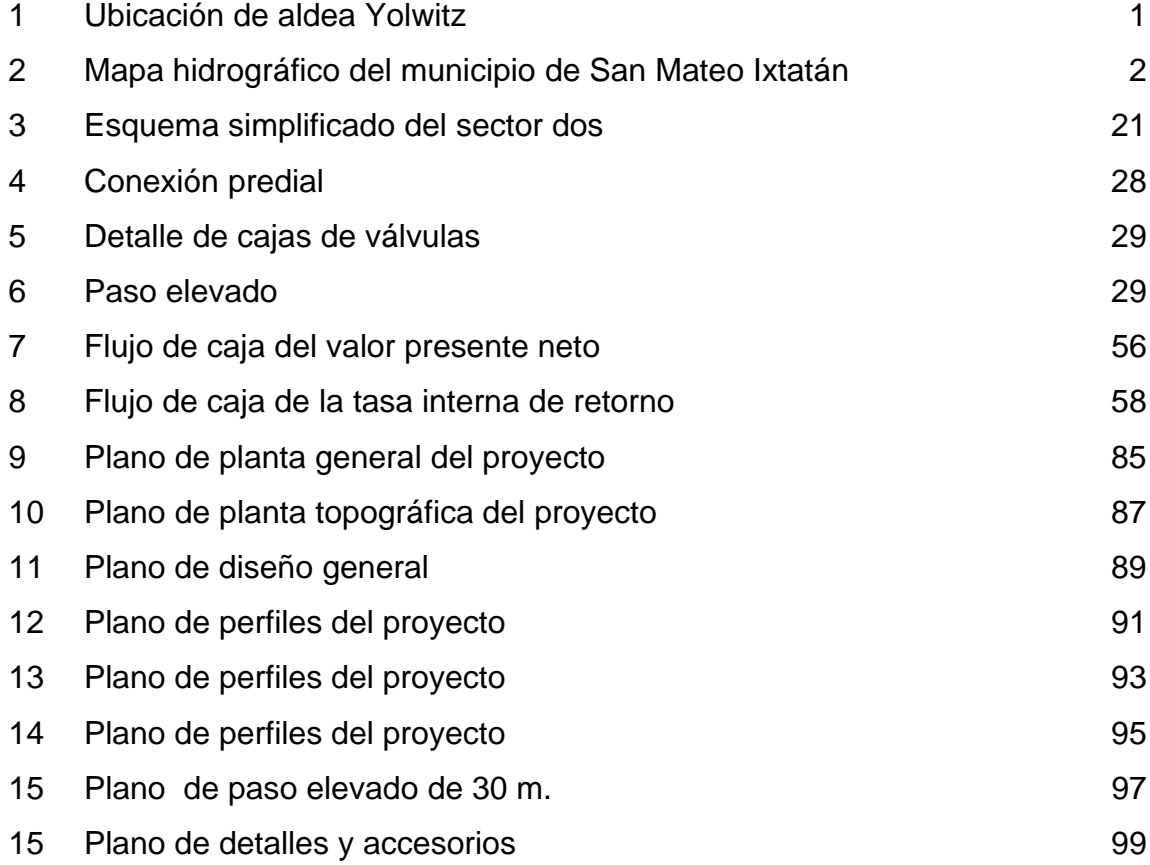

# **TABLAS**

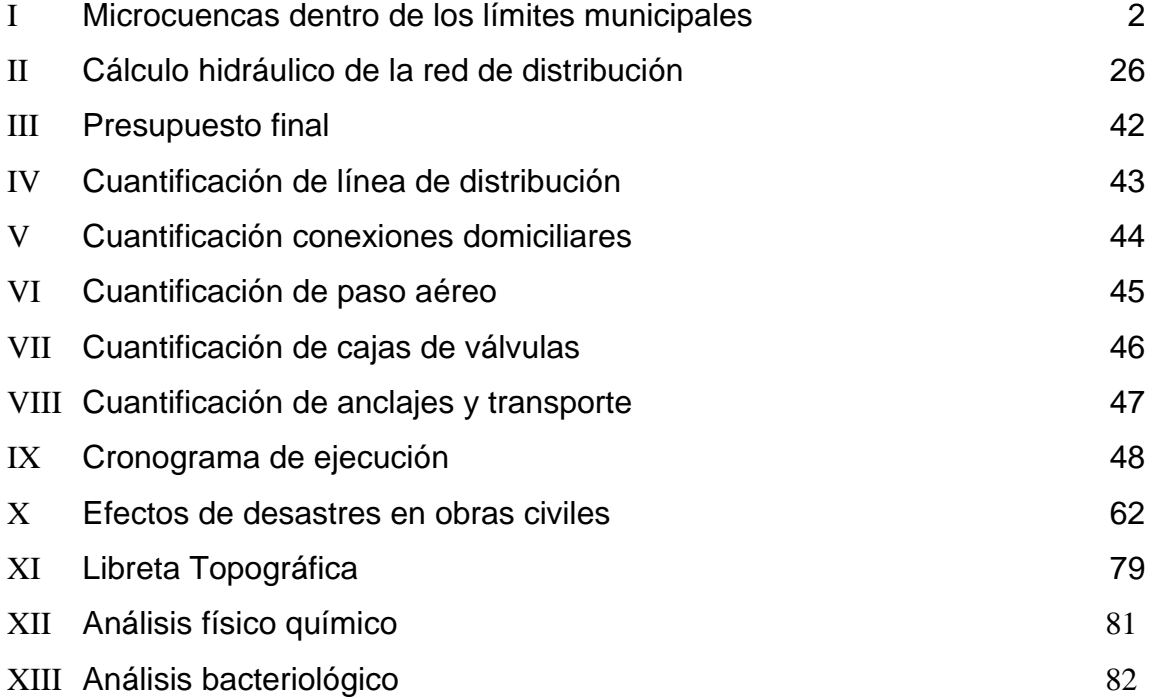

# **LISTA DE SÍMBOLOS**

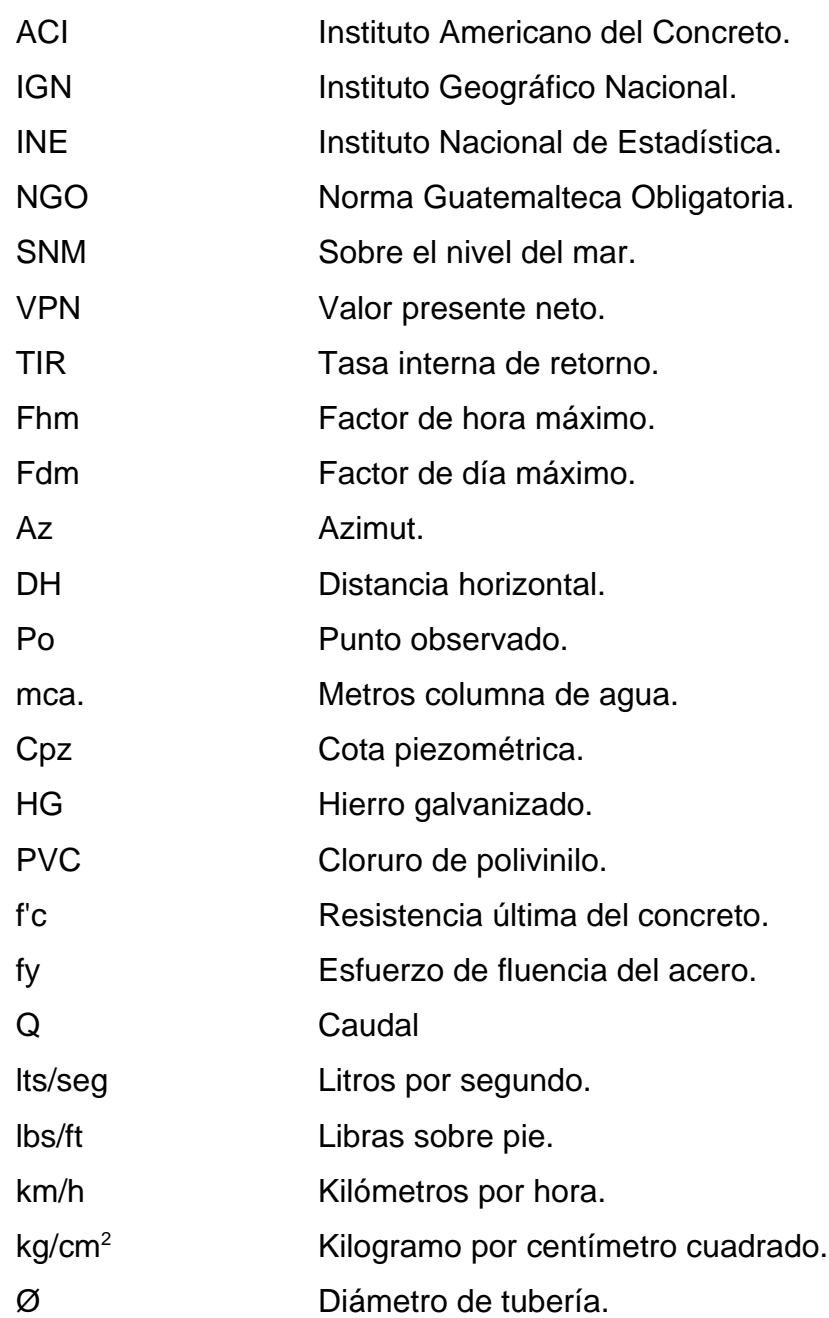

VIII

# **GLOSARIO**

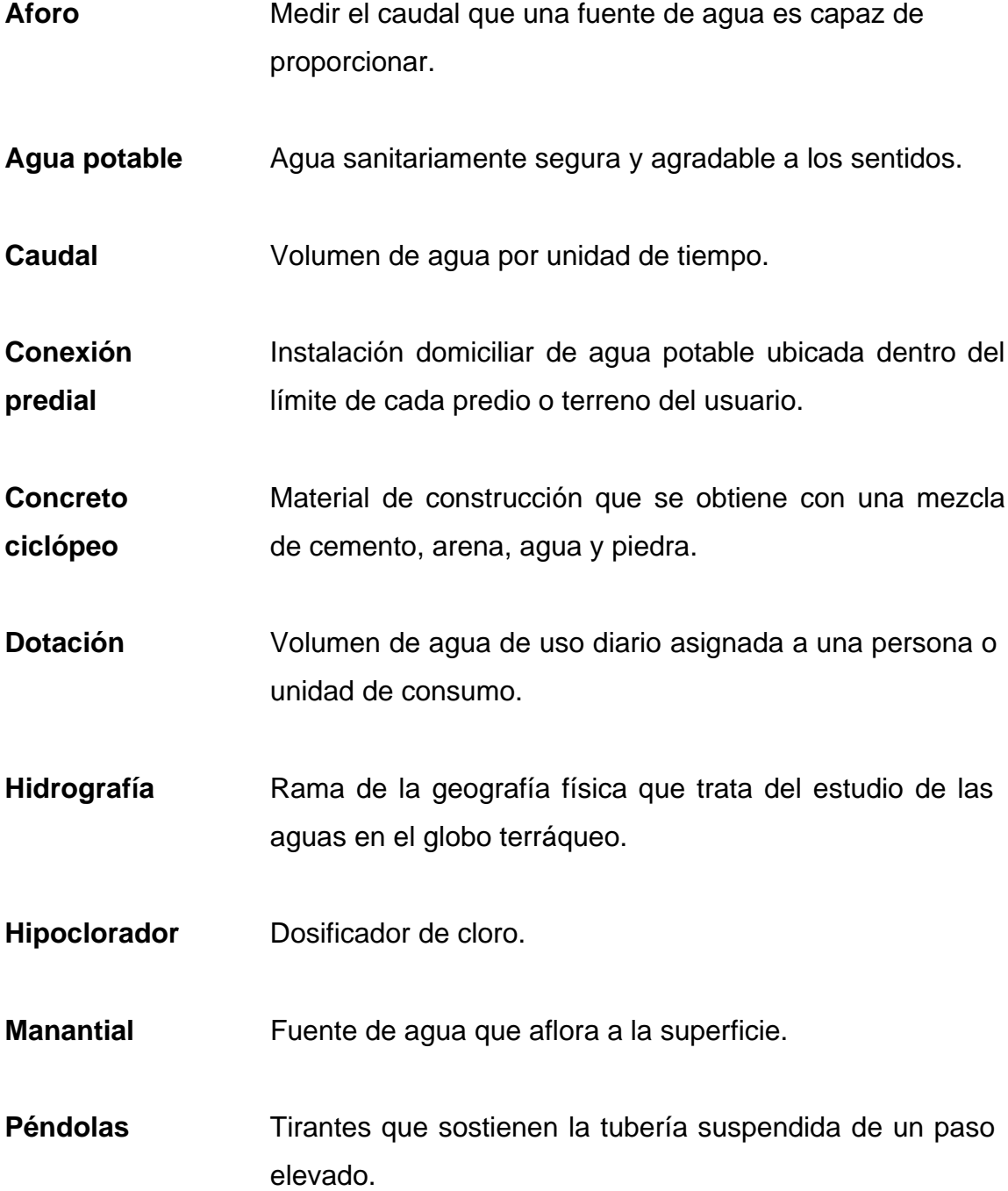

### **RESUMEN**

En nuestro país existen muchas comunidades que aún no cuentan con los servicios básicos que garanticen un nivel de vida digno; es por eso la necesidad de realizar el presente trabajo de tesis, que consiste en el diseño de la red de distribución de agua potable para la aldea Yolwitz del municipio de San Mateo Ixtatán, Huehuetenango. Con la implementación de este servicio se busca el desarrollo de la Aldea y que los habitantes puedan mejorar su calidad de vida.

Para la realización del proyecto fue necesario efectuar varias visitas al lugar, principalmente para el diagnóstico de la población y la toma de datos topográficos. Estos datos sirvieron para efectuar el diseño y cálculo de la red de distribución, así como también el de las obras de arte, que en conjunto harán posible que los habitantes cuenten con el servicio de agua potable en sus viviendas. Todo el diseño y cálculo se plasma en los planos que se incluyen en el apéndice al final del trabajo de graduación .

El diseño de la red se efectuó por medio del método de ramales abiertos, debido a las características del lugar. También se realizó el presupuesto general de construcción del proyecto incluyendo la cuantificación de materiales y mano de obra necesarios. Se presenta una propuesta de tarifa basada en los gastos de operación y mantenimiento del sistema, ademas se realizó una evaluación socio económica que indicará si el proyecto será rentable. Final mente se hizo la evaluación de impacto ambiental del proyecto.

XII

# **OBJETIVOS**

#### ➢ **General:**

Contribuir al desarrollo la aldea Yolwitz del municipio de San Mateo Ixtatán, Huehuetenango, con el diseño de una red de distribución de agua potable que pueda satisfacer la demanda real de sus habitantes.

#### ➢ **Específicos:**

- 1. Mejorar la calidad de vida y propiciar el desarrollo socio económico de las familias, dotándoles de un servicio básico de subsistencia.
- 2. Reducir las enfermedades provocadas por el consumo de agua que no cumple con las normas mínimas de salubridad.
- 3. Dar un uso adecuado a los recursos hídricos con que cuenta el municipio, informando y haciendo conciencia a los usuarios sobre el uso y administración del sistema de agua potable.
- 4. Evaluar la factibilidad y rentabilidad de la inversión que será necesaria para llevar a cabo la ejecución del proyecto.

# **INTRODUCCIÓN**

Guatemala es un país que cuenta con gran diversidad de recursos naturales, buena parte de ellos son hídricos; los cuales no son aprovechados de manera adecuada, principalmente por la falta de recursos económicos. Como resultado de esto, muchas comunidades no cuentas con un servicio de agua potable adecuado que pueda satisfacer sus necesidades. Esta es la excusa principal que motivó el presente trabajo de graduación, que consiste en el diseño de la red de distribución de agua potable para la aldea Yolwitz del municipio de San Mateo Ixtatán, Huehuetenango; esperando con ello contribuir a mejorar el nivel de vida de la población y disminuir el índice de enfermedades provocado por el consumo de agua que no cumple con los requisitos de salubridad.

Como en todo proyecto de infraestructura fue necesario seguir todo un proceso, el cual principió al efectuar un diagnóstico de la población a servir. Dicho diagnóstico brindará algunos parámetros que serán útiles en el diseño de la red de distribución. También se tomaron los datos de campo por medio de la topografía del proyecto, cuya actividad será de suma importancia para la exactitud en el cálculo y diseño del proyecto.

Teniendo todos los datos necesarios se procede con los cálculos de gabinete, que al finalizar darán como resultado un diseño óptimo de la red de distribución; que al ser construida eficazmente y darle un mantenimiento adecuado puede llegar a tener una vida útil mayor de la prevista.

XV

# **1. FASE DE INVESTIGACIÓN**

#### **1.1 Aspectos físicos**

#### **1.1.1 Localización y extensión**

La aldea Yolwitz se encuentra en el municipio de San Mateo Ixtatán, departamento de Huehuetenango. El municipio se ubica a 385 kilómetros de la ciudad capital y a 125 de la cabecera departamental. Cuenta con una extensión territorial de 560 kilómetros cuadrados. Las coordenadas geodésicas de la cabecera municipal son: latitud 15°49'45" y longitud 91°28'28" y tiene una altitud sobre el nivel del mar de 2,540 metros.

#### Figura 1. **Ubicación de aldea Yolwitz**

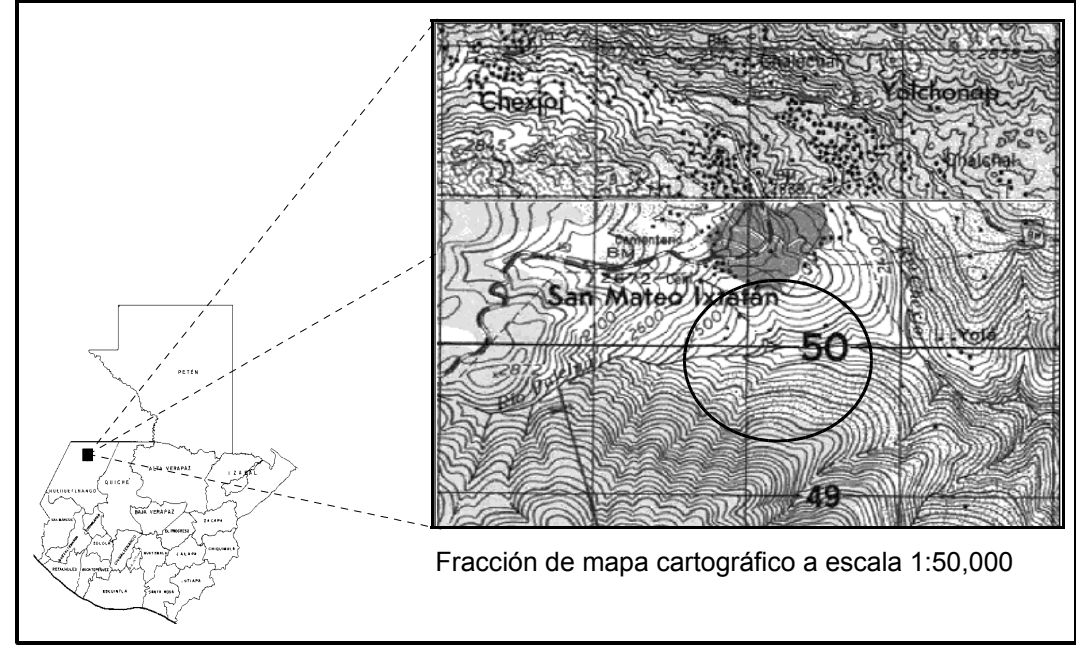

Fuente: Instituto Geográfico Nacional (IGN)

#### **1.1.2 Hidrografía**

Los ríos y fuentes de agua de San Mateo Ixtatán son de considerable volumen, el cual se aprovecha únicamente para riego de cultivos, consumo humano y del ganado.

El municipio alberga dentro de sus límites tres cabeceras de cuencas hidrográficas internacionales:

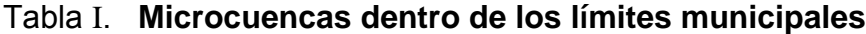

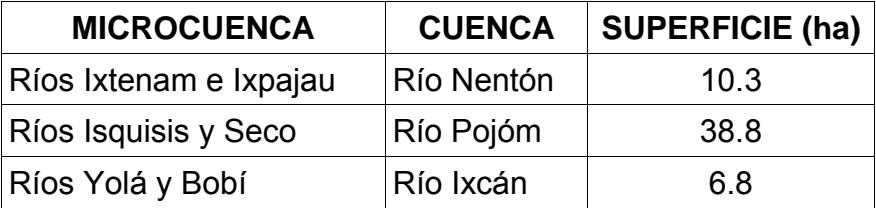

#### Figura 2. **Mapa hidrográfico del municipio de San Mateo Ixtatán**

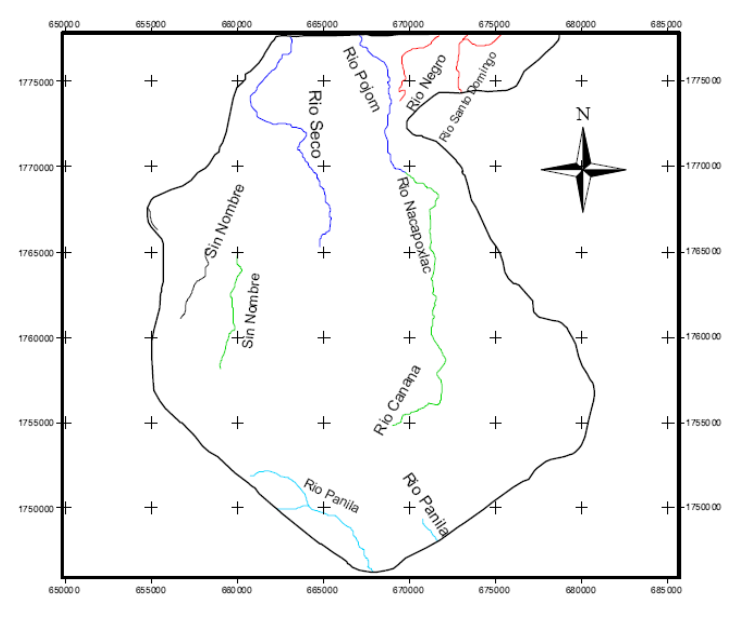

Fuente: Ministerio de Agricultura y Ganadería (MAGA)

#### **1.1.3 Clima del municipio**

El clima en la cabecera municipal es templado frío, el cual varía según la elevación del terreno, teniendo en las cumbres, que pueden llegar hasta los 3,500 mts. SNM, un clima muy frío y húmedo, mientras que en gran parte del territorio es templado. Los meses más fríos se comprenden de noviembre a enero y los meses más cálidos son abril y mayo.

Según datos de la estación meteorológica 72002 ubicada en el municipio de Soloma, Huehuetenango, la temperatura media registrada para el año 2008 era de 14.0 °C, la temperatura máxima promedio de 20.3 °C y la mínima promedio de 7.9 °C. También se cuentan con registros de la humedad relativa que en promedio anual da un 84 %.

En la misma estación meteorológica se tienen datos de la precipitación pluvial, donde se muestra que los meses comprendidos entre junio y octubre es donde mayor precipitación pluvial se registra, teniendo que para el año 2008 se registró una precipitación de 3620 mm. También se tienen datos de la velocidad del viento donde se ve que para el mismo año se tuvo en promedio una velocidad de 5.6 km/h.

#### **1.1.4 Suelo y topografía**

El suelo del municipio está conformado principalmente por roca calcárea, que en sus partes altas es muy quebrado y en las de menor elevación es llano. En el municipio predomina una topografía montañosa que presenta una mayor altitud en el cerro Bobí de 3,335 mts. SNM y una menor elevación en el río Santo Domingo de 460 mts. SNM, frontera con México.

3

El subsuelo en las montañas esta formado por rocas calcáreas, minas de cobre y de plomo, también canteras de yeso, dentro de los cuales brotan las fuentes de sal que son materia para la industria principal de la región.

La flora y los cultivos del municipio son muy variados debido al tipo de suelo y clima de la región. Entre los cultivos que mas abundan se pueden mencionar los de cereales, papas, cacao, café, tabaco. El cultivo de trigo se ha desarrollado considerablemente en las montañas.

#### **1.2 Monografía del lugar**

#### **1.2.1 Aspectos históricos**

San Mateo Ixtatán fue establecido a principios del siglo XVI como consecuencia de los repartimientos y encomiendas durante el período de conquista de las regiones del norte de los Cuchumatanes, Huehuetenango.

Según la etimología en idioma chuj el nombre de Ixtatán proviene de "ixta" que significa juguete y "tan" que significa cal, o sea juguete de cal.

San Mateo Ixtatán es un pueblo de origen precolombino, esto se concluye gracias a los vestigios arqueológicos que se han descubierto en el municipio.

Durante el período indígena, el sitio fue escogido como un lugar privilegiado donde convergían sus lugareños para las celebraciones de sus ídolos.

4

#### **1.2.1.1 Costumbres y tradiciones**

La fiesta titular que se celebra en honor del patrón del pueblo se realiza del 19 al 21 de Septiembre, en la cual el día principal es el último donde la iglesia conmemora al Apóstol y Evangelista San Mateo. Entre los bailes folclóricos que resaltan durante las celebraciones podemos mencionar: La Conquista, El Torito y Cortés, El venado, entre otros.

En cuanto a la vestimenta tradicional femenina se observa que las mujeres conservan el güipil, también el tocado que es una especie de pañuelos entretejidos con el pelo, ademas de la faja para sujetar el corte. En cuanto a los hombres, conservan el capishay, que es un tipo de cobertor de lana negra o café.

#### **1.2.2 Población e idiomas**

Según datos del INE, la población del municipio para el 2002 era de 29,993 personas con una tasa de crecimiento del 3.07% anual, y la mayoría de lugareños hablan el chuj y el castellano.

#### **1.2.3 Actividades económicas**

En el municipio la mayor parte de la población se dedica a la agricultura, y el producto que más sobresale es el maíz que es el principal alimento dentro de la dieta familiar. También se cultivan otros productos como: papas, café, frijol, trigo, entre otros.

La actividad pecuaria es otra fuente de ingresos para los pobladores, destacando dentro de esta el ganado ovino y porcino que son los que más ingresos aportan a la economía familiar; sin que se quede atrás el ganado bovino que también es fuente importante para el sustento familiar.

También hay que mencionar a las artesanías dentro de las actividades económicas, ya que aquí hay una mayor participación de la población debido a que este producto tiene un mayor precio de venta de su producción. La actividad artesanal se encuentra representada por la herrería, la carpintería, las minas de sal, la explotación de cal, los tejidos, entre otros; dentro de las cuales la carpintería es de las actividades que generan mayores ingresos debido al volumen y precio de venta de su producción.

Hay que destacar que la economía de muchas familias es mantenida en buena parte por las remesas provenientes de familiares que residen y trabajan en el extranjero.

#### **1.2.4 Servicios**

#### **1.2.4.1 Vías de comunicación**

Para llegar al municipio proveniente de la cabecera departamental de Huehuetenango existen 125 kilómetros, de los cuales 75 cuentan con asfalto (desde Huehuetenango hasta San Pedro Soloma), los restantes 50 kilómetros son de terracería que es transitable durante todo el año. Cabe mencionar que para el año 2008, cuando se efectuó la visita de campo para la toma de datos, se pudo observar un proyecto para la construcción de la carretera que conduce de Soloma hacia San Mateo Ixtatán, el cual se encontraba en abandono y sin concluir.

6

La mayor parte de la red vial interior del municipio es deficiente, pues alrededor del 70% de las comunidades cuentan con calles de terracería en regulares condiciones, que en su mayor parte son solamente transitables por vehículos de doble tracción y carga pesada. El otro 30% de las comunidades no cuentan con transito vial, en su lugar existen caminos de herradura y veredas que en época seca se encuentran en condiciones regulares, no así en la época lluviosa donde en varios puntos es casi imposible movilizarse.

#### **1.2.4.2 Agua y saneamiento**

El servicio de agua entubada cubre a más del 80% de la población, la cual no recibe ningún tipo de tratamiento para potabilizarla, lo que provoca un aumento de enfermedades gastrointestinales.

Respecto a los drenajes de aguas servidas solamente la cabecera municipal cuenta con este servicio, sin embargo estos presentan deficiencias y es común ver las aguas negras correr por las calles.

Para el año 2004 se estima que alrededor de un 22% de las viviendas cuentan con servicio de letrinas.

#### **1.2.4.3 Energía eléctrica**

Según el INE para el año 2002 los hogares que cuentan con el servicio de energía eléctrica sumaban 3,291, y los que no tenían ese servicio sumaban 1,542. También se tiene conocimiento que en 23 centros poblados no hay cobertura del servicio. El servicio de energía eléctrica es prestado por la Distribuidora Eléctrica de Occidente, S. A. y según los pobladores es deficiente debido a los constantes cortes de la corriente eléctrica.

7

#### **1.2.4.4 Salud**

Para el año 1994 solamente se contaba con el centro de salud de la cabecera municipal y el de la clínica parroquial. Este servicio ha ido aumentando, al tiempo que para el año 2004 se abrieron otros tres puestos de salud en las aldeas bulej, Ixquisis y Yalanhuitz. También se abrieron otros tres puestos de menor categoría en las aldeas Yocultac, Chaquenal y Tzununcap.

#### **1.2.4.5 Educación**

Para el año 2008 en el municipio de San Mateo Ixtatán existen 95 centros de educación distribuidos de la siguiente manera: 32 de nivel de pre-primaria (uno se encuentra en el casco urbano), 55 centros de nivel primario (dos están en el casco urbano), 2 centros de nivel básico y un centro de nivel diversificado.

 Un inconveniente para muchos alumnos es que las clases se imparten en idioma castellano. Este problema es solucionado frecuentemente cuando se contratan profesores originarios del lugar.

# **2. SERVICIO TÉCNICO PROFESIONAL**

#### **2.1 Descripción del proyecto**

El proyecto consiste en el diseño de la red de distribución de agua potable para la aldea Yolwitz del municipio de San Mateo Ixtatán, Huehuetenango, la cual funcionará por medio de gravedad, ya que el punto donde se encuentra ubicado actualmente el tanque de distribución cuenta con la suficiente diferencia de nivel respecto a las viviendas a las cuales se les proporcionará el servicio.

#### **2.1.1 Red de distribución**

La red de distribución del sistema estará formada solamente por ramales abiertos, debido a que la topografía y la ubicación de las viviendas impiden cerrar algún circuito de la tubería. La tubería a utilizar en la red de distribución será de PVC con diámetros comprendidos entre 3/4 y 3 pulgadas.

#### **2.2 Datos preliminares**

#### **2.2.1 Fuente de abastecimiento**

Para dotar del vital líquido a las personas se utilizó un manantial, el cual se encuentra ubicado aproximadamente a 3 kilómetros de la cabecera municipal. Para captar el agua subterránea que aflora en dicho manantial existe una caja de captación de concreto de aproximadamente 2 metros cúbicos de volumen.

Este tipo de fuentes tienen la ventaja, en la mayoría de casos, de que el agua que aflora es pura y no hay necesidad de brindarle ningún tipo de tratamiento para potabilizarla. Esto se da debido a que dicha agua se encuentra aislada del ambiente externo.

#### **2.2.2 Aforo de la fuente**

El aforo se realiza con objeto de conocer cual es el caudal de agua que una fuente, en este caso un manantial, es capas de proporcionar, y con este dato podremos saber si dicha fuente lograra satisfacer la demanda de la población. El método utilizado para conocer el caudal fue el aforo volumétrico utilizando una cubeta de 5 galones y tomando el tiempo que tardaba en llenarse, este procedimiento se efectuó tres veces y promediando los tiempos tomados se llego al resultado de 3.5 lts/seg.

#### **2.2.3 Calidad del agua**

Se dice que el agua para que sea potable debe ser sanitariamente segura y agradable a los sentidos. Para determinar la calidad del agua, es necesario basarse en normas; en Guatemala se utiliza la norma COGUANOR NGO 29001, la cual dicta los límites en que deben encontrarse las características de calidad físicas, químicas y bacteriológicas del agua. Estas características se determinan por medio de exámenes de laboratorio, entre los que tenemos el análisis físico químico, que nos brinda las propiedades físicas y químicas como color, olor, sabor, pH, turbiedad, entre otras. También se tiene el examen bacteriológico que nos indica el nivel de contaminación con organismos patógenos. Ambos estudios se realizaron en el Centro de Investigaciones de Ingeniería de la Universidad de San Carlos a muestras tomadas en la fuente que surtirá del vital líquido a la población.
#### **2.2.4 Obras existentes**

El proyecto de agua potable ya cuenta con tanque de distribución, construido de mampostería y esta ubicado en el casco urbano del municipio. Dicho tanque tiene un volumen aproximado de 90 metros cúbicos el cual abastecerá del vital líquido a un aproximado de 170 viviendas. También se tiene ya construida la caja de captación ubicada en el manantial, esta caja es de aproximadamente 2 metros cúbicos.

Cabe mencionar que en la comunidad ya existe una red de distribución de agua potable que se encuentra obsoleta y no cubre la demanda de la mayoría de la población, y el presente proyecto vendrá suplantar el que ya existente.

#### **2.2.5 Levantamiento topográfico**

La topografía es uno de los aspectos a los que se debe prestar mucha atención, pues con este se determinan las coordenadas de los diferentes puntos que conforman la red de distribución. Para realizar el levantamiento se utilizó el siguiente equipo: un teodolito marca SOKKISHA modelo TM 20ES, una cinta métrica de 50 mts., un estadal de acero de 4 mts., dos plomadas, una almádana, pintura y madera para fabricar estacas. Además la comunidad proporcionó el personal necesario para efectuar el levantamiento.

### **2.2.5.1 Planimetría**

La planimetría tiene como objeto determinar las distancias horizontales, y las coordenadas vistas en planta de todos los componentes del sistema de agua potable. Para esto se utilizó el método de conservación del azimut, además se realizaron radiaciones hacia todas las viviendas.

11

#### **2.2.5.2 Altimetría**

La altimetría tiene como fin determinar las diferencias de nivel existentes entre todos los componentes del sistema de agua potable. El método utilizado en el presente proyecto fue el taquimétrico, esto porque el terreno era demasiado quebrado.

Para realizar el levantamiento altimétrico se utilizó el mismo equipo que se usó en la planimetría, agregando únicamente los valores de los hilos (superior, medio e inferior) del lente del teodolito y el ángulo vertical o cenital en la libreta de campo.

### **2.2.6 Cálculos topográficos**

Los datos a calcular se obtuvieron cuando se realizó el levantamiento anotándolos en la libreta topográfica. Estos datos son: estación (est), punto observado (Po), Azimut (*Az*), hilos (superior, medio e inferior), ángulo vertical (Av), distancia horizontal (DH) y una observación del punto.

Para el cálculo de las coordenadas parciales (x,y) y totales (X,Y) de los puntos topográficos se utilizaron las siguientes fórmulas:

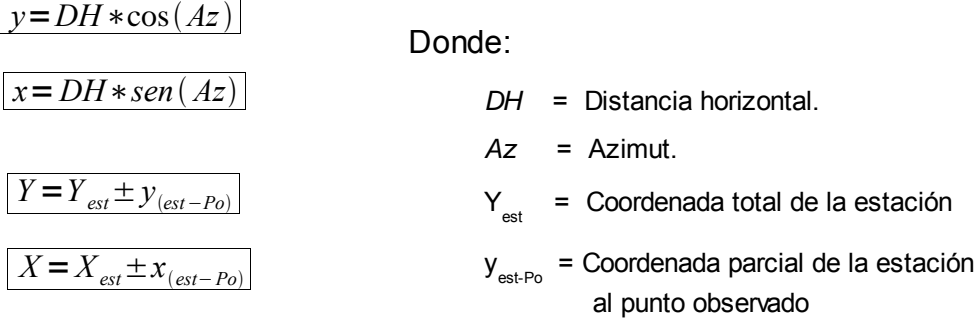

Para el cálculo de las diferencias de nivel, distancia horizontal y cotas de los puntos topográficos se utilizaron las siguientes fórmulas:

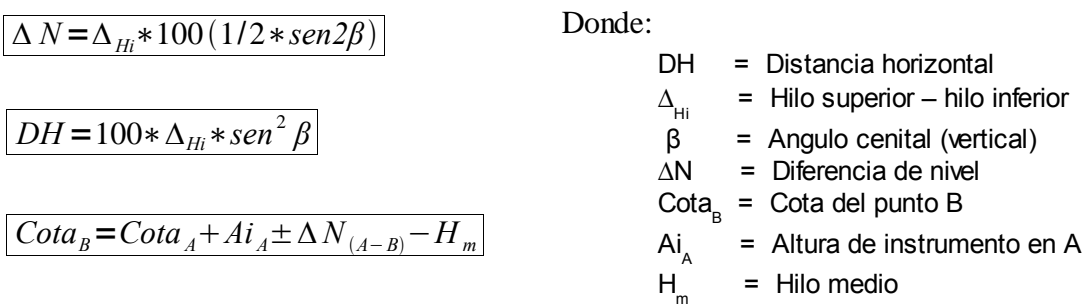

Los cálculos de la libreta topográfica fueron realizados en una hoja de cálculo electrónica y sus resultados se detallan en el apéndice.

### **2.3 Diseño hidráulico**

### **2.3.1 Población actual**

La población actual de la comunidad es de 170 viviendas. Este dato se obtuvo cuando se realizó el levantamiento topográfico y con entrevistas con los vecinos. Otro dato que se obtuvo con las entrevistas fue la cantidad de personas que viven en cada hogar, y realizando un promedio se determino la densidad de vivienda que es de 5 personas por familia. Con estos datos podemos determinar la población actual multiplicando el número de viviendas por la densidad de vivienda, teniendo como resultado el siguiente:

$$
P_{actual} = 270_{viviedades} * 5_{(Habitantes/viviendo)}
$$

*Pactual* =850*Habitantes*

#### **2.3.2 Período de diseño**

El período de diseño es el tiempo durante el cual la red de distribución va a prestar un servicio eficiente a la población. Para adoptar un período de diseño se deben tener en cuenta varios factores como la población de diseño, la calidad los materiales a utilizar, costos y tasas de interés, facilidad de ampliación, entre otros.

En el presente caso se adoptó un período de 20 años. El factor principal para adoptar dicho período fue el caudal de agua que se aforo en la fuente. Dicho caudal es de 3.5 litros por segundo, el cual a mi criterio es un poco bajo.

### **2.3.3 Población futura**

Para calcular la población futura, tomando a consideración el período de diseño, se utilizó en método geométrico, con una tasa de crecimiento poblacional del 3.07% calculada con los datos de los censos realizados por el INE en el municipio; teniendo como resultado:

$$
P_f = P_a (1+r)^n
$$

Donde:

*P <sup>f</sup>* = Población futura para "n" años.

*Pa* = Población actual (850 habitantes)

 $r =$  Tasa de crecimiento poblacional (3.07%)

 $n =$  Periodo de diseño (20 años)

Sustituyendo datos se tiene:

$$
P_{(n=20)} = 850(1+0.0307)^{20}
$$
  

$$
P_{(n=20)} = 1556
$$
 *Habitantes*

#### **2.3.4 Dotación**

Se entiende por dotación a la cantidad (en volumen por unidad de tiempo) de agua asignada a cada habitante. Para determinarla se toman varios factores como el clima, actividades productivas, nivel de vida, calidad del agua, entre otros. También se tiene que para el área rural si se utiliza conexión predial en la vivienda la dotación deberá estar entre 60 y 110 lts/hab/día. Considerando lo antes mencionado se asignara una dotación de 90 lts/hab/día.

### **2.3.5 Caudales del sistema**

### **2.3.5.1 Caudal medio diario**

Es la cantidad de agua que consume en una población durante un período de 24 horas. Dicho caudal también se puede definir como el promedio de los consumos diarios en un período de un año.

Para fines de diseño el caudal medio o consumo medio estará en función de la dotación y el número de habitantes calculados al final del período de diseño. De lo anterior se tiene que:

$$
Q_m = \frac{Dotacion * No. \; Habitantes_{n=20}}{86400}
$$

$$
Q_m = \frac{90[ts/hab/dia] * 1556[Habitantes]}{86400[seg/dia]}
$$

*Qm*=1.62 [*lts*/*seg* ]

#### **2.3.5.2 Caudal máximo diario**

Este caudal se utiliza para diseñar la línea de conducción y se define como el máximo consumo de agua durante 24 horas observado durante un período de un año. Para fines de diseño este caudal se obtendrá al multiplicar el caudal medio por un factor de ampliación. A dicho factor se le denomina "factor de día máximo" (Fdm), y su valor esta en función del tamaño de la población teniendo que para poblaciones menores de 1000 habitantes se usa 1.5 y para poblaciones mayores de 1000 habitantes se usa 1.2.

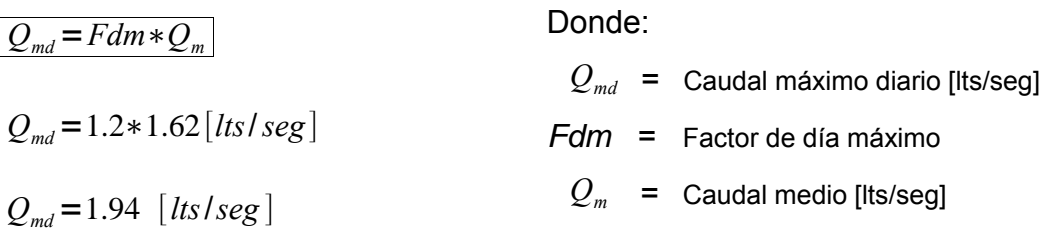

### **2.3.5.3 Caudal máximo horario**

Este caudal se utilizará para diseñar la red de distribución y se define como el máximo consumo de agua que se da en una hora del día en un período de un año. Para fines de diseño este caudal se obtiene multiplicando el caudal medio diario por el "factor de hora máximo" (Fhm) que esta en función del tamaño de la población, teniendo que para poblaciones menores de 1000 habitantes se utiliza un factor de 2.5 y para mayores de 1000 se usará 2.

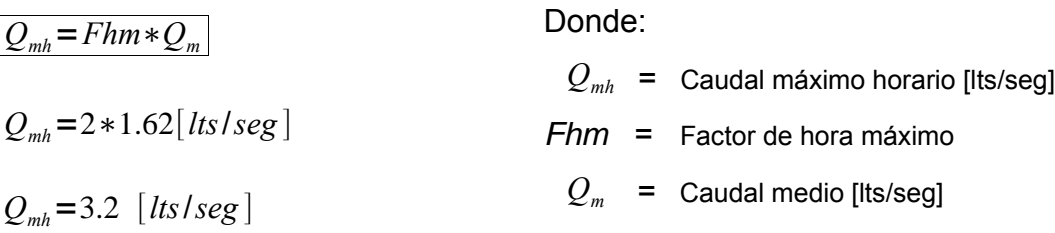

### **2.3.5.4 Caudal instantáneo**

Este caudal toma en cuenta la probabilidad de que se empleen al mismo tiempo las conexiones domiciliares de un ramal. El caudal instantáneo nunca tomará valores menores a 0.20 lts/seg.

$$
Q_{\text{ins}} = k\sqrt{(N-1)}
$$

Donde:

 $Q_{ins}$  = Caudal instantáneo  $N = N$ úmero de viviendas del ramal  $\degree$  0.15 para menos de 55 viviendas  $k = \langle 0.20 \text{ para mas de } 55 \text{ viviendas} \rangle$ 0.25 para llena cántaros

### **2.3.5.5 Caudal de vivienda**

El caudal de vivienda es simplemente un valor estimado del caudal que le corresponde a cada domicilio y se obtiene multiplicando el número de viviendas por el caudal de vivienda unitario. El caudal de vivienda unitario se calcula dividiendo el caudal de máximo horario dentro del número de viviendas actuales del proyecto.

$$
Q_{vu} = \frac{Q_{mh}}{N o_{vi}}
$$

Donde:

 $Q_{vu}$  = Caudal de vivienda unitario [lts/seg/viv]

 $Q_{mh}$  = Caudal máximo horario

 $N o_{vi}$  = Número de viviendas actuales

### **2.3.6 Velocidades del sistema**

Es recomendable que las velocidades del sistema se mantengan dentro de ciertos límites. La velocidad mínima recomendada será de 0.6 mts/seg, esta velocidad se establece para evitar la sedimentación en las tuberías, pero queda a criterio del diseñador que esta pueda ser un poco menor debido a que el agua que circulará en las tuberías no contiene sedimentos significativos. También se recomienda utilizar un valor máximo de velocidad de 3 mts/seg, este valor se fija para evitar el golpe de ariete y el desgaste de las tuberías.

Para encontrar la velocidad del agua dentro de una tubería recurrimos a la ecuación de continuidad, que adaptada para trabajar con unidades de medida convencionales queda así:

> Donde: V = Velocidad [mts/seg] *Q* = Caudal [lts/seg] *Ф* = Diámetro [plg]  $V = \frac{1.974 \times Q}{r^2}$  $\boldsymbol{\phi}^2$

### **2.3.7 Presiones del sistema**

### **2.3.7.1 Presión estática**

Esta presión se presenta cuando el agua se encuentra en reposo dentro de una tubería. Dicha presión en una red de distribución debe ser siempre menor a 80 mts. Esto se hace para evitar fugas en los accesorios utilizados en la construcción del sistema, principalmente en válvulas.

### **2.3.7.2 Presión dinámica**

Esta presión se presenta cuando el agua se encuentra en movimiento dentro de una tubería. Se dice que la presión dinámica en un punto dado es la diferencia entre la cota piezométrica y la cota del terreno. Dicha presión debe tener valores entre 10 y 40 metros columna de agua.

#### **2.3.8 Tanque de distribución**

Para satisfacer las demandas de agua de la población el tanque de distribución debe ser capas de compensar el volumen de agua requerido respecto a las variaciones horarias, además de proveer almacenamiento contra incendio, entre otras cosas. Si no existen informes acerca de esto, el volumen del tanque tomara un valor del 25 a 40% del caudal medio diario, que es un valor recomendado cuando se trata de sistemas por gravedad como en este proyecto. Dicho lo anterior, se tomará un valor del 40% para calcular el volumen del tanque de distribución.

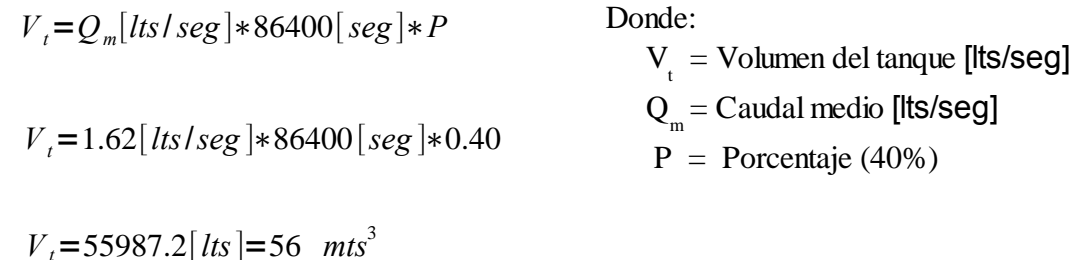

Según lo anterior, el volumen del tanque debería ser de 56 metros cúbicos, pero el tanque ya esta construido físicamente en la población, teniendo un volumen aproximado de 90 metros cúbicos, entonces se tiene que el tanque si cubrirá la demanda de la población.

# **2.3.9 Bases de diseño**

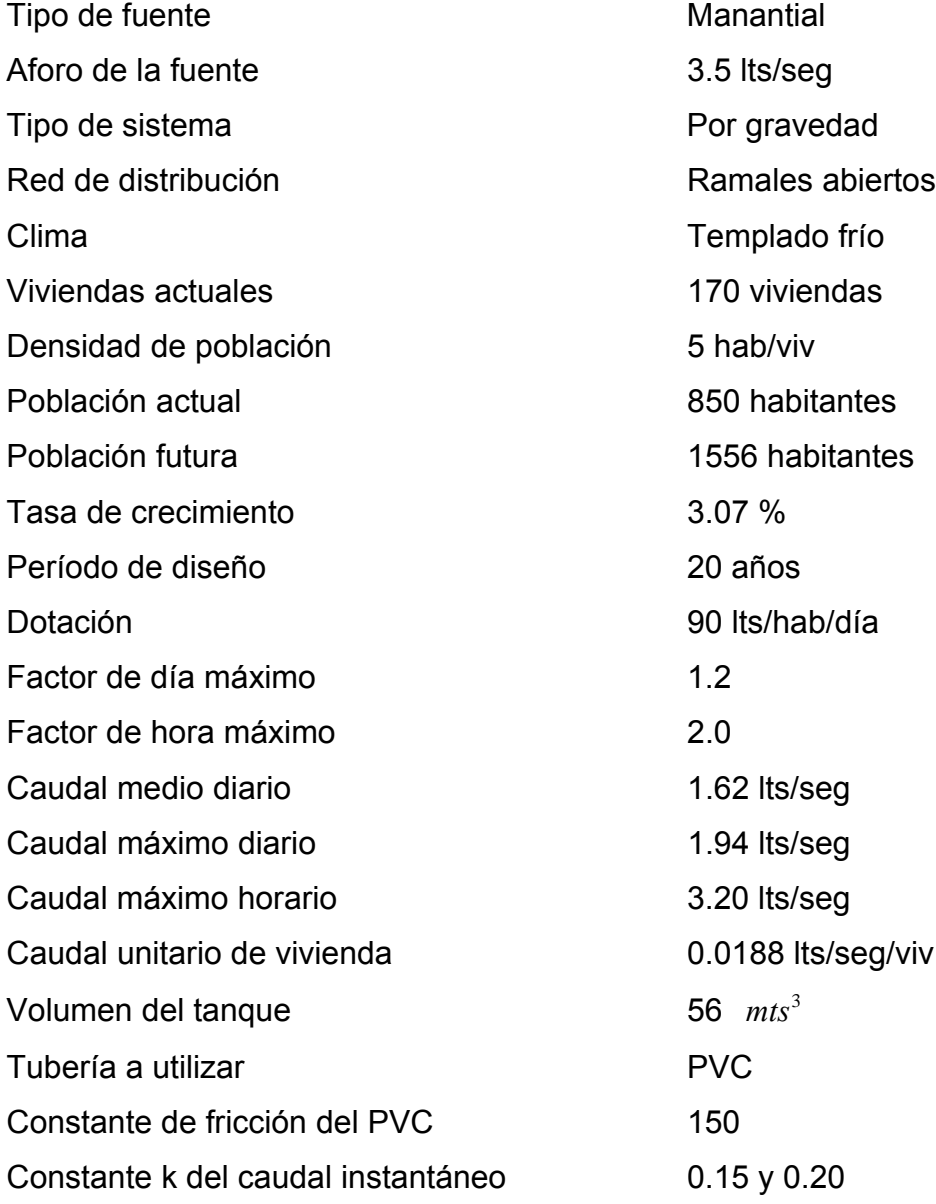

### **2.3.10 Cálculo hidráulico de la red de distribución**

Para el cálculo de la red de distribución se utilizó el método de ramales abiertos y como ejemplo se diseñará el tramo que va desde el tanque de distribución (E-0) hacia la estación E-84, perteneciente al sector 2.

Figura 3. **Esquema simplificado del sector dos**

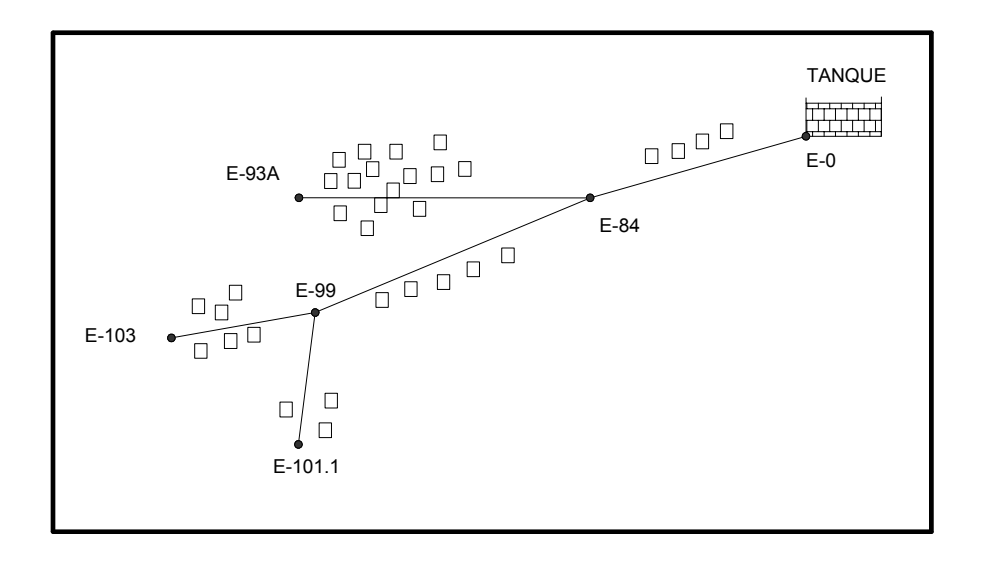

En este sector se tienen 33 viviendas actuales, y teniendo una densidad de vivienda de 5 hab/viv, un período de diseño de 20 años, una tasa de crecimiento igual a 3.07% se obtiene una población futura de 302 personas. Con esta población calculamos los caudales de diseño:

Caudal medio:

$$
Q_m = \frac{90[Its/hab/dia] * 302[Habitantes]}{86400[seg/dia]}
$$
  

$$
Q_m = 0.3145[Its/seg]
$$

Caudal máximo horario:

Donde: *Qmh* = Caudal máximo horario [lts/seg] *Fhm* = Factor de hora máximo  $Q_m$  = Caudal medio [Its/seg] *Qmh*=0.63 [*lts*/*seg* ] *Qmh*=2∗0.3145[*lts*/*seg* ]  $Q_{mh}$ =*Fhm*∗ $Q_m$ 

Caudal unitario de vivienda:

$$
Q_{vu} = \frac{Q_{mh}}{N o_{vi}}
$$

Donde:

 $Q_{vu}$  = Caudal de vivienda unitario [Its/seg/viv]

 $Q_{mh}$  = Caudal máximo horario

 $N o_{vi}$  = Número de viviendas actuales

$$
Q_{vu} = \frac{0.63[its/seg]}{33[hab]} = 0.019 [its/seg/viv]
$$

Para determinar el caudal de diseño del tramo debe hacerse una comparación entre el caudal de vivienda y el caudal instantáneo, que se calculan sumando el caudal actual del tramo más los caudales acumulados de los ramales que salen del tramo, tomando siempre el mayor.

En este caso se tiene que en el tramo existen 4 viviendas actuales y 29 viviendas de los ramales que salen dicho tramo, teniendo un total de 33 viviendas para las cuales se calculará el caudal de vivienda y el caudal instantáneo.

Caudal de vivienda:

$$
Q_v = Q_{vu} * No_{vi} = 0.019 [lts/seg/viv] * 33[viv]
$$
  

$$
Q_v = 0.63 [lts/seg]
$$

Caudal instantáneo:

$$
Q_{\text{ins}} = k\sqrt{(N-1)}
$$

Donde:

$$
Q_{ins}
$$
 = Caudal instantáneo  
N = Número de viviendas actuales  
 $k$  = 0.15

Entonces:

$$
Q_{ins} = 0.15\sqrt{(33-1)}
$$
  

$$
Q_{ins} = 0.84 \quad [Its/seg]
$$

Dado lo anterior se utilizará el caudal instantáneo, de 0.84 lts/seg, para calcular el diámetro de la tubería, utilizando los siguientes datos del tramo en cuestión:

Caudal =  $0.84$  [lts/seg] Longitud = 215 mts. (incluye un 2% por factor de ondulamiento) Cota tanque = 100 mts. Cota E-84 =  $62.85$  mts. Coeficiente Hazen Williams del PVC = 150

Primero se procede a calcular la carga de presión disponible que se obtiene con la diferencia de nivel existente entre los puntos inicial y final del tramo en cuestión.

Carga disponible =  $Cota_{E-0}-Cota_{E-84}$  = 100 – 62.85 Carga disponible = 37.15 mts.

Para esta pérdida carga se calcula el diámetro teórico utilizando la fórmula de Hazen Williams:

$$
hf = \frac{1743.811 * L * Q^{1.85}}{C^{1.85} * \Phi^{4.87}}
$$
 Donde:  
\n
$$
hf = Pérdida de carga [mts]
$$
\n
$$
L = Longitud [mts]
$$
\n
$$
Q = Caudal [lts/seg]
$$
\n
$$
\Phi = Diámetro (plg)
$$
\n
$$
C = 150
$$

Entonces tenemos:

$$
\Phi = \left(\frac{1743.811 \times 215 \times 0.84^{1.85}}{150^{1.85} \times 37.15}\right)^{\left(\frac{1}{4.87}\right)}
$$

$$
\Phi = 0.92 \text{ plg.}
$$

El diámetro a utilizar en el tramo resulta de comparar diámetros comerciales superiores e inferiores con el diámetro teórico obtenido, utilizando el que mejor se adapte al diseño hidráulico. Para este tramo el diámetro seleccionado fue de 1 ½ plg., y su pérdida de carga corresponde a:

$$
hf_{\varphi=1.5\,plg} = \frac{1743.811*215*0.84^{1.85}}{150^{1.85}*1.5^{4.87}}
$$

$$
hf_{\phi=1.5\,plg}
$$
= 3.55 *mts*.

La presión estática del tramo tomará el valor de 37.15 mca (metros columna de agua) que es el mismo valor de la carga de presión disponible. Dicho valor cumple con que la presión estática en una tubería será siempre menor a 80 mca.

La cota piezométrica (Cpz) en la estación E-84 se obtiene restando la cota piezométrica inicial del tramo menos la pérdida de carga en dicho tramo.

$$
Cpz_{E-84} = Cpz_{E-0} - hf_{E-0 \to E-84} = 100 \, mts - 3.55 \, mts
$$
  
\n
$$
Cpz_{E-84} = 96.45 \, mts.
$$

La presión o carga dinámica en la estación E-84 será igual a la resta entre la presión estática y la pérdida de carga encontrada para el tramo. Para el resto de estaciones se puede obtener restando la cota piezométrica menos la cota de terreno de la estación.

$$
P_{\text{dim\'amica}} = P_{\text{est\'atica}} - hf_{E-0 \to E-84} = 37.15 \text{ mts} - 3.55 \text{ mts}.
$$
  

$$
P_{\text{dim\'amica}} = 33.60 \text{ mts}.
$$

Finalmente se procederá a calcular la velocidad del agua en el tramo, tomando en cuenta que dicha velocidad deberá ser mayor a 0.6 mts/seg y menor a 3 mts/seg (ver numeral 2.3.6 ).

$$
V = \frac{1.974 \times Q}{\phi^2} = \frac{1.974 \times 0.84}{1.5^2}
$$

$$
V=0.74
$$
 mts/seg

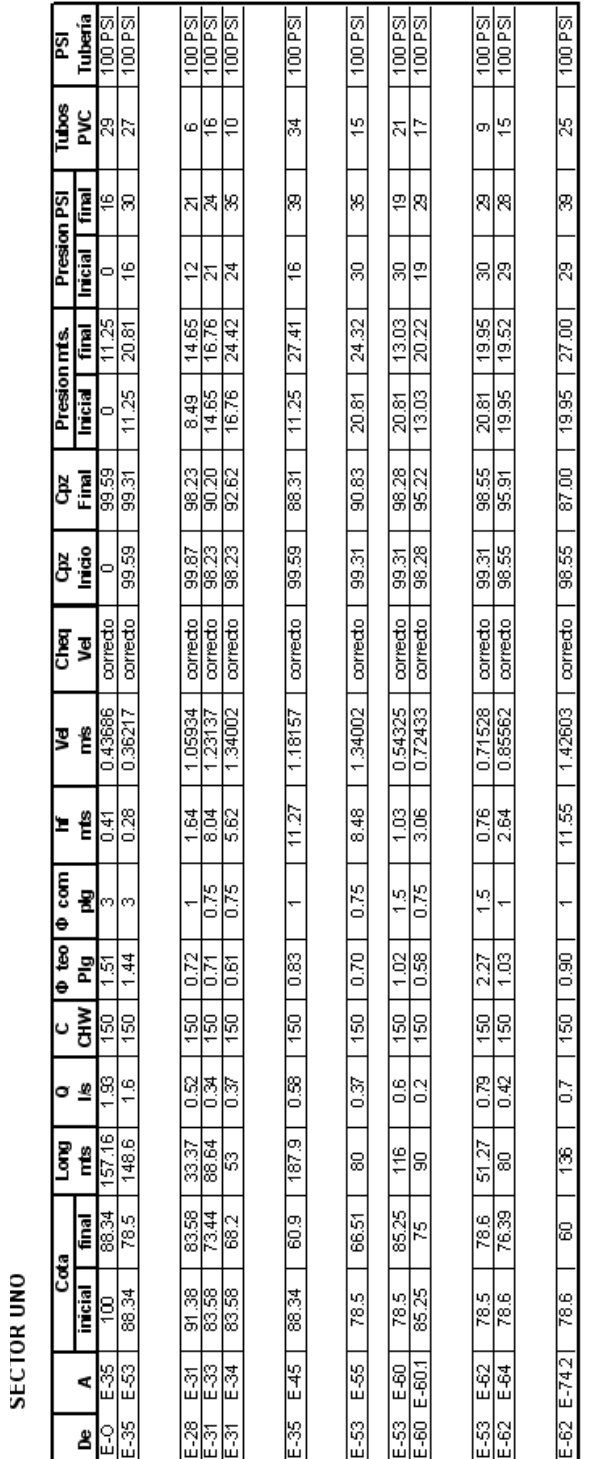

## Tabla II. **Cálculo hidráulico de la red de distribución**

CÁLCULO HIDRÁULICO DE LA RED DE DISTRIBUCIÓN **CÁLCULO HIDRÁULICO DE LA RED DE DISTRIBUCIÓN**

# Continuación Tabla II

**CÁLCULO HIDRÁULICO DE LA RED DE DISTRIBUCIÓN CÁLCULO HIDRÁULICO DE LA RED DE DISTRIBUCIÓN**

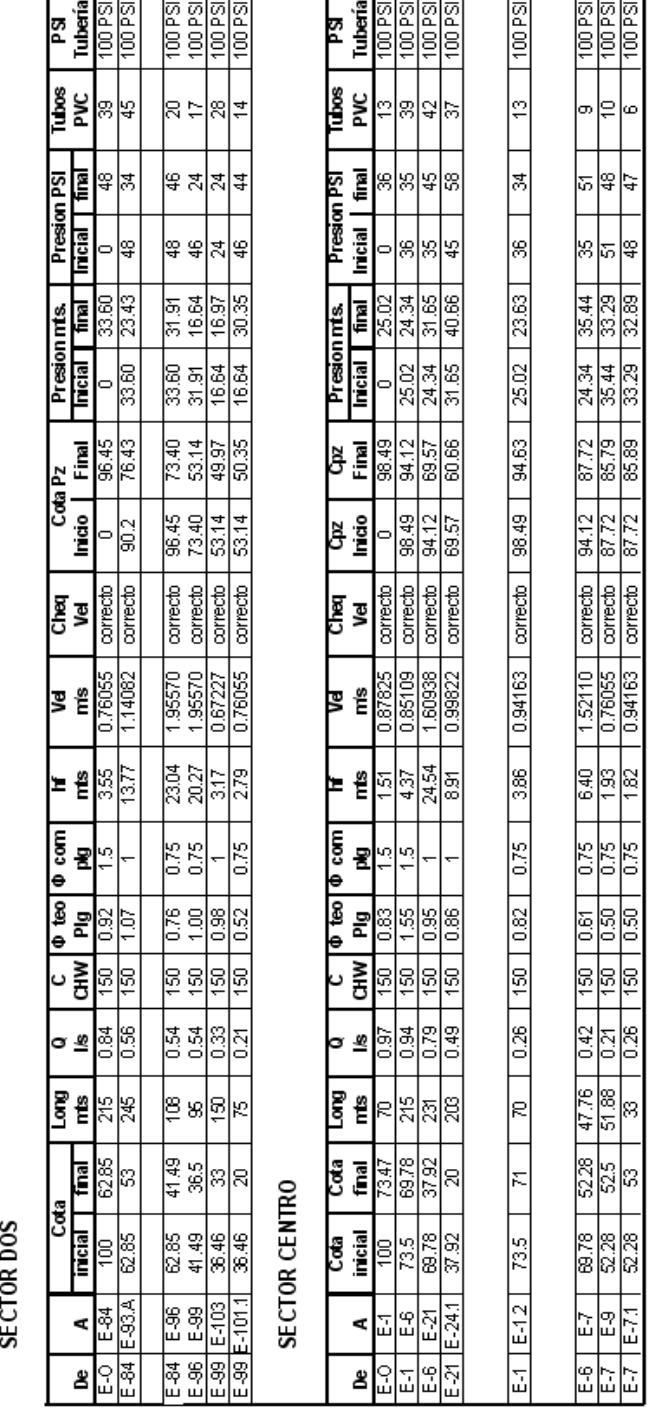

### **2.3.11 Obras hidráulicas**

Conocidas también como obras de arte, las cuales junto con los demás componentes del sistema hacen que se pueda prestar un servicio eficiente a la población.

### **2.3.11.1 Conexiones prediales**

Por medio de estas los usuarios podrán tener acceso al servicio de agua potable en sus viviendas, utilizando para ello un grifo, instalado dentro del lote o predio.

En los casos en que existan viviendas que se encuentran a una altura mayor que la línea piezométrica del ramal mas cercano se utilizarán llenacántaros.

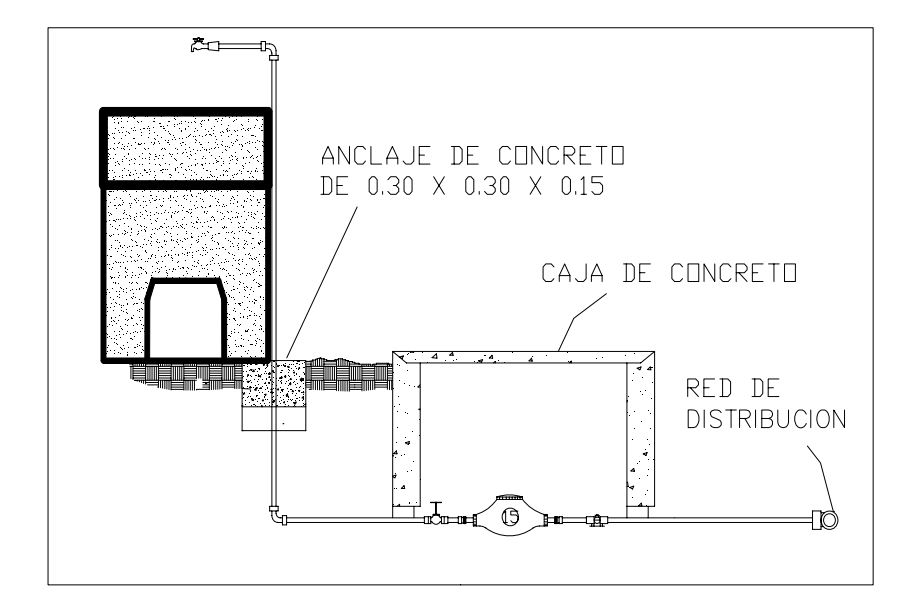

### Figura 4. **Conexión predial**

### **2.3.11.2 Cajas de válvulas**

Estas se utilizan para poder controlar el caudal que circula en las tuberías del sistema, y así poder aislar cualquier sector cuando se dañe o requiera mantenimiento. Las cajas podrán variar su tamaño dependiendo del tamaño de la válvula, pero siempre deben poder facilitar su operación y mantenimiento.

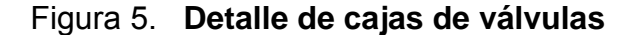

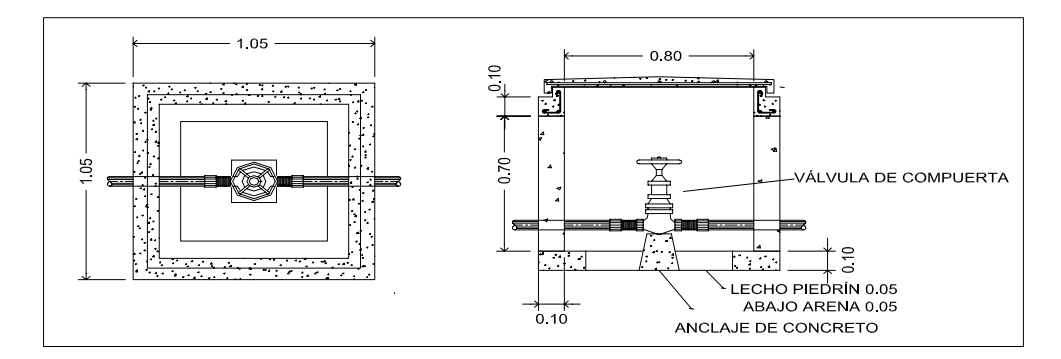

**2.3.11.3 Pasos elevados y de zanjón**

Estos se emplean cuando se necesita salvar una depresión del terreno o atravesar un río. Si la depresión no es muy extensa, máximo 5 metros, se suelen utilizar los pasos de zanjón. En ambos casos la tubería que atraviesa la depresión será siempre de HG.

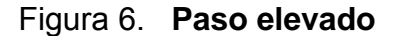

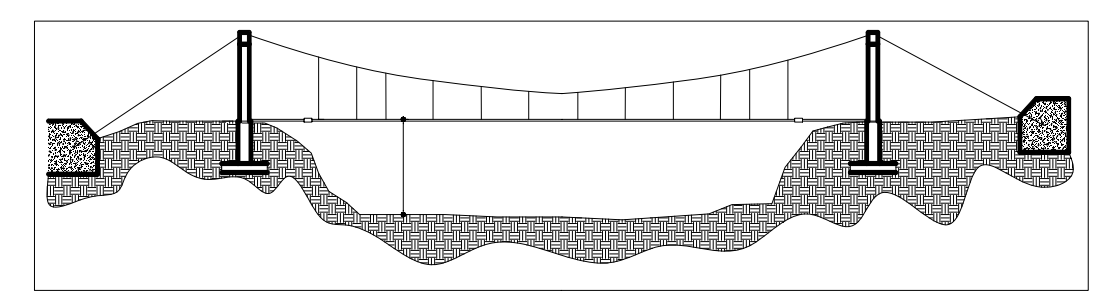

A continuación se presenta el diseño de un paso elevado de 30 metros de longitud ubicado en estación 85, utilizando los siguientes datos:

Longitud del claro: 30 mts. Tubería: 1 pulgada de HG tipo liviano Peso del tubo : 1.68 lb/ft Peso específico del agua: 2.40 lb/ft<sup>3</sup>

**Cargas verticales:**

**Carga muerta:** Cm = Peso tubo + Peso agua *Cm*=1.68*lbl*  $ft + \frac{\pi}{4} * (\frac{1}{12})$ 2 ∗62.4 *lb*/ *ft*<sup>3</sup> *Cm*=2.02 *lb*/ *ft*

**Carga viva**: Se asumirá que una persona podría cruzar apoyándose en la tubería:

$$
Cv = \frac{160\,lb}{20\,ft} = 8\,lb\,ft
$$

### **Cargas horizontales:**

En este caso solamente se tendrá la acción del viento. Se asumirá una velocidad del viento de 70 km/h que desarrolla una presión de 20 lb/ $ft<sup>2</sup>$ 

$$
W = \mathcal{O}_{\text{tub}} * \text{Presión}_{\text{viento}} = \left(\frac{1}{12}\right) * 20 \, lb \, ft^2
$$

$$
W=1.66\,lb/\,ft
$$

### **Integración de cargas:**

Para calcular la carga última (U), según el reglamento ACI 318-99 se utiliza la siguiente fórmula:

 $U=0.75(1.4 Cm+1.7 Cv+1.7 W)$ 

$$
U=0.75(1.4*2.02+1.7*8+1.7*1.66)=14.44 \, lb/ft
$$

U no debe ser menor a 1.4 Cm + 1.7 Cv

$$
1.4*2.02+1.7*8=16.42\, lb/ft
$$

Por lo que se tomará como carga última 16.42 lb/ft

### **Tensión del cable**

La tensión del cable se calculará utilizando la siguiente fórmula:

| $T_H = \frac{U * l^2}{8 * d}$                                   | Donde:                    |
|-----------------------------------------------------------------|---------------------------|
| $U = Carga$ última                                              |                           |
| $T = T_H * \left(1 + \frac{16 * d^2}{l^2}\right)^{\frac{1}{2}}$ | $T = T$ ensión horizontal |
| $T = T$ ensión máxima                                           |                           |
| $T_V = T = T$ ensión vertical                                   |                           |
| $T_V = T$ lensión vertical                                      |                           |
| $T_V = (T^2 - T_H^2)^{\frac{1}{2}}$                             |                           |

Para determinar la flecha se propondrá la relación l/12; teniendo entonces:

$$
d = l/12 = \frac{30}{12}
$$
  
Donde:  
d = Flecha  
l = Luz del paso aéreo  

$$
d = 2.5 \text{ mts.}
$$

Se propondrá utilizar cable de 3/8" de diámetro con un esfuerzo de ruptura de 12620 lbs. y un peso de 0.22 lb/ft; que sumado a la carga muerta calculada anteriormente se tendrá:

$$
Cm = Cm_{\text{inicial}} + Peso_{\text{cable}} = 2.02 \, lb/ft + 0.22 \, lb/ft
$$
\n
$$
Cm = 2.24 \, lb/ft
$$

por lo que la nueva carga última será:

$$
U=1.4*2.24+1.7*8=16.74\,lb/ft
$$

Teniendo también las tensiones del cable así:

$$
T_{H} = \frac{16.74 * 98.4^{2}}{8 * 2.5} = 8104.30 \, lb.
$$
\n
$$
T = 8104.3 \left( 1 + \frac{16 * 2.5^{2}}{98.4^{2}} \right)^{\frac{1}{2}} = 8146.04 \, lb.
$$
\n
$$
T_{V} = (8146.04^{2} - 8104.30^{2})^{\frac{1}{2}} = 823.58 \, lb.
$$

Dado lo anterior se tendrá que el cable de Ø 3/8" con un esfuerzo de ruptura de 12620 lbs. si soportará la tensión máxima de 8146.04 lbs.

### **Péndolas o tirantes:**

Las péndolas tendrán una separación entre ellas de 2 mts. y la carga que soportarán se calcula con la siguiente fórmula:

$$
Q_p = U * Separación_{péndolas} = 16.74 \frac{lb}{ft} * 6.56 ft
$$
  

$$
Q_p = 109.81 lb.
$$

Para construir las péndolas se utilizará cable de Ø 1/4" con una resistencia a la ruptura de 3600 lbs. La longitud de las péndolas se calculará con base a la siguiente ecuación:

$$
Y = U * X \frac{(L - X)}{2 * T_H}
$$
 Donde:  
\nY = Variación de la flecha  
\nU = Carga última (kg/m)  
\nX = Separación de la péndola  
\nrespecto torre mas cerca (mts)  
\nL = Luz del paso aéreo (mts)  
\nT<sub>H</sub> = Tensión horizontal

A la longitud de las péndolas habrá que añadirles un 15 % debido a las ataduras y dobleces que se harán para sujetar el tubo.

### **Columnas de soporte:**

Para el diseño de las columnas se deberá determinar primero su valor de esbeltez utilizando la ecuación:

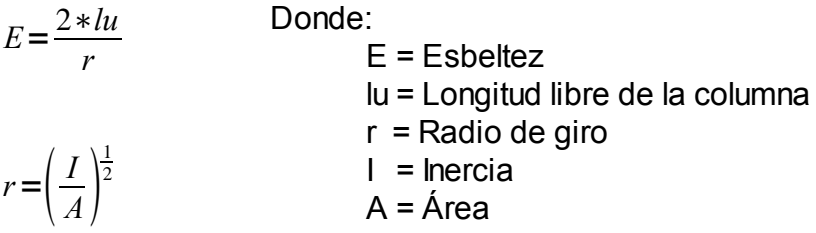

Si E < 21, se diseña como columna corta y se utilizan los datos originales del análisis estructural. Si 21 ≤ E ≤ 100, se diseña como columna intermedia y se deberá magnificar los momentos actuantes. Si E > 100 será una columna larga y por lo tanto no se construye.

Para calcular la esbeltez se tendrán los siguientes datos:

$$
fc = 210 \text{ kg/cm}^2
$$
  
\n
$$
fy = 2810 \text{ kg/cm}^2
$$
  
\n
$$
I = bh^3/12
$$
  
\nLongitud libre = 2.5 mts.  
\nLongitud total = 2.5+1 = 3.5 mts.

$$
r = \left(\frac{0.3^4/12}{0.3^2}\right)^{\frac{1}{2}} = 0.086
$$

$$
E = \frac{2(2.5)}{0.86} = 58.14
$$

Como E > 21 tenemos una columna intermedia, por lo que los momentos actuantes se deben magnificar; pero para este caso en particular no existen momentos actuantes por lo que la columna trabaja únicamente bajo carga axial.

Continuando con el diseño de la columna se deberá hallar la carga crítica (Pcr); para este caso se tendrá un extremo libre y otro empotrado; y se utilizará la fórmula de Euler con un factor de pandeo igual a 2.

*Pcr*<sup>=</sup> *<sup>π</sup>* <sup>2</sup> *EI k*∗*lu* 2 Donde: Pcr = Carga crítica E = Módulo de Young (15100 f'c1/2) I = Inercia K = Factor de pandeo (2) Lu= Longitud libre de la columna *Pcr*=*<sup>π</sup>* 2 ∗15100∗210∗30<sup>4</sup> /12 2∗250 <sup>2</sup> ∗1/1000

*Pcr*=583.11 *Toneladas*

#### **Refuerzo en la columna:**

En la columna actuará solamente una carga axial de de 823.58 lbs.  $(T_v)$ , haciéndola trabajar únicamente a compresión; dicha carga es mucho menor de la que realmente puede soportar (Pcr), por lo que el diseño se basará en la sección 10.8.4 del código ACI 318-99, donde se indica que para la condición de carga requerida de un elemento a compresión, si este tiene una sección transversal mayor de la requerida se podrá utilizar el área efectiva reducida, Ag, no menor que el 1% de la mitad del área total para determinar el refuerzo mínimo y la resistencia de diseño. Entonces tendremos:

$$
Asmin=0.01*\frac{30^2}{2}
$$

$$
Asmin=4.5 cm2
$$

Repartiendo el área de acero en 4 varillas No. 4 se tendrá un área de acero de:

$$
4\,No.4 = 4 \times 1.27\,Cm^2 = 5.08\,cm^2
$$

Teniendo una carga última para esta área de acero de:

$$
Pu = \emptyset (0.85 f'c(Ag - As) + As*Fy)
$$
  
Pu = 0.70(0.85 \* 210(30<sup>2</sup> – 5.08) + 5.08 \* 2810) = 121.81 *Toneladas*

Por lo que se tiene que Pu < Pcr y será suficiente para soportar la carga axial a la que estará sometida la columna.

Para el refuerzo transversal se tendrá acero grado 40 No. 3 @ 20 cm.

### **Zapatas:**

Se asumirá un peralte de 20 cm y un recubrimiento de 7.5 cm con una dimensión de zapata de 0.8 x 0.8 x 0.8 mts.

Calculando el factor de carga última (Fcu):

$$
Fcu = \frac{U}{Cm + Cv} = \frac{16.74 \, lb/ft}{2.24 \, lb/ft + 8 \, lb/ft}
$$

*Fcu*=1.63

Integración de cargas que soportara la zapata:

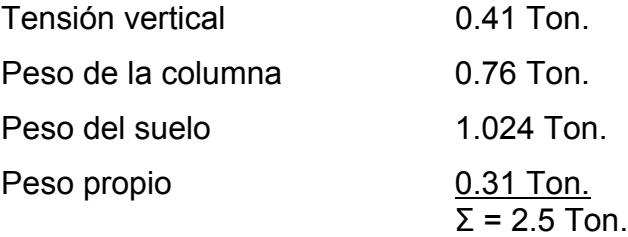

Se deberá cumplir que el Pz/Az<sup>2</sup> < Valor soporte del suelo (8 ton/m<sup>2</sup>)

$$
\frac{Pz}{Az^2} = \frac{2.5}{0.8^2} = 3.90 \text{ Ton1 m}^2 < 8 \text{ Ton1 m}^2
$$

La carga última soportada por la zapatas será:

$$
Cu=3.90\,T on/m^2*Fcu
$$

$$
Cu=6.36\,T on/m^2
$$

Verificación del corte simple:

$$
Peralte (d)=20-7.50=12.50 \, \text{cm}.
$$

$$
e = 80 - 12.50 = 67.50 \, \text{cm}
$$

Corte actuante *Va*=*Cu*∗*ancho zapata*∗*e*

$$
Va = 6.36 * 0.80 * 0.67 = 3.41
$$
 *Ton*

\n Corte resistance 
$$
Vc = 0.85 \times 0.53 f' c^{1/2} b \cdot d
$$
\n

$$
Vc = 0.85 \times 0.53 \sqrt{210} \times 8012.5 \times \frac{1}{1000} = 6.52
$$
 *Ton.*

Por lo que si se cumple que 
$$
\sqrt{a} < \sqrt{c}
$$

Verificación del corte punzonante:

Corte punzonante actuante

$$
Va = Cu(Az - Apz)
$$
  

$$
Va = 6.36(0.802 - (0.30 + 0.1250)2) = 2.92 Ton.
$$

Corte punzonante resistente

$$
Vc = 0.85 \times Per_{punz} * d * 1.07 * \sqrt{f'}c
$$
  

$$
Vc = 0.85(4 * (30 + 12.50)) * 12.5 * 1.07 \sqrt{210} * \frac{1}{1000} = 28
$$
 *Tom.*  
Si se cumple que Va < Ve

Cálculo del acero:

$$
Mu = \frac{Cu+l^2}{2} = \frac{6.36((0.80-0.30)/2)^2}{2} * 1000 = 198.75 kg - m
$$
  
\n
$$
As = \left[ bd - \sqrt{(bd)^2 - \frac{Mu*b}{0.003825 f'c}} \right] * \frac{0.85 f'c}{fy}
$$
  
\n
$$
As = \left[ 80 * 12.5 - \sqrt{(80 * 12.5)^2 - \frac{198.75 * 80}{0.003825 * 210}} \right] * \frac{0.85 * 210}{2810}
$$
  
\n
$$
As = 0.63 cm^2
$$
  
\n
$$
As_{min} = 0.002 bd = 0.002 * 80 * 12.5 = 2 cm^2
$$

Dado lo anterior se utilizara el acero mínimo de 2 cm<sup>2</sup>

## **Anclajes:**

Estos serán de concreto ciclópeo con unas dimensiones propuestas de 1.50 x1.50 x 1.5 mts.

Tensiones del cable principal:

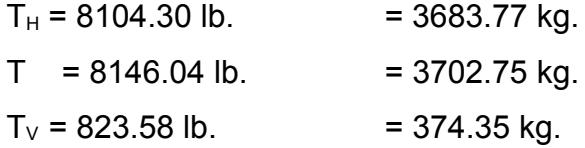

Cálculo del empuje:

$$
E = 1/2*Wh^{2}*\frac{1+sen\emptyset}{1-sen\emptyset}*a
$$
  

$$
E = 0.5*1600*1.5^{2}*\frac{1+sen30}{1-sen30}*1.5=8100 kg.
$$

Cálculo de la fuerza para mantener fijo el anclaje.

$$
F = 0.5 * (Wc_{\text{circpeo}} - T_{\nu})
$$
   
Donde:  
WC = Peso concreto ciclópeo  

$$
Wc_{\text{circpeo}} = Volúmen * Peso esp. Cc.
$$

$$
Wc_{\text{ciclopeo}} = 1.5^3 \times 2500 \,\text{kg/m}^3 = 8437.50 \,\text{kg}.
$$

$$
F = 0.5(8437.5 - 374.34) = 4031.57 kg.
$$

Chequeo por deslizamiento:

$$
\frac{E+F}{F_H} \ge 1.5
$$

$$
\frac{8100 + 4031.57}{3683.77} = 3.29 > 1.5 \rightarrow O.K.
$$

Chequeo por volteo:

 *Momentos Resistentes Momentos Actuantes*  $\geq 1.5$ 

$$
\frac{E(h/3) + W(h/2)}{T_V * (h/2) + T_H * h} = \frac{(8100 * 1.5/3) + 8437 (1.5/2)}{374.35 * (1.5/2) + 3683.77 * 1.5} = 1.78
$$

$$
\frac{\sum MR}{\sum MA} = 1.78 > 1.5 \rightarrow O.K.
$$

#### **2.3.11.4 Anclajes de tuberías**

Los anclajes pueden construirse de concreto simple o armado y su función es sujetar la tubería y absorber los esfuerzos que se producen por la presión interna. Los anclajes se suelen colocar en todos los puntos donde la tubería sufre un cambio brusco de dirección respecto de su eje principal.

### **2.3.12 Tuberías**

Respecto a las tuberías a utilizar se deben mencionar tres aspectos que son: diámetro, clase y tipo de tubería.

Del diámetro se puede decir que es un valor nominal comercial, ya que suele ser diferente al diámetro interno.

La clase de tubería generalmente se refiere a la norma de fabricación, y va relacionada directamente con la presión de trabajo de la tubería.

En cuanto al tipo de tubería se refiere al material de fabricación, se puede indicar que en este proyecto el tipo de tuberías a utilizar serán de cloruro de polivinilo (PVC) y tubería de hierro galvanizado (HG), esta última se utilizará en la construcción del paso elevado debido a que estará expuesta a la intemperie.

Hay que mencionar que a todas las tuberías se les efectuará la prueba de presión con agua, aplicándoles agua a presión antes de rellenar las zanjas. En esta prueba primero hay que llenar de agua completamente la tubería hasta expulsar todo el aire, posterior a esto se le aplica presión, utilizando comúnmente para esto una bomba manual, con esto se verificará que no existan fugas de agua.

### **2.3.13 Desinfección**

Para desinfectar el agua se utilizará un método químico, utilizando un producto a base de cloro. Para esto se requerirá de un alimentador automático de tricloro, que funciona a base de tabletas de tricloro, que son una forma de presentación del cloro. Dichas tabletas tendrán una presentación de 200 gramos, con una solución de cloro al 90% y 10% de estabilizador, con dimensiones de 3 pulgadas de diámetro y una pulgada de espesor. Estas tabletas se disuelven en agua en reposo a una velocidad de 15 gramos por día.

Para determinar la cantidad de litros a tratar utilizaremos el caudal de conducción durante un día, el cual asciende a 167,616 lts/día., en la siguiente fórmula para hipocloritos:

$$
G_t = \frac{C * M * D}{\% CL}
$$

Donde:

 $G_t =$  Gramos de tricloro C = Miligramos x litro  $(0.07-0.15\%)$  $M =$  Litros de agua por día  $D =$  Número de días *%CL =* Concentración de cloro

La concentración de cloro dependerá de la cantidad de agua a tratar. En este proyecto tomaremos un valor de 0.11%. Por lo que para un mes se tiene:

$$
G_t = \frac{0.0011 * 167,616 \, \text{lts}/\text{dia} * 30 \, \text{dias}}{0.90} = 6145.92 \, \text{grams} \, \text{detric} \, \text{or} \, \frac{1}{1000} \, \text{c}
$$

Con lo que se tiene que para un mes se usaran 31 tabletas.

### **2.3.14 Análisis de costos**

Los costos del proyecto se resumen en el presupuesto final, el cual se elaboró basándose en precios de materiales de la cabecera departamental y mano de obra del municipio y lugares cercanos. También se incluye el desglose de los reglones, cuantificando los materiales y la mano de obra que se utilizarán para la ejecución del proyecto.

### **2.3.14.1 Presupuesto del proyecto**

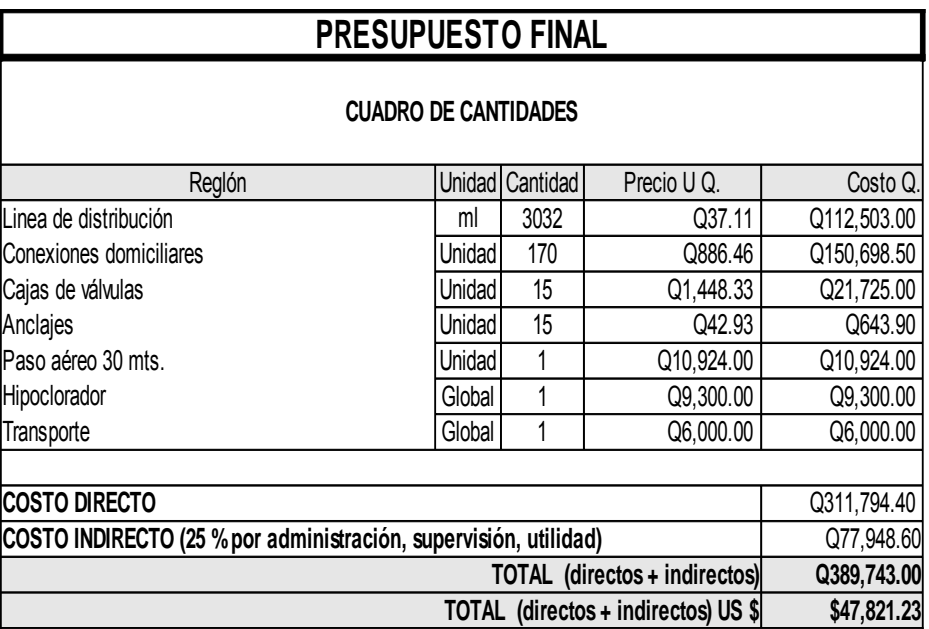

### Tabla III. **Presupuesto final**

El presupuesto asciende a trescientos ochenta y nueve mil setecientos cuarenta y tres quetzales exactos. Se utilizó un tipo de cambio de Q8.15 por un dólar estadounidense US\$.

En el desglose del presupuesto se cuantificaran los materiales y la mano de obra perteneciente a cada reglón del presupuesto.

# **2.3.14.2 Cuantificación de materiales y mano de obra**

## Tabla IV. **Cuantificación de línea de distribución**

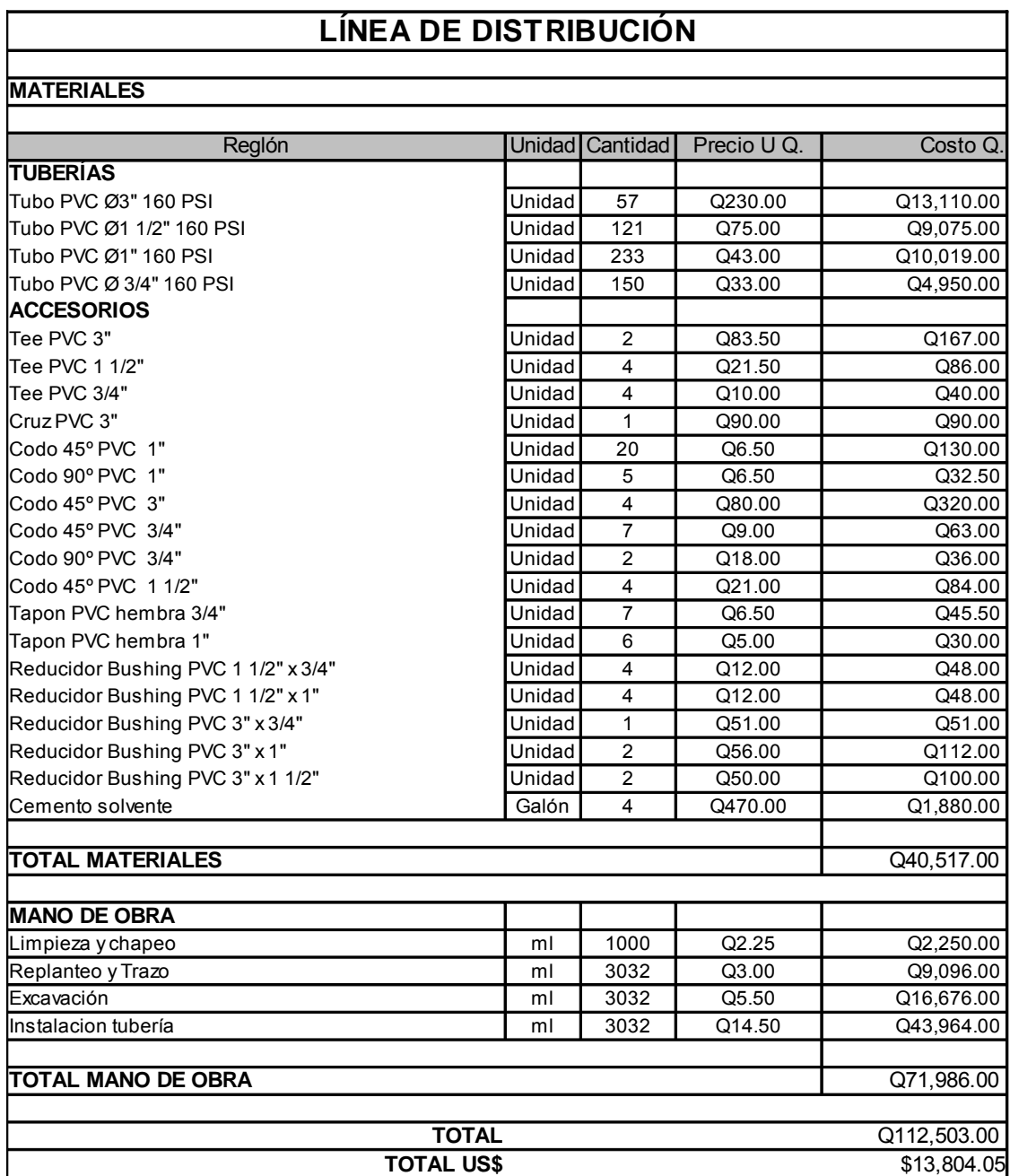

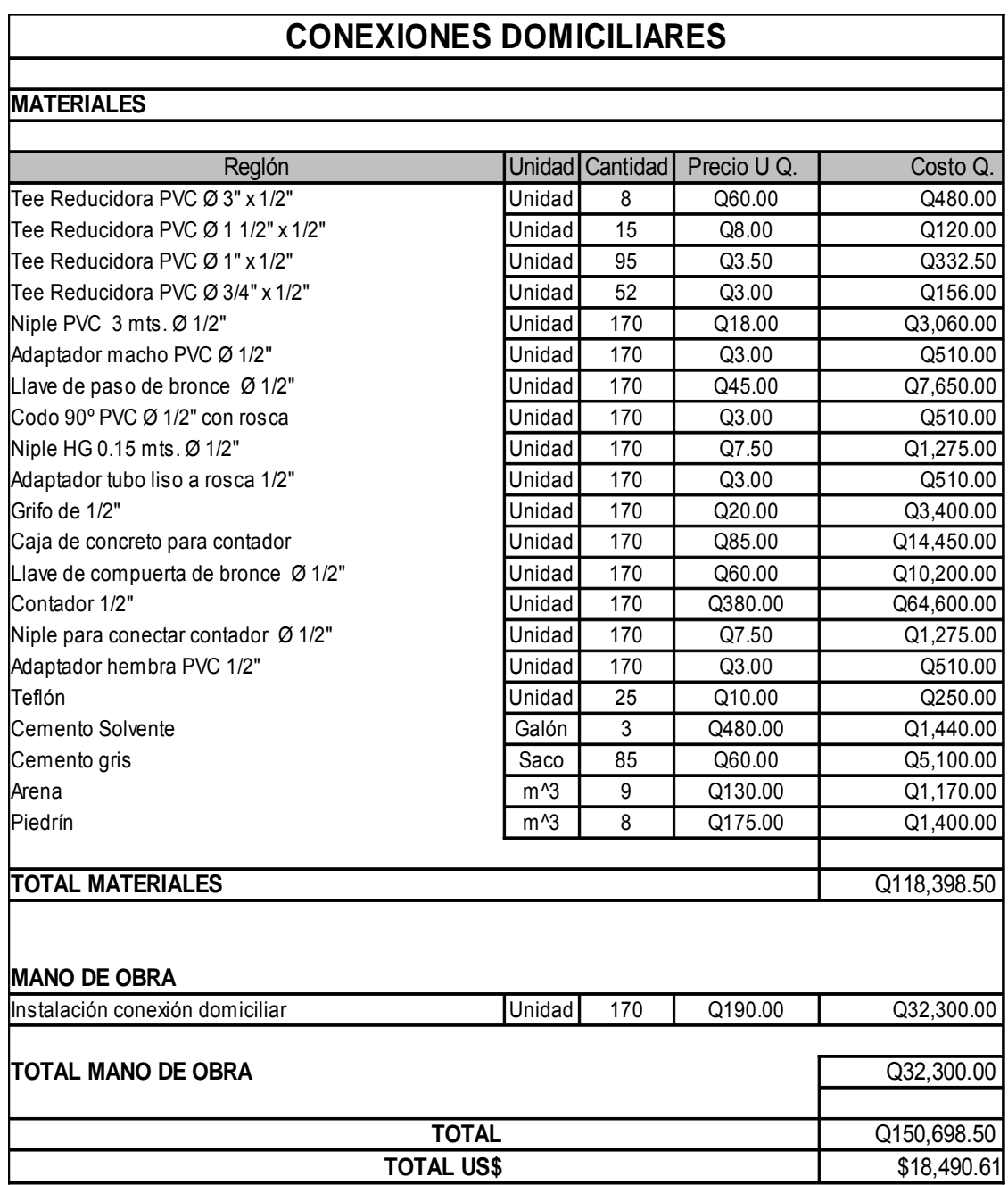

# Tabla V. **Cuantificación conexiones domiciliares**

# Tabla VI. **Cuantificación de paso aéreo**

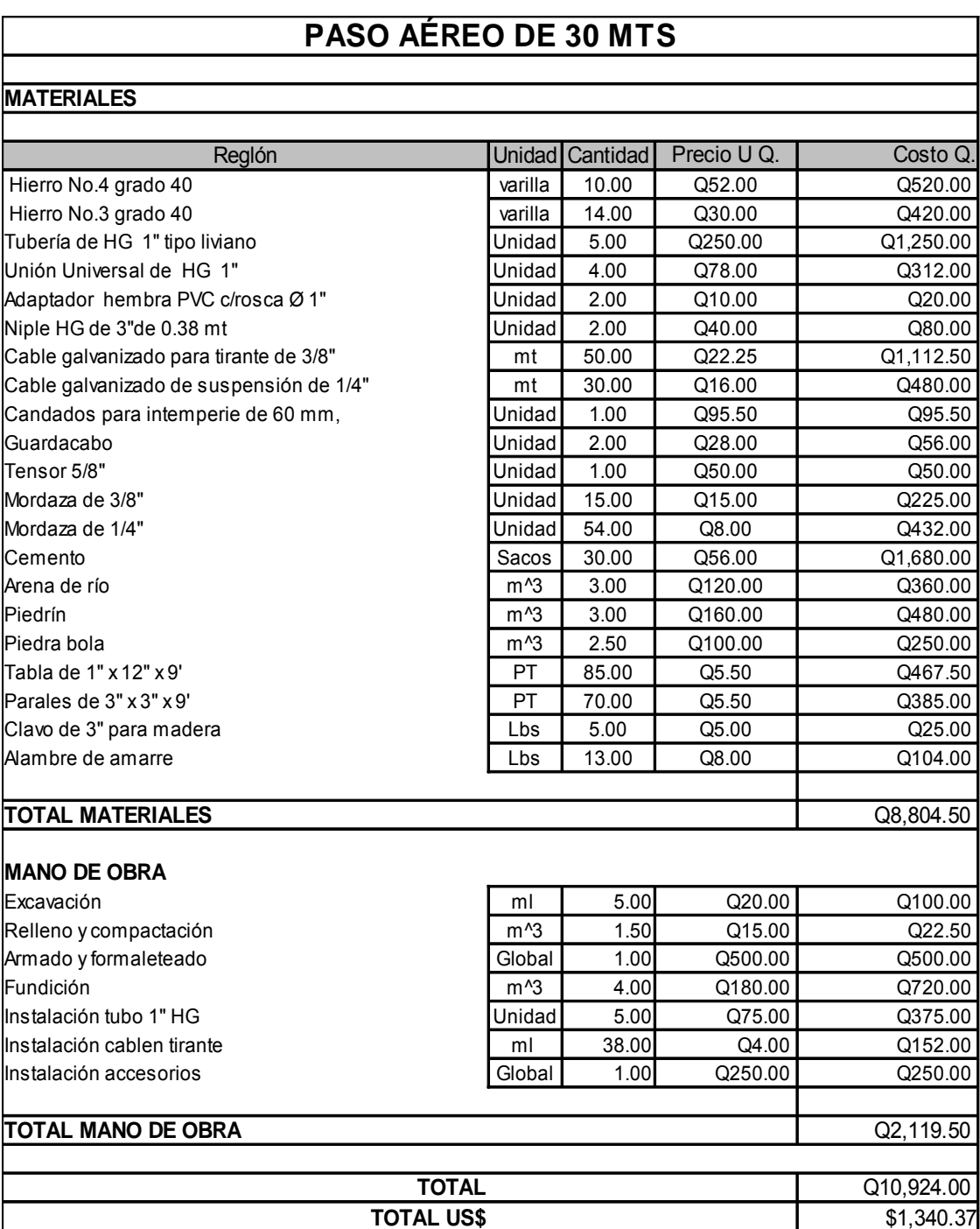

# Tabla VII. **Cuantificación de cajas de válvulas**

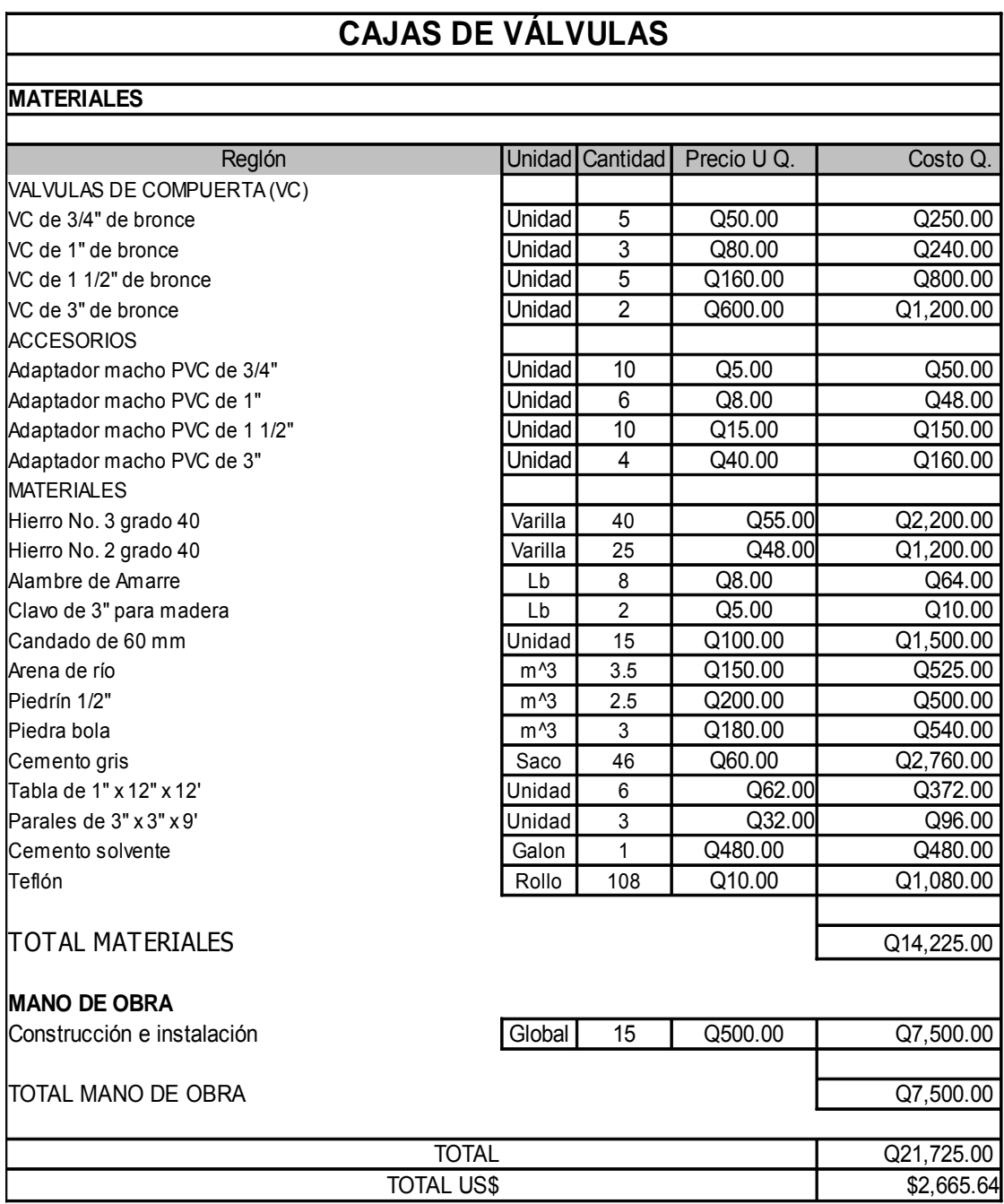
### Tabla VIII. **Cuantificación de anclajes y transporte**

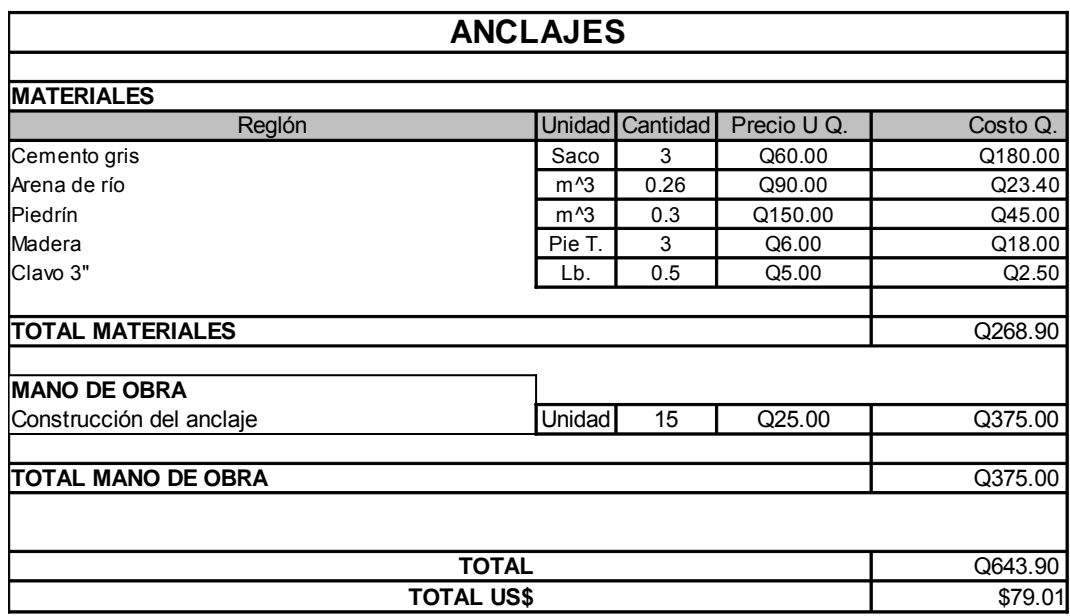

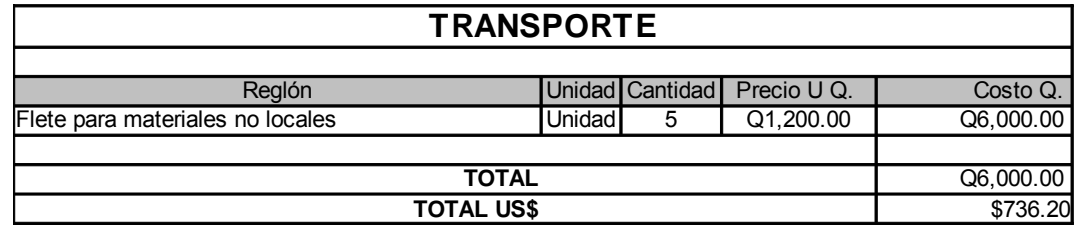

### **2.3.15 Cronograma de ejecución**

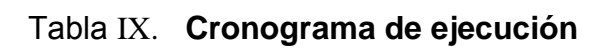

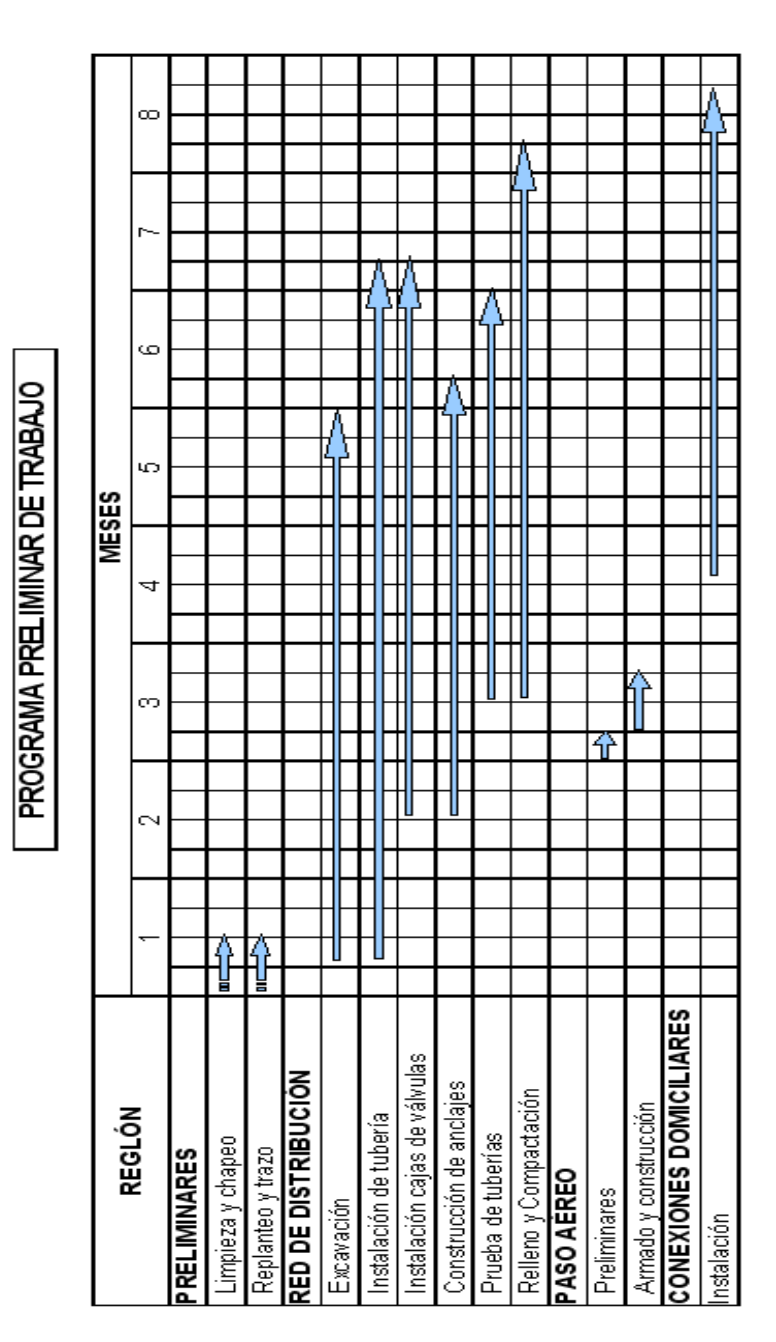

## **3. OPERACIÓN Y MANTENIMIENTO**

Para que el sistema de agua potable preste un servicio eficiente durante el período de diseño es necesario revisar periódicamente todos sus componentes para verificar que sigan en buen estado, caso contrario se deben realizar las reparaciones y sustituciones pertinentes.

### **3.1 Mantenimiento preventivo**

Como su nombre lo indica son las acciones que se planifiquen anticipadamente con el fin de prevenir daños a los componentes del sistema. Y si por cualquier razón se presentan la averías, sus efectos serán mínimos.

Entre las acciones preventivas que se deberán tomar podemos mencionar algunas:

- Verificar la existencia de derrumbes o hundimientos del suelo por donde pasan las tuberías.
- Verificar si en el trayecto de las tuberías existen áreas húmedas, esto es, frecuentemente, un indicador de fugas.
- Revisar periódicamente el buen estado de las válvulas y verificar la existencia de fugas.
- Revisar el estado de los candados de las cajas de válvulas y engrasarlos si es necesario. Esto debido a el óxido que acumulan al estar expuestos a la intemperie.

### **3.2 Mantenimiento correctivo**

El mantenimiento correctivo se debe realizar cuando los componentes del sistema ya han sufrido algún daño y es necesario repararlos o cambiarlos por otros en buen estado.

Entre las acciones a tomar en el mantenimiento correctivo podemos mencionar algunas de las mas importantes en la red de distribución.

- Reparación de tuberías debido a la existencia de fugas visibles. Esto se realiza utilizando un niple de PVC, una sierra para metal, cemento fundente y lija.
- Cambio de válvulas debido al deterioro o la existencia de fugas.
- Cambio de candados si el deterioro es demasiado.

Todas las acciones mencionadas anteriormente son para asegurar la continuidad del servicio de agua potable en la comunidad.

### **3.3 Propuesta de tarifa**

Para que el sistema pueda operar adecuadamente y al mismo tiempo se le pueda dar el mantenimiento respectivo se necesitan fondos, los cuales deberán ser costeados por los usuarios, por medio de un pago mensual, con el objetivo de garantizar la sostenibilidad del mismo y que este pueda prestar un servicio eficiente durante el período para el cual fue diseñada la obra. Para lo cual se deberán tomar en cuenta los costos de operación, mantenimiento, tratamiento, administración y un costo de reserva, los cuales de describen a continuación.

#### **Costo de operación (O)**

Este costo será destinado a la operación del sistema, la cual realizará un fontanero cuyas labores incluyen la revisión de la tubería y conexiones domiciliares, operación de los sistemas de desinfección. Otra actividad que se tiene que cubrir con el costo de operación será la lectura y medición de los contadores. Se asumirá que el fontanero recorrerá 3 kilómetros revisando la tubería, revisará 20 conexiones. También se incluirá un factor para las prestaciones laborales, por lo que se tendrá:

$$
O=1.43\left(\frac{L_{\text{uberia}}*jornal}{L_{\text{uberia/mes}}}+\frac{No_{\text{conexiones}}*jornal}{20_{\text{conexiones/mes}}}\right)+\frac{jornal}{30_{\text{dias/mes}}}\right)
$$

$$
O=1.43\left(\frac{3.03 \text{ km} * Q50}{3 \text{ km}} + \frac{170_{\text{conexiones}} * Q50}{20_{\text{conexiones/mes}}} + \frac{Q50}{30_{\text{dias/mes}}}\right) = Q682.351 \text{ mes}
$$

#### **Costo de mantenimiento (M)**

Este costo estará destinado para la compra de materiales para remplazar los que se encuentren dañados o para mejorar su funcionamiento. Este costo se calculará tomando el 4 por millar del costo total de la obra que fue presupuestado para "n" años del período de diseño. Por lo que tendremos:

$$
M = \frac{0.004 * Costo_{\text{obra}}}{n_{\text{años}}} = \frac{0.004 * Q389, 743.00}{20_{\text{años}}}
$$

$$
M = \frac{Q77.95}{\text{mes}}
$$

### **Costo de tratamiento (T)**

Este costo cubrirá la compra del suministro para el sistema de desinfección, así como el mantenimiento de dicho sistema.

*T*=*Costo*<sub>tableta</sub>∗ *No.tabletas al mes* 

*T*= *Q* 0.55/*tableta*∗31 *tabletas*/*mes*= *Q17.05*/ *mes*

### **Costo de administración (A)**

Este costo cubrirá los gastos de oficina, además de la facturación y cobro de el pago mensual que los vecinos realizarán. Para calcularlo se tomará un 15% de la suma de los costos anteriores.

 $A = 0.15(O+M+T) = 0.15*(0.682.35+0.77.95+0.17.05)$ 

*A*= *Q116.60* /*mes*

### **Costo de reserva (R)**

Este costo estará reservado para cubrir los imprevistos que surjan y se calcula tomando un 12% de la suma de los tres primeros costos (operación, mantenimiento y tratamiento).

$$
R = 0.12(O+M+T) = 0.12*(Q777.35)
$$
  

$$
R = Q93.28 / mes
$$

Cálculo de la tarifa:

$$
T = \frac{O + M + T + A + R}{No. Viviendas}
$$
  
\n
$$
T = \frac{Q682.35 + Q77.95 + Q17.05 + Q116.60 + Q93.28}{170_{VIV}} = Q5.81 / mes
$$

La tarifa mensual a cobrar se calculara sumando todos los costos anteriores (operación, mantenimiento, tratamiento, administración y reserva) y dividiéndolo entre 170 viviendas que componen el proyecto, con lo que se obtienen Q5.81 al mes, por lo que se propondrá una tarifa mínima mensual de Q10.00 , tratando de que esa cuota sea accesible para todos los usuarios.

# **4. EVALUACIÓN SOCIOECONÓMICA**

Para que un proyecto sea rentable, económicamente hablando, se requiere que no existan pérdidas de capital respecto a la inversión que se hará. Para conocer si una inversión vale la pena o no, se necesita analizar dicha inversión por medio de evaluaciones económicas que nos garantizaran las ganancias deseadas. Este proyecto será analizado económicamente por medio del valor presente neto (VPN) y la tasa interna de retorno (TIR).

### **4.1 Valor presente neto**

Con este método se analiza el dinero en un tiempo establecido, en nuestro caso será el período de diseño del proyecto (20 años). Su metodología se basa en que todos los ingresos y egresos que se hagan en el futuro se transforman a cantidades de dinero del presente. Cuando el VPN es menor que cero indica que será una mala inversión y existirán pérdidas de capital; por el contrario si el VPN da positivo, existirán ganancias.

En este proyecto se tendrá una inversión inicial por parte de la municipalidad de Q305,000.00. Por derecho de servicio se cobrará a cada usuario la cantidad de Q500.00, teniendo en total Q85,000.00 provenientes de 170 usuarios; también se tendrá la cuota mensual que pagaran los usuarios, que suma Q20,400.00 anuales. En la evaluación también se incluirán los gastos de operación y mantenimiento que suman Q11,846.76 anuales.

Se tomará una tasa de interés del 12% con la cual se analizaran los ingresos y egresos que se tendrán durante la vida útil del proyecto.

A continuación se resumen los ingresos y egresos que tendrán que efectuar para realizar el proyecto.

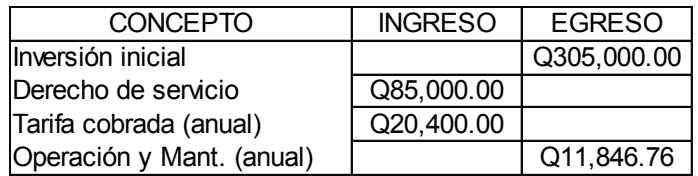

Para visualizar mejor los ingresos y egresos se colocarán en un diagrama de flujo de caja, donde los gastos se tomarán como valores negativos y los ingresos como positivos cuando se trasladen a un valor presente.

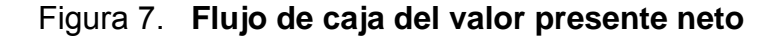

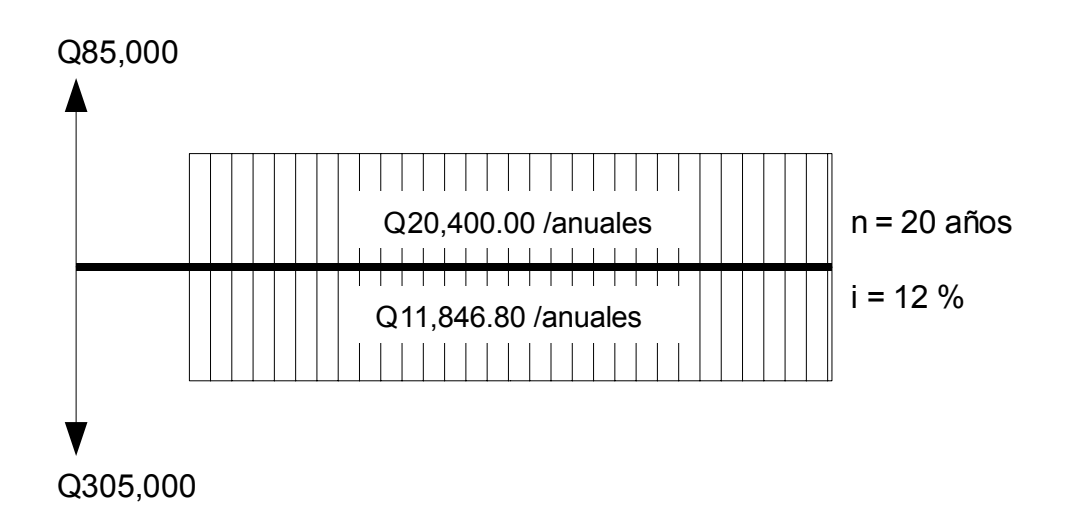

El valor presente se calculará de la siguiente manera:

 $VPN =$  $-Q305000 + Q85000 + Q20400(P/A, 12%, 20) - Q11846.8(P/A, 12%, 20)$ 

 $VPN =$  $-Q305,000 + Q85,000 + Q20400(7.4694)$  $-Q11,846.8(7.4694)$ 

VPN=−Q156112.73

El valor negativo del valor presente neto calculado nos indica que el proyecto no es rentable económicamente y por lo tanto no se obtendrán ganancias, sino que al contrario existirán muchas pérdidas, pero el proyecto si será rentable socialmente, ya que beneficiará a muchas familias dotándoles del vital líquido.

### **4.2 Tasa interna de retorno**

Se puede decir que la tasa interna de retorno (TIR) es la tasa máxima de utilidad que podrá obtenerse o pagarse. En otras palabras la TIR será la tasa de interés que hará que los costos sean iguales o equivalentes a los ingresos.

Como se muestra en la gráfica la TIR es la tasa de descuento que hace que el valor presente de los flujos de efectivo sea igual a cero.

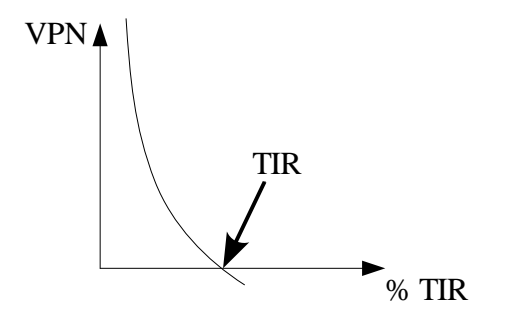

Para encontrar la TIR en la inversión del proyecto de agua potable se cuentan con los siguientes datos: se tendrá una inversión inicial por parte de la municipalidad de Q305,000.00; un primer ingreso por el derecho del servicio que asciende a Q85,000.00; un ingreso anual por cobro de tarifa que asciende a Q20,400.00, también se tendrán costos de Q11,846.76 anuales por concepto de operación y mantenimiento del sistema.

Los datos necesarios para calcular la TIR se colocarán en un diagrama de flujo de caja y con esto se procede a calcular el valor presente para distintas tasas de interés. Lo que se busca es hallar un valor presente negativo y un valor presente positivo; para después interpolar esos datos y hallar la tasa de interés que haga al valor presente igual a cero.

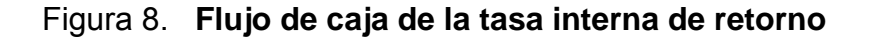

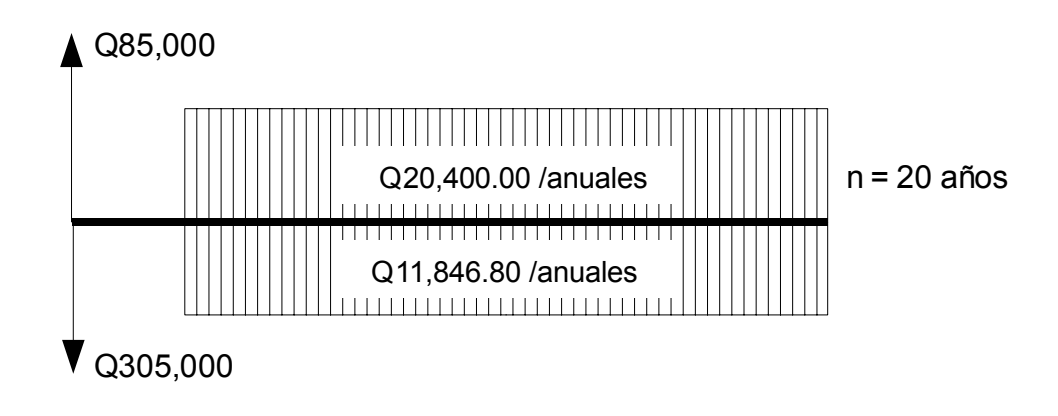

$$
VPN = -220000 + Q8553.2(P/A, TIR, 20)
$$

En la siguiente tabla se muestran los resultados obtenidos del valor presente para distintas tasas de interés:

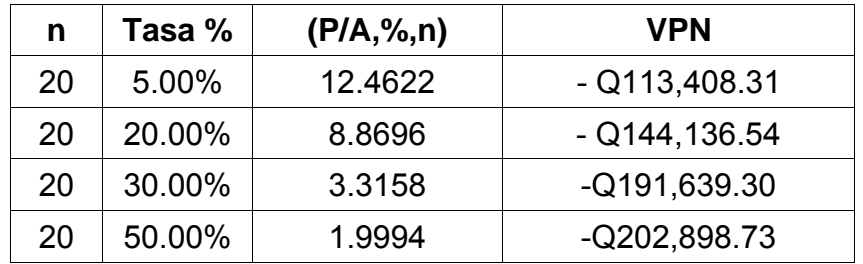

Para calcular la tasa interna de retorno es necesario contar con un valor positivo y un valor negativo del valor presente neto, y dado lo anterior se puede suponer que no se podrá obtener ningún valor positivo. Por lo tanto no se podrá calcular una tasa interna de retorno atractiva, ya que este proyecto será de carácter social y de beneficio único para 170 familias; dotándoles del servicio de agua potable en sus viviendas.

### **5. RIESGO Y VULNERABILIDAD**

### **5.1 Concepto**

El riesgo y la vulnerabilidad siempre estará presente en todas las construcciones, ya sea por fenómenos naturales o sucesos producto de las acciones humanas. En el municipio de San Mateo Ixtatán las principales amenazas y riesgos serán producto de la naturaleza y por su topografía, debido a que es un lugar demasiado quebrado y propenso a los derrumbes.

Hay que tomar en cuenta que rehabilitar o reconstruir una obra dañada conlleva a la inversión de más dinero del que se hubiera requerido para implementar medidas de prevención.

Las infraestructuras sufren mayores daños como consecuencia de criterios de diseño que no toman en cuenta las amenazas a las que se expondrán las obras de construcción, además de la falta de mantenimiento y la falta de capacitación del personal técnico y administrativo.

Los fenómenos naturales en Guatemala se clasifican de acuerdo a su origen, siendo los más comunes: sismos y terremotos, huracanes, inundaciones y deslizamientos de terreno.

Para poder prevenir estos eventos que amenazan las construcciones es necesario realizar estudios detallados de la zona y poner en práctica los resultados obtenidos a la hora de diseñar y construir cualquier obra.

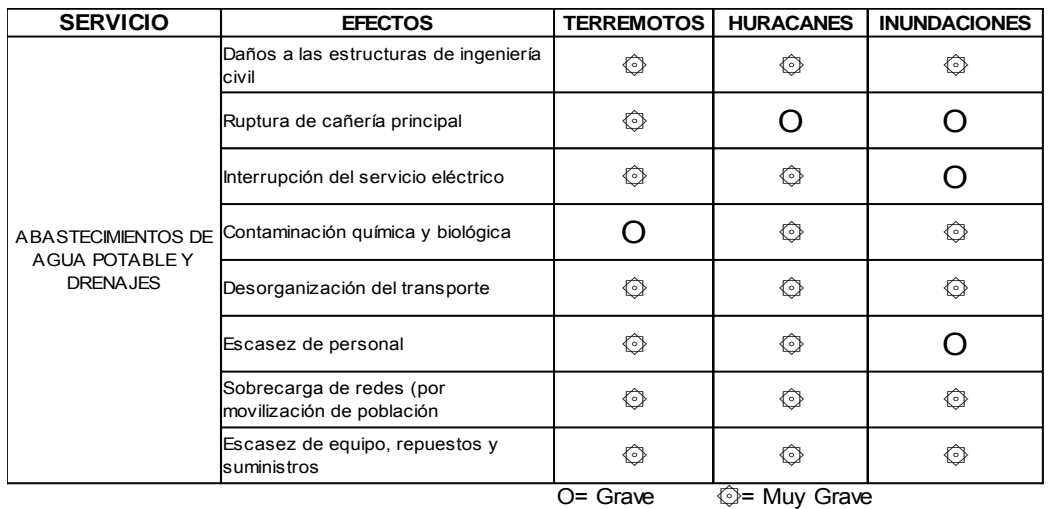

### Tabla X**. Efectos de desastres en obras civiles**

### **5.2 Mitigación de desastres**

La mitigación se puede considerar como las medidas técnicas más adecuadas y de menor costo que se deben tomar, para corregir debilidades ante eventuales catástrofes.

En las construcciones la mitigación y prevención se aplicara basándose en los siguiente lineamientos:

- ➢ En obras de infraestructuras nuevas se deberán tomas criterios de prevención en la fase de diseño del proyecto, tomando en cuenta la calidad de los materiales, la ubicación del proyecto, etc.
- ➢ En obras de infraestructura existentes se implementaran actividades de mantenimiento y reparación, tratando de aumentar la vida útil de la obra.

### **5.3 Aplicación al proyecto**

La aplicación tendrá fundamento en la ejecución de planes de mantenimiento efectivos, adecuados para proyectos de agua potable así como en implementar medidas de mitigación en caso de destares, ya sean naturales o provocados por el ser humano.

Estas actividades deberán ejecutarse periódicamente, supervisadas y ejecutadas por personal debidamente capacitado a manera de que si ocurre algún daño en cualquiera de los componentes del proyecto, este pueda ser detectado y reparado en el menor tiempo posible, esto se hará para prevenir un daño mayor.

Todo lo anterior requerirá de recursos económicos, los cuales provendrán de los mismos vecinos, así como también de instituciones gubernamentales, cuya función sea velar por el bienestar de la población cuando se producen desastres naturales.

### **6. EVALUACIÓN DE IMPACTO AMBIENTAL**

### **6.1 Concepto**

Se entiende como impacto ambiental a cualquier cambio en el medio ambiente ya sea positivo o negativo, provocada por la construcción, uso o abandono de una obra de infraestructura.

Para conocer el impacto ambiental se recure a la evaluación de impacto ambiental, la cual es un instrumento de gestión ambiental, política y toma de decisiones que velará por la correcta realización de un diagnóstico del área donde se realizó o realizará un proyecto o actividad, detallando también las medidas de mitigación o protección del medio ambiente que se verá afectado.

Los resultados de la evaluación de impacto ambiental aportarán elementos técnicos y científicos sobre la gestión del medio ambiente. Esto servirá de referencia para todas las personas que toman decisiones y con ello determinar las mejores opciones a la hora de ejecutar un proyecto.

El estudio de impacto ambiental ayuda a conocer los impactos adversos o benéficos que sufre el medio ambiente teniendo como principio fundamental establecer un equilibrio entre el medio ambiente y la actividad humana, sin que se pretenda frenar el desarrollo de la población, al contrario, será referencia para que los recursos naturales no se exploten desmedidamente, ya que las consecuencias futuras de la sobre explotación de la naturaleza son devastadoras para la mayoría de la población.

#### **6.2 Base legal de la evaluación de impacto ambiental**

La evaluación de impacto ambiental se fundamenta en la "Ley de Protección y Mejoramiento del Medio Ambiente" Decreto 68-86 del Congreso de la República de Guatemala, más modificaciones, que en su Artículo 8 indica:

"Para todo proyecto, obra, industria o cualquier otra actividad que por sus características puede producir deterioro a los recursos naturales renovables o no, al ambiente, o introducir modificaciones nocivas o notorias al paisaje y a los recursos culturales del patrimonio nacional, será necesario previamente a su desarrollo un estudio de evaluación de impacto ambiental,..."

### **6.3 Evaluación de impacto ambiental del proyecto**

Se realizará un diagnóstico de los impactos ambientales que pudieran generarse debido a la construcción y el uso del sistema de agua potable en la aldea Yolwitz, indicando también las medidas de mitigación para proteger el medio ambiente.

**Localización del proyecto:** La aldea Yolwitz se encuentra en el centro urbano del municipio de San Mateo Ixtatán, aunque hay que indicar que cierto número de viviendas se encuentran un poco retiradas, aproximadamente a 1.5 kilómetros y son de difícil acceso.

**Descripción del proyecto:** Dicho proyecto consistirá en la construcción de una red de distribución de agua potable para la aldea Yolwitz del municipio de San Mateo Ixtatán, Huehuetenango, el cual funcionará por medio de gravedad, abasteciéndose de un tanque de distribución ubicado en el centro urbano del municipio.

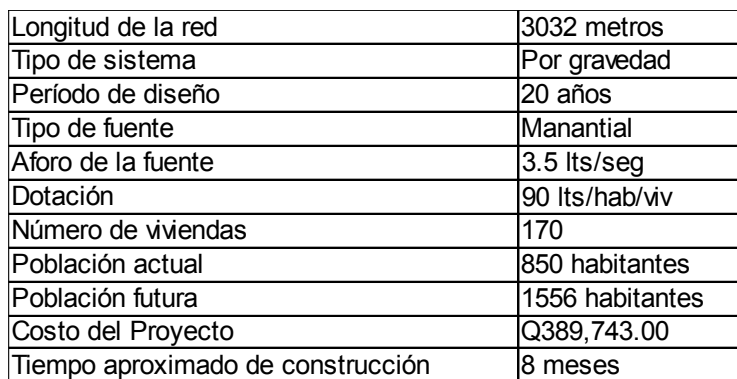

### **Características generales del proyecto:**

**Situación legal del terreno:** Parte del área que cubrirá la red de distribución pasará por terrenos cultivados, principalmente de maíz, cuyos propietarios son los mismos usuarios, además otra parte de la red de distribución se construirá sobre calles y callejones bien definidos pertenecientes al municipio.

**Uso de recursos naturales:** Se utilizará principalmente suelo proveniente de la excavación para enterrar las tuberías, también será necesario utilizar agua para la elaboración del concreto y madera para la elaboración de trompos y estacas utilizados en el replanteo topográfico.

**Preparación del terreno:** Para la construcción de la red se necesitan realizar trabajos de limpieza y chapeo, excavación, relleno y compactación.

**Materiales utilizados:** Principalmente se utilizará tubería de PVC y HG, para elaborar concreto se usará arena, cemento y grava. Cuando sean necesario la utilización de maquinaria se utilizará combustible para su funcionamiento.

### **6.3.1 Impacto ambiental producido**

**Residuos generados:** Principalmente se mencionan los desechos sólidos que se producirán en la fase construcción y la operación del sistema provenientes de material excavado, padecería sobrante de tubos y hierro corrugado y los residuos desechados cuando se le de mantenimiento al sistema. También se incluirán los desechos sólidos provenientes de los obreros durante la construcción y operación del proyecto.

**Partículas sólidas en suspensión:** Producidas principalmente por la excavación y compactación del suelo. También se producirá por el transporte y descarga del materiales. Estas partículas al ser inhaladas por las personas pueden provocar enfermedades respiratorias.

**Descarga de aguas residuales:** Las aguas residuales provenientes de las distintas cuadrillas de trabajo pueden ser un foco de contaminación importante en ríos, fuentes de agua y suelo cultivable si no se manejan adecuadamente.

**Ruidos y/o vibraciones:** Estos impactos se producirán principalmente durante la construcción del sistema provocados por la utilización de herramienta, maquinaria y equipo de trabajo cuyos efectos se verán reflejados en la fauna y personas cercanas al área de trabajo; y sobre todo si existieran trabajos de demolición donde las vibraciones pueden causar daños visibles a estructuras cercanas.

**Contaminación visual:** Este se producirá principalmente por la construcción del campamento de trabajo, la ubicación de los materiales de desperdicio y por la limpieza y excavación del terreno afectando el paisaje.

#### **6.3.2 Medidas de mitigación**

Para mitigar los residuos que contaminan el medio ambiente y son generados en la fase de construcción se deberán recolectar y depositar en lugares apropiados, principalmente los desechos metálicos. Los desechos sólidos de las personas, como la basura, se tratará de depositarlos en vertederos de basura autorizados para su correcto manejo.

Las partículas en suspensión como el polvo generado cuando se transportan y descargan materiales se pueden disminuir cubriendo dichos materiales con una lona. También se deberá humedecer las calles por donde transitará el transporte que tenga relación con el proyecto.

 En los campamentos de trabajo deberán construirse letrinas o utilizar fosas sépticas para disponer de los desechos de los trabajadores. Estas instalaciones deberán de construirse lejos de fuentes de agua como pozos y ríos para evitar su contaminación.

En cuanto a los ruidos y/o vibraciones es recomendable que todos los trabajos se realicen durante el día para no afectar el sueño de los habitantes. También se deberá poner atención en el estado de toda la maquinaria y equipo de trabajo para que estén en perfectas condiciones y con esto evitar ruidos y vibraciones innecesarias, además de proveerles de filtros o disipadores adecuados para disminuir las molestias a las personas.

Para disminuir el impacto visual del campamento de trabajo se recomienda construirlo en un lugar rodeado de cortina vegetal. El impacto visual del que provocan las excavaciones solamente se presenta durante la construcción del proyecto y desaparecerá después de terminado el mismo.

### **CONCLUSIONES**

- 1. Con la implementación del servicio de agua potable se impulsará el desarrollo socioeconómico del pueblo, dado que las familias ya no tendrán que acarrear el agua de uso doméstico de lugares retirados. También podrán instalar sistemas de riego efectivos para sus cultivos, mejorando considerablemente su calidad de vida.
- 2. Las enfermedades disminuirán considerablemente en la población; dado que con el servicio de agua potable en las viviendas se podrán implementar mejores medidas de higiene. Además, el agua que las familias utilizarán para su consumo llevará un tratamiento a base de cloro, que eliminará los organismos patógenos causantes de enfermedades gastrointestinales, principalmente en niños.
- 3. El costo real que implica llevar el agua potable hasta las viviendas no solo se cubrirá con la cuota mensual de Q10.00, que los usuarios deberán cancelar; sino que también se incluirán los gastos de la inversión inicial utilizados para la construcción del proyecto, que suman Q305,000.00, cuyo monto no será cubierto por los usuarios. Conociendo el costo real, por parte de los usuarios provocará una mejor concientización para que el servicio de agua sea utilizado adecuadamente.

4. El resultado del estudio socioeconómico indica que el proyecto no será rentable económicamente, debido a que con los ingresos obtenidos con la tarifa mensual cobrada a los usuarios de Q10.00 solamente se cubrirán los costos de administración, operación y mantenimiento del sistema y no alcanza para cubrir los costos de la inversión inicial de Q305,000.00 utilizados en su construcción, dado que este es un proyecto de carácter social y de beneficio único para la población.

### **RECOMENDACIONES**

- 1. Por la importancia social de este proyecto, es aconsejable que sea ejecutado en el menor tiempo posible, existiendo la supervisión de un profesional, el cual verificará que la obra cumpla con los procedimientos de construcción adecuados y especificaciones descritas en planos.
- 2. Antes de hacer funcionar el sistema de agua potable es necesario efectuar la desinfección de las tuberías para prevenir enfermedades, debido a que durante el proceso de construcción estuvieron expuestas a contaminación del medio ambiente y de las personas que participaron la construcción del proyecto.
- 3. Educar y hacer conciencia a los usuarios para que hagan uso adecuado del agua, además de que sean responsables con la tarifa mensual que deberán pagar, esto para darle el mantenimiento adecuado a todos los componentes del sistema de agua potable y éste opere eficazmente.
- 4. Debido a que el proyecto no es rentable económicamente, se deberá buscar el apoyo de instituciones gubernamentales u organizaciones internacionales para obtener los fondos necesarios, ya sea por donaciones o préstamos accesibles, para costear la inversión que conlleva la ejecución del proyecto de agua potable.

# **BIBLIOGRAFÍA**

- 1. Aguilar Churumía, Lester Antonio. Mejoramiento del sistema de abastecimiento de agua potable para el área urbana del municipio de Zaragoza, departamento de Chimaltenango. Trabajo de graduación Ing. Civil. Guatemala, Universidad de San Carlos de Guatemala, Facultad de Ingeniería, 2004.
- 2. Armas Barrios, Oscar David. Diseño de introducción de agua potable de la aldea Rancho de Teja, del municipio de Sacapulas, el Quiché. Trabajo de graduación Ing. Civil. Guatemala, Universidad de San Carlos de Guatemala, Facultad de Ingeniería, 2005.
- 3. Chaluleu Baeza, Jorge Roberto. Estudio y diseño de la red de abastecimiento de agua potable para el centro urbano de la cabecera del municipio de San Pedro Sacatepéquez, del departamento de Guatemala. Trabajo de graduación Ing. Civil. Guatemala, Universidad de San Carlos de Guatemala, Facultad de Ingeniería, 2005.
- 4. Instituto de Fomento Municipal, **Guía para el diseño de abastecimientos de agua potable en zonas rurales,** Guatemala, segunda revisión**,** 1997.
- 5. Mayorga Rouge, Roberto. **Diseño de abastecimientos rurales de agua potable**, Guatemala, s.e. 1999.
- 6. Méndez Aroche, Ángel Efren. Diseño de la red de distribución de agua potable para la aldea Cuchilla Tendida, del municipio de Gualán, departamento de Zacapa. Trabajo de graduación Ing. Civil. Guatemala, Universidad de San Carlos de Guatemala, Facultad de Ingeniería, 2006.
- 7. Organización Panamericana de la Salud. **Guía para el diseño de redes de distribución en sistemas rurales de abastecimiento de agua**, Lima. s.e., 2005.

# **APÉNDICE**

- 1. Libreta topográfica.
- 2. Análisis físico químico.
- 3. Análisis bacteriológico.
- 4. Planos del proyecto.

### Tabla XI. **Libreta topográfica**

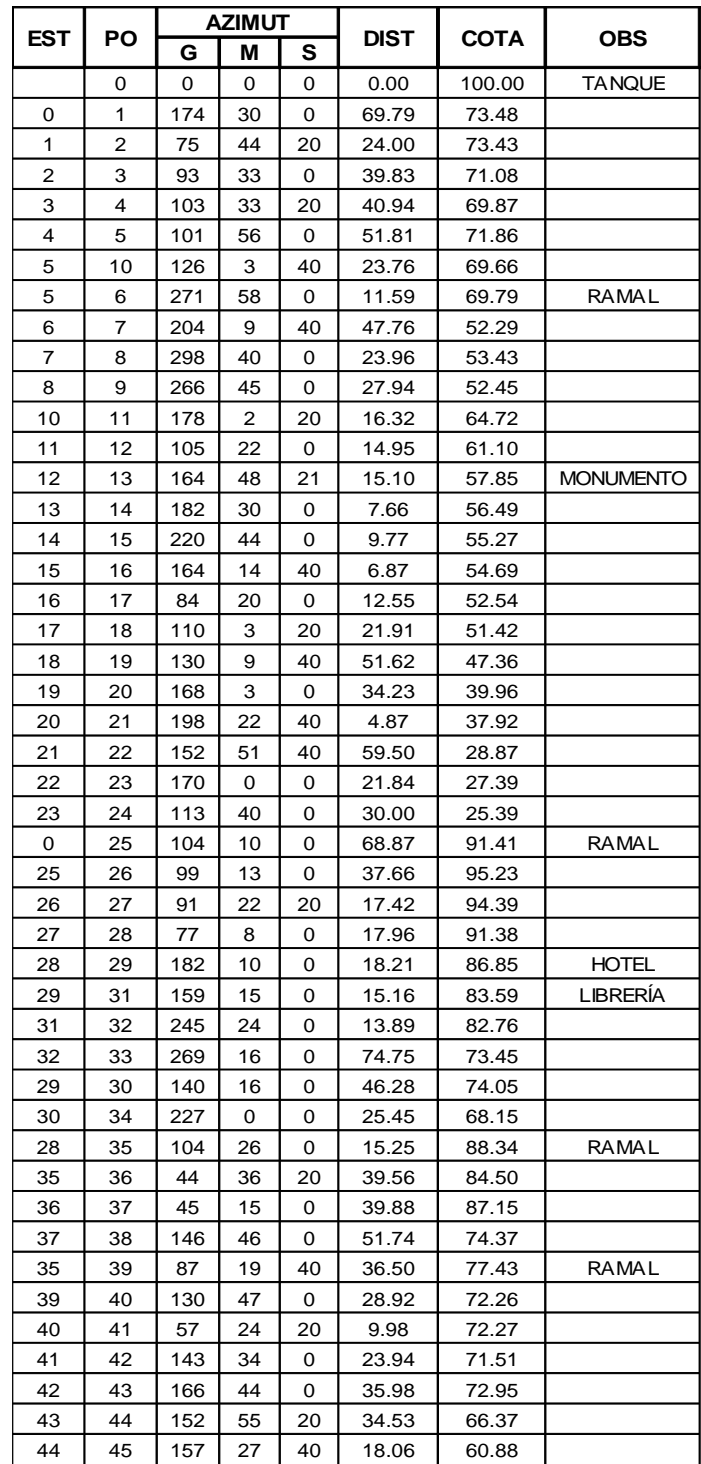

### Continuación tabla XI...

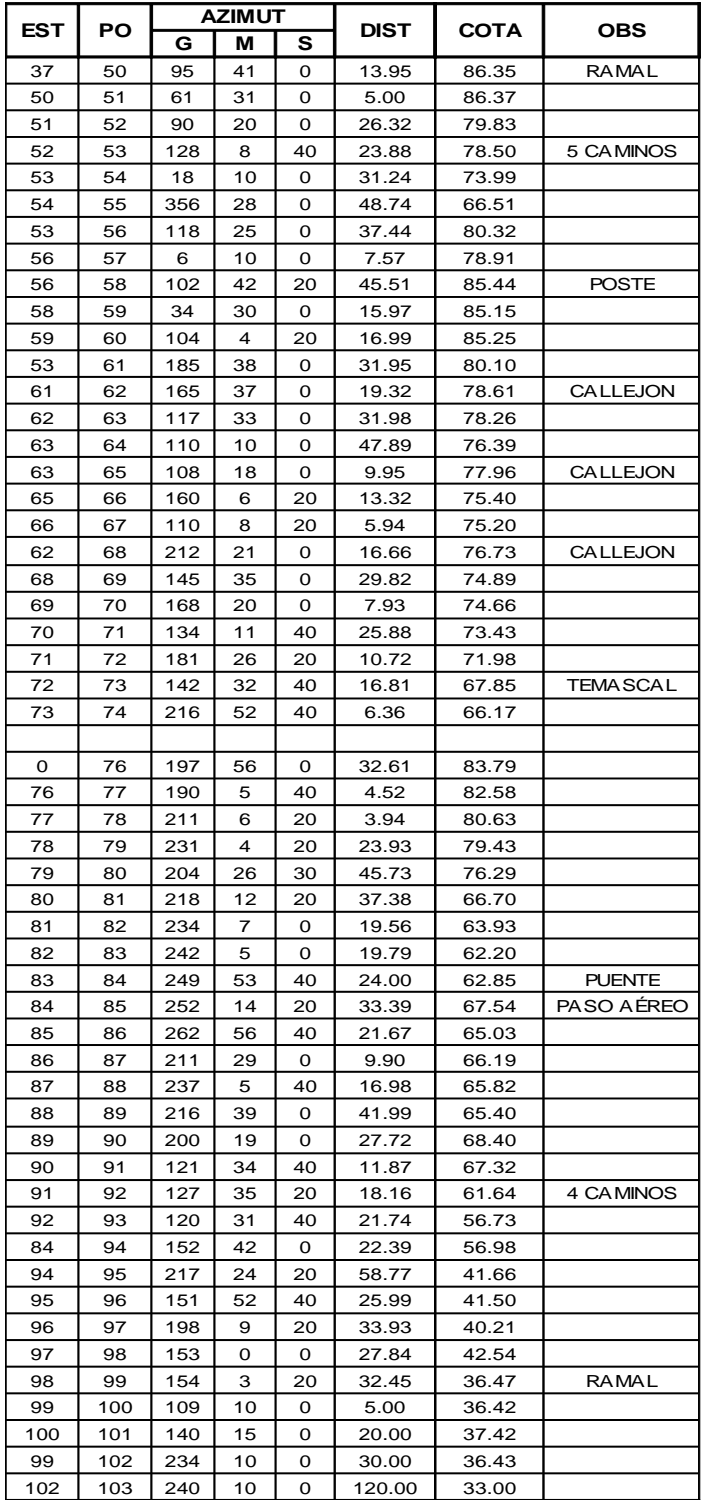

### Tabla XII. **Análisis físico químico**

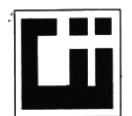

#### **CENTRO DE INVESTIGACIONES DE INGENIERIA FACULTAD DE INGENIERIA** UNIVERSIDAD DE SAN CARLOS DE GUATEMALA

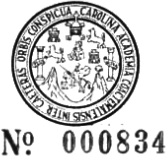

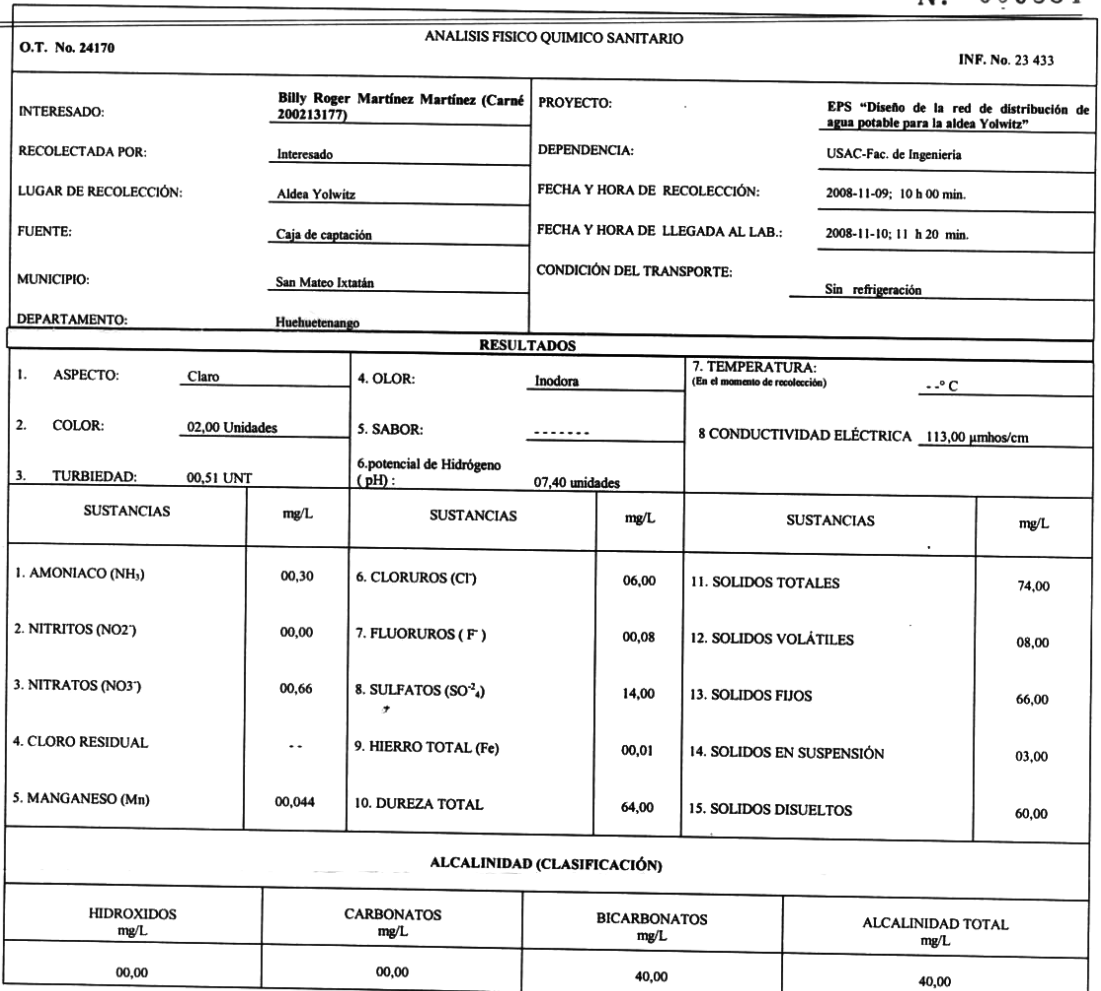

OTRAS DETERMINACIONES

OBSERVACIONES: <u>Desde el punto de vista de la calidad física y química el agua cumple con la norma. Según normas internacionales de la Organización Mundial de la Salud para</u>

TÉCNICA "STANDARD METHODS FOR THE EXAMINATION OF WATER AND WASTEWATER" DE LA A.P.H.A. – A.W.W.A.- W.E.F. 21<sup>th</sup> EDITION 2 005, NORMA COGUANOR NGO 4 010 ( SISTEMA<br>INTERNACIONAL DE UNIDADES) Y 29001 ( AGUA POTABLE Y SUS DERI

WESTIGACIONES Guatemala, 2009-01-09 0, ls DIRECCION **PE** Vo.Bo Inga. Telma Maricela Cano Mondon Canada<br>DIRECTORA CII/USAC ńk

Zen∯ Mucki Santos Ing. Outmico Col. No. 420  $M, \tilde{\mathbf{S}}_c$ en Ingeniería Sanitaria

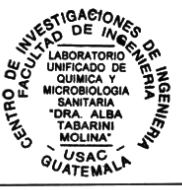

M. SC. On Ingeniería Sanita<br>
Ingeniería Sanita<br>
FACULTAD DE INGENIERIA -USAC<br>
Edificio T-5, Ciudad Universitaria zona 12<br>
Teléfono directo 2476-3992. Planta 2443-9500 Ext. 1502. FAX: 2476-3993<br>
Página web: http://cii.usac.

### Tabla XIII. **Análisis bacteriológico**

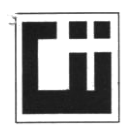

CENTRO DE INVESTIGACIONES DE INGENIERIA **FACULTAD DE INGENIERIA** UNIVERSIDAD DE SAN CARLOS DE GUATEMALA

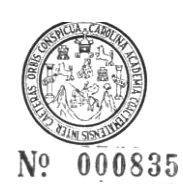

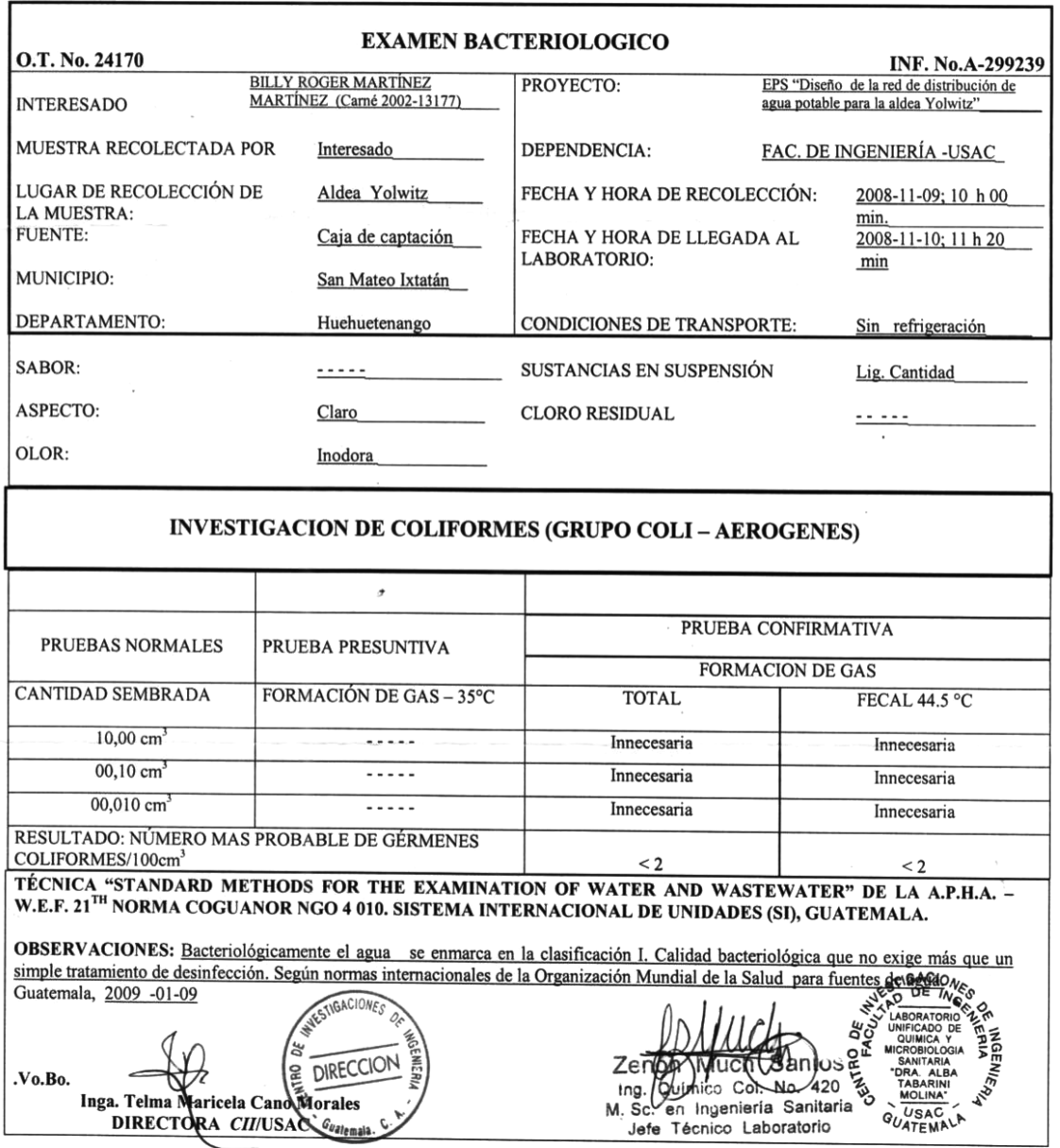

 ${\bf FACTULTAD\ DE\ INGENIERIA\text{-USAC}}\\ \text{Edificio T-5, Ciudad University} \\ \text{Teilfeiono directo 2476-3992. Planta 2443-9500 Ext. 1502. FAX: 2476-3993}$ 

# **PLANOS DEL PROYECTO**

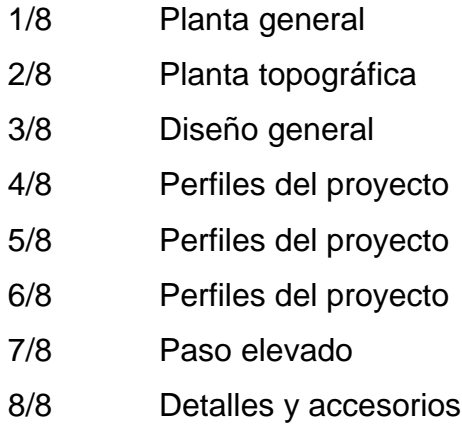
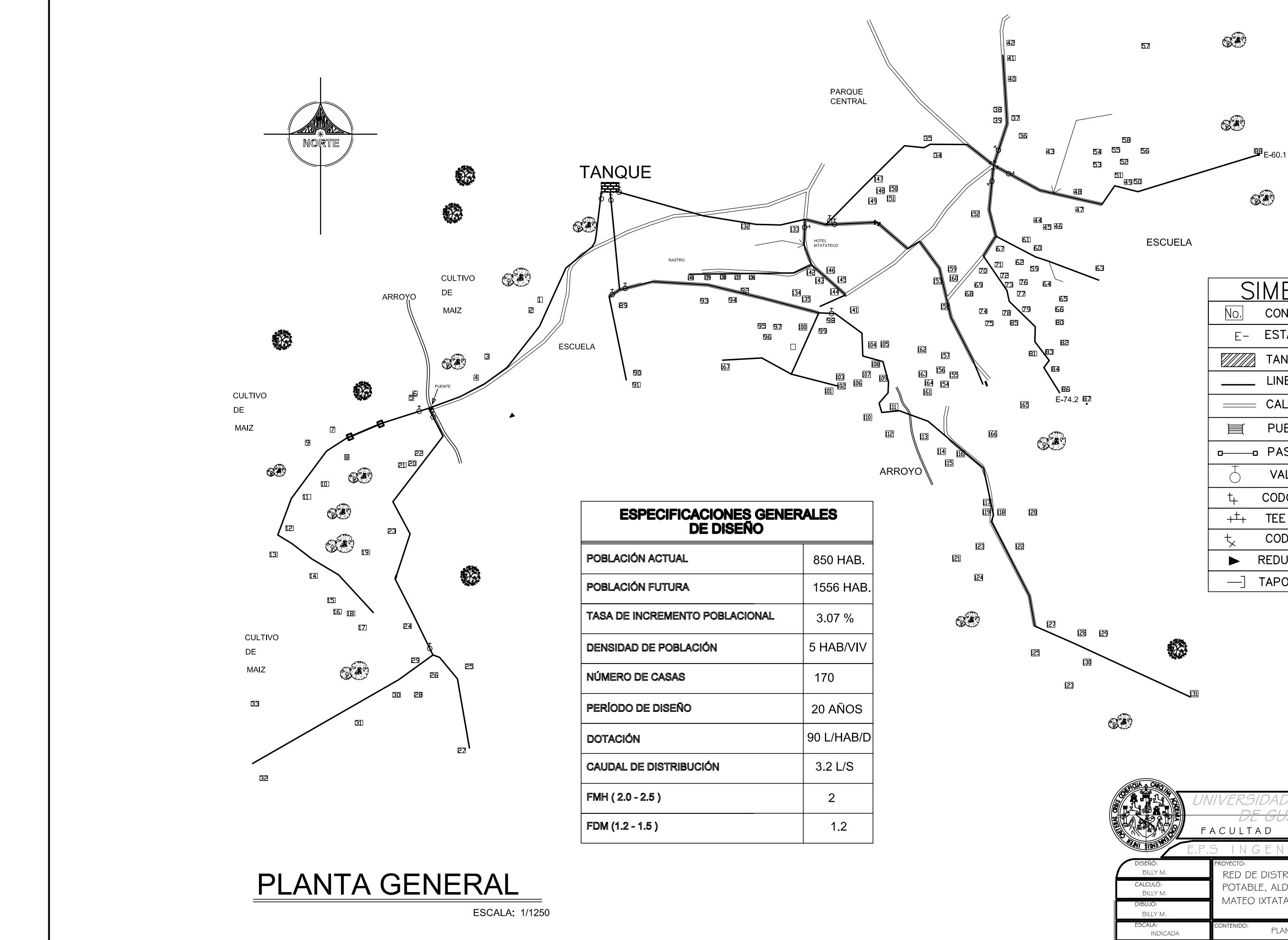

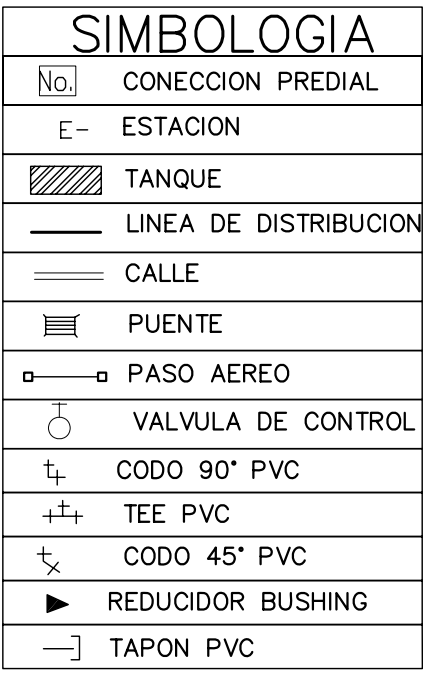

VIVERSIDAD DE SAN CARLO. FACULTAD DE INGENIERIA **HOJA No** RED DE DISTRIBUCIÓN DE AGUA POTABLE, ALDEA YOLWITZ, SAN MATEO IXTATAN, HUEHUETENANG  $\delta$ PLANTA GENERAL ING. MANUEL ALFREDO ARRIVILLAGA BILLY ROGER MARTINEZ M

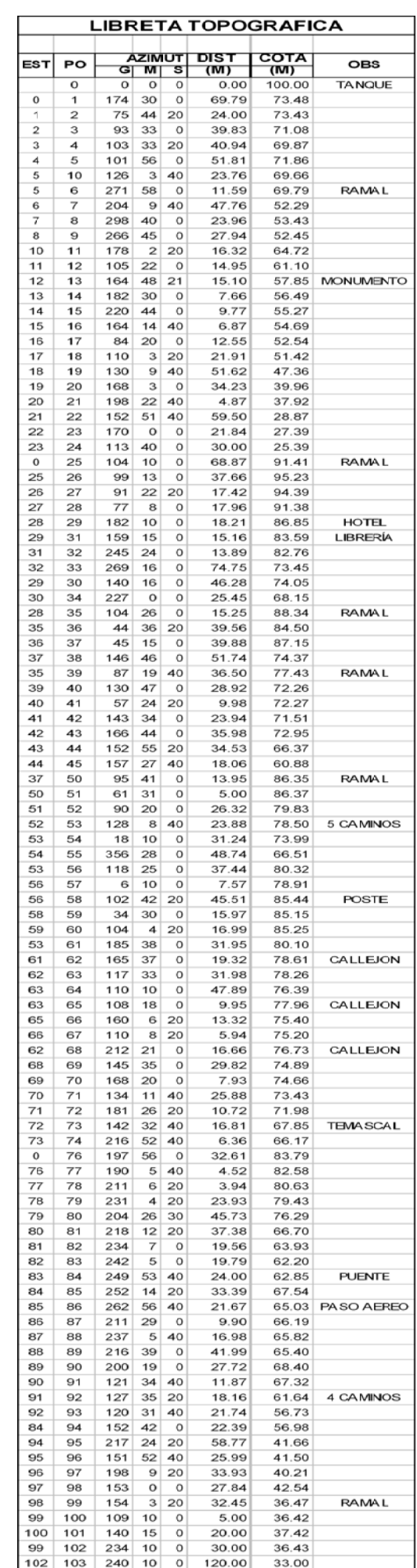

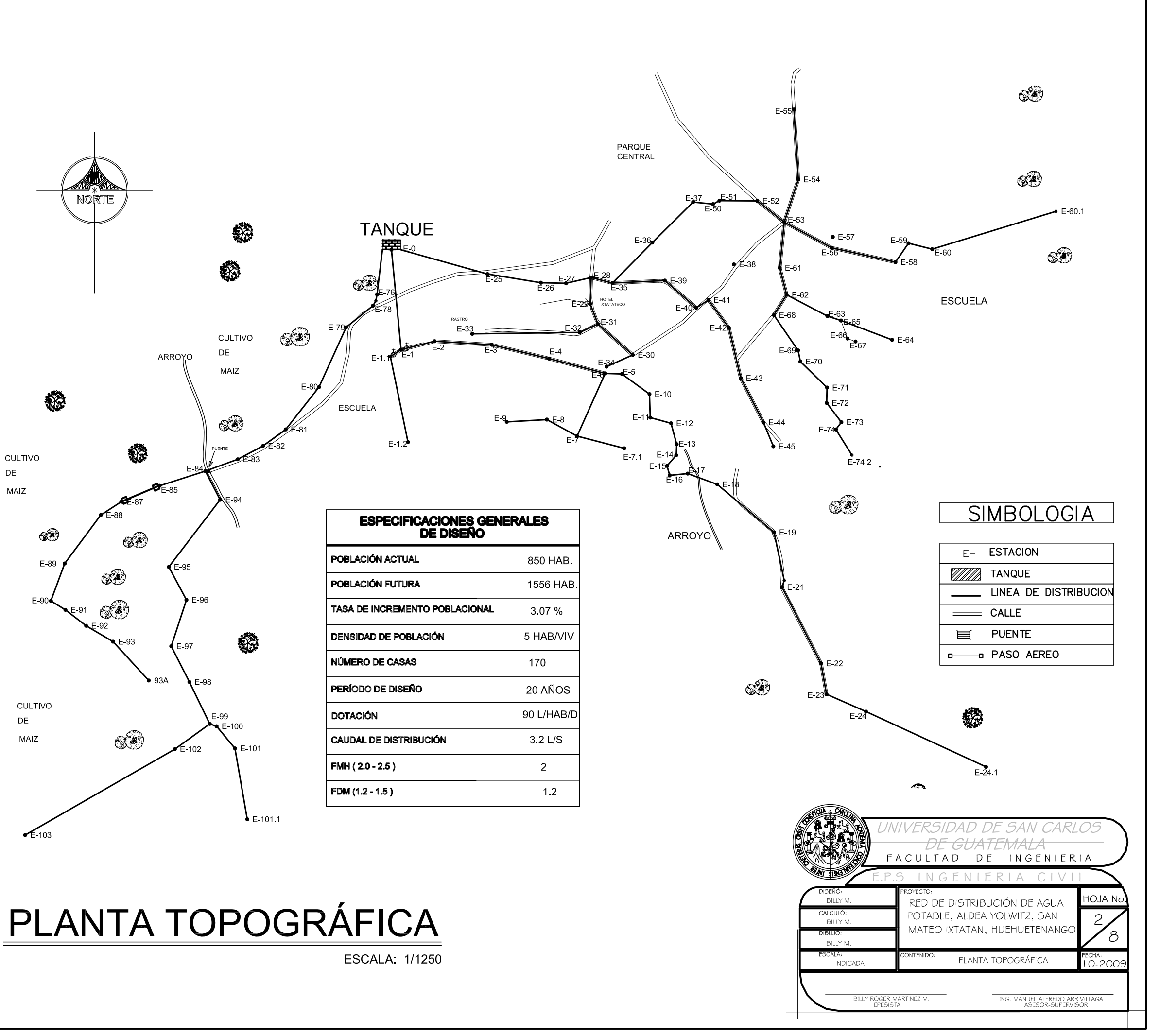

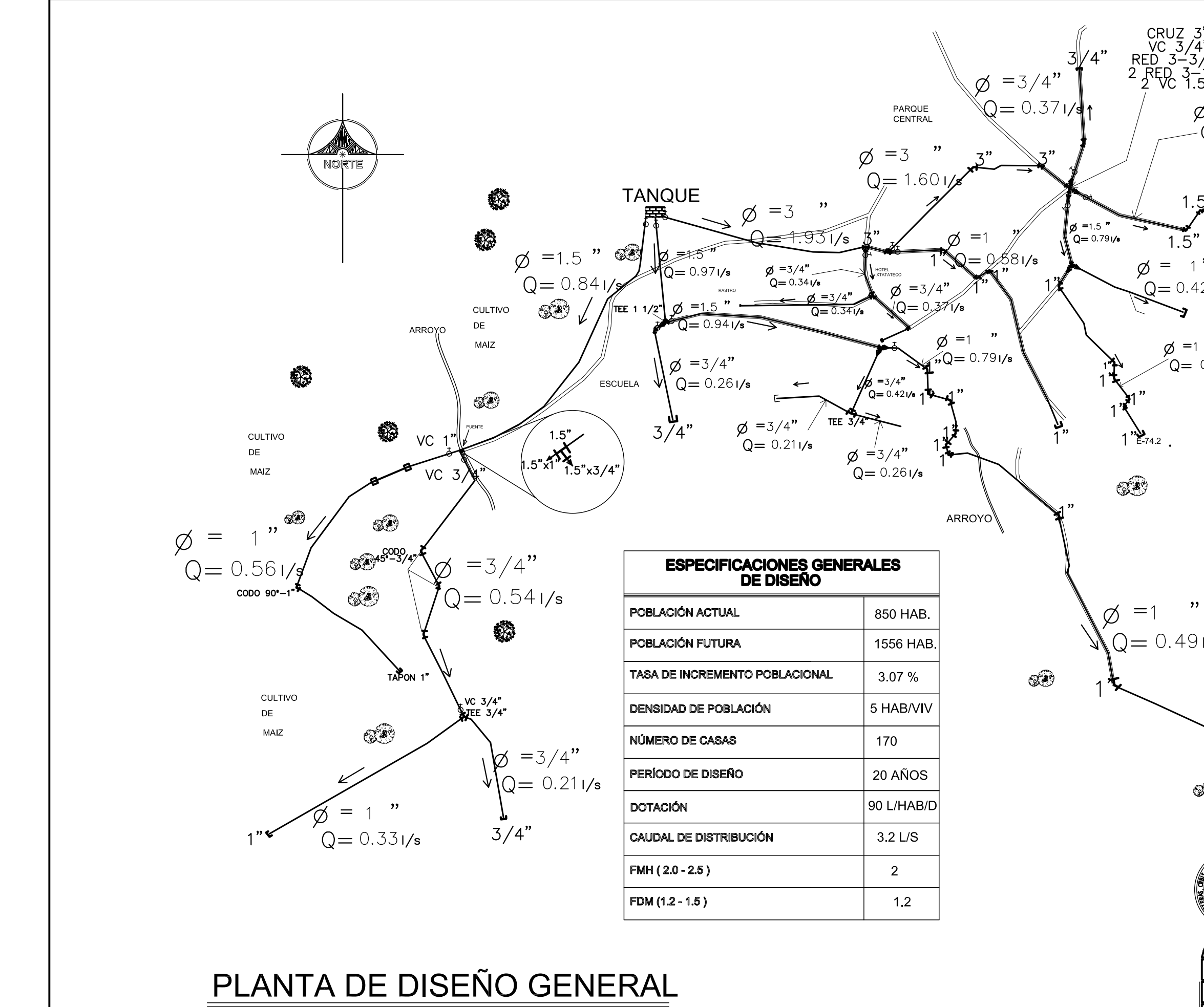

ESCALA: 1/1250

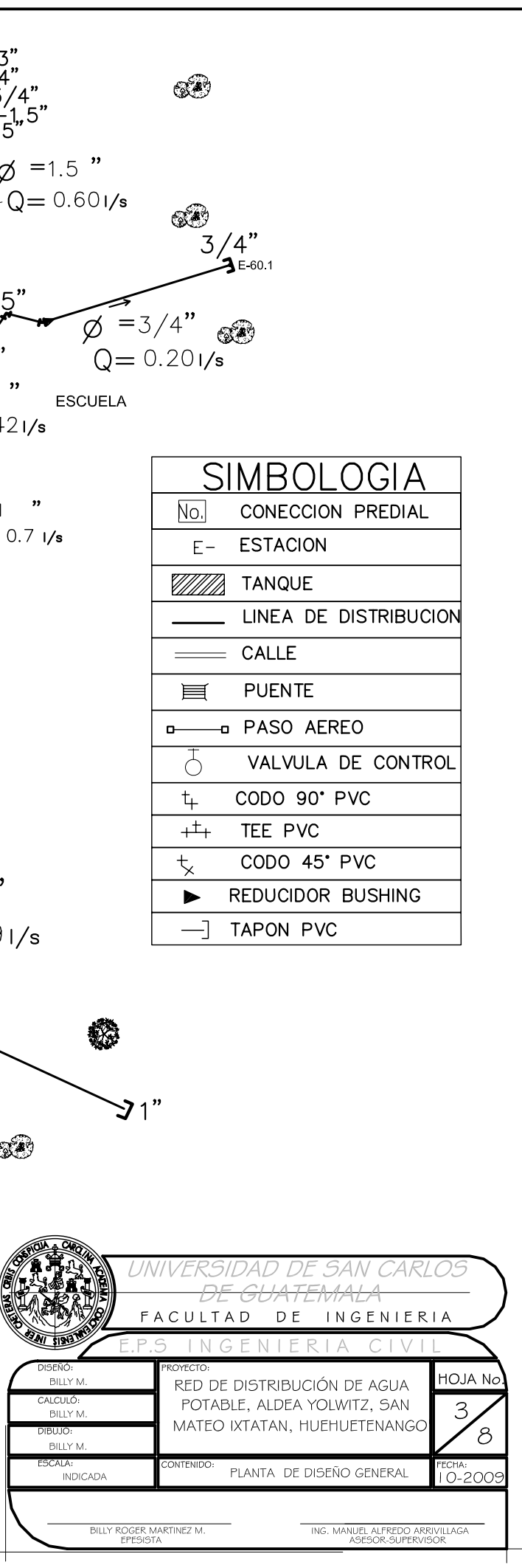

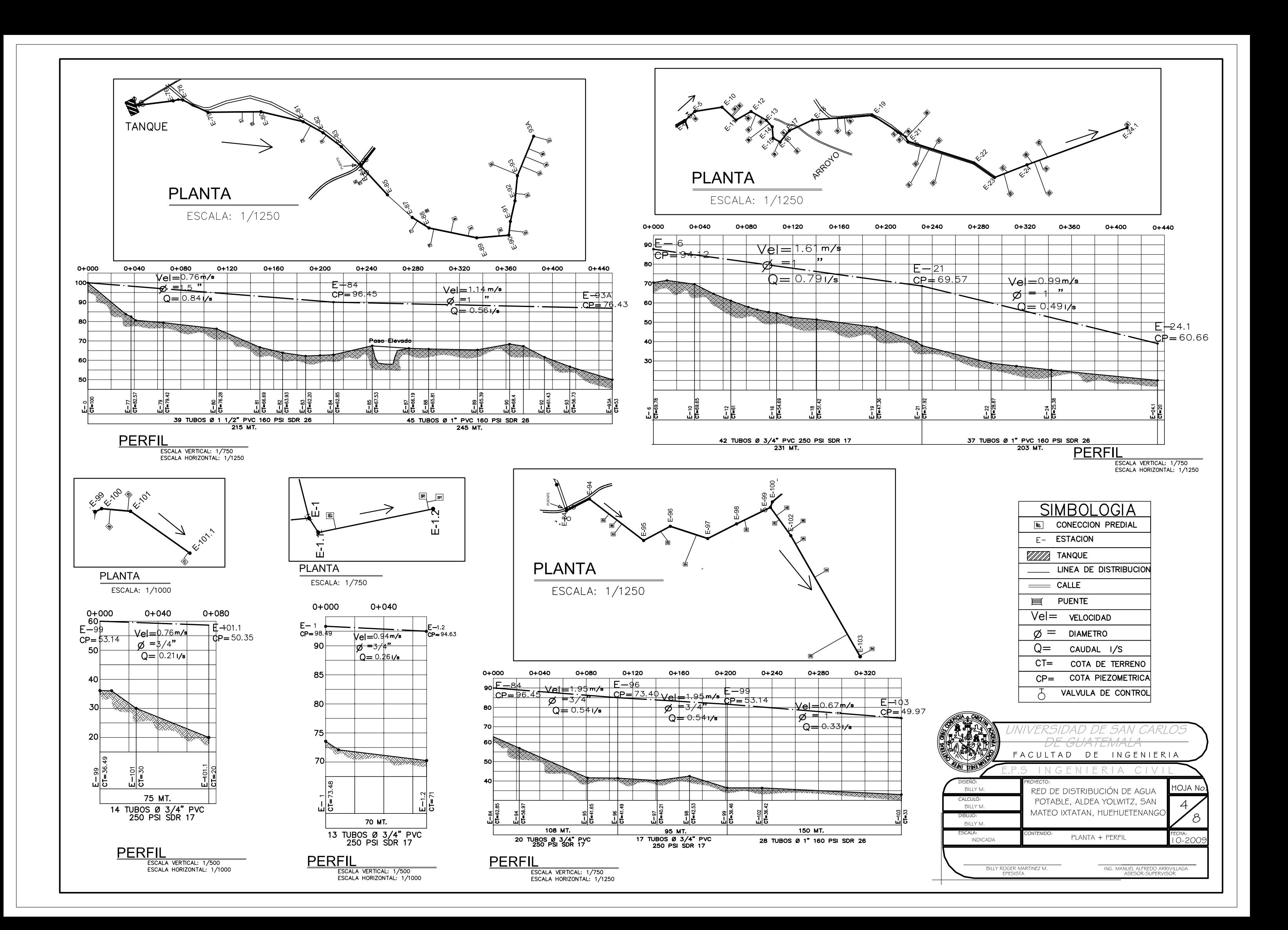

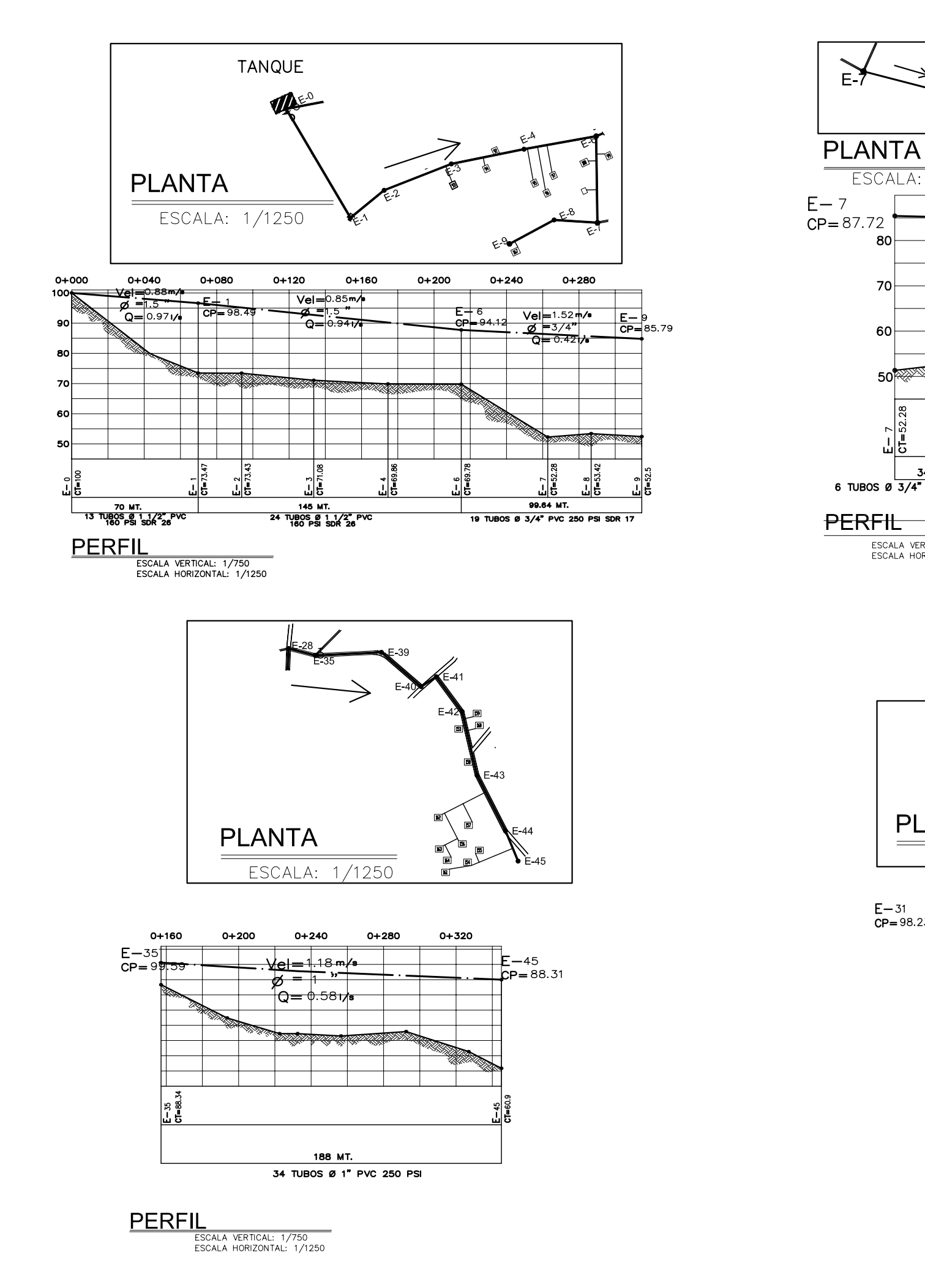

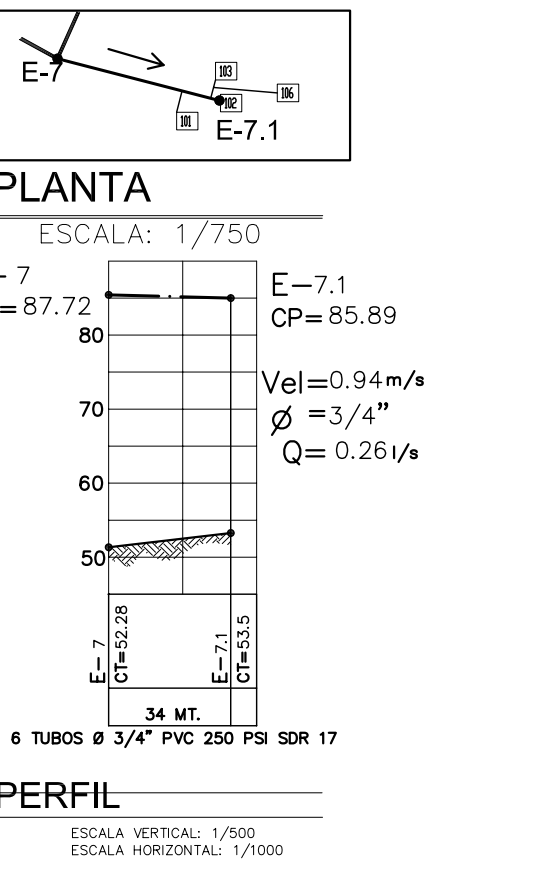

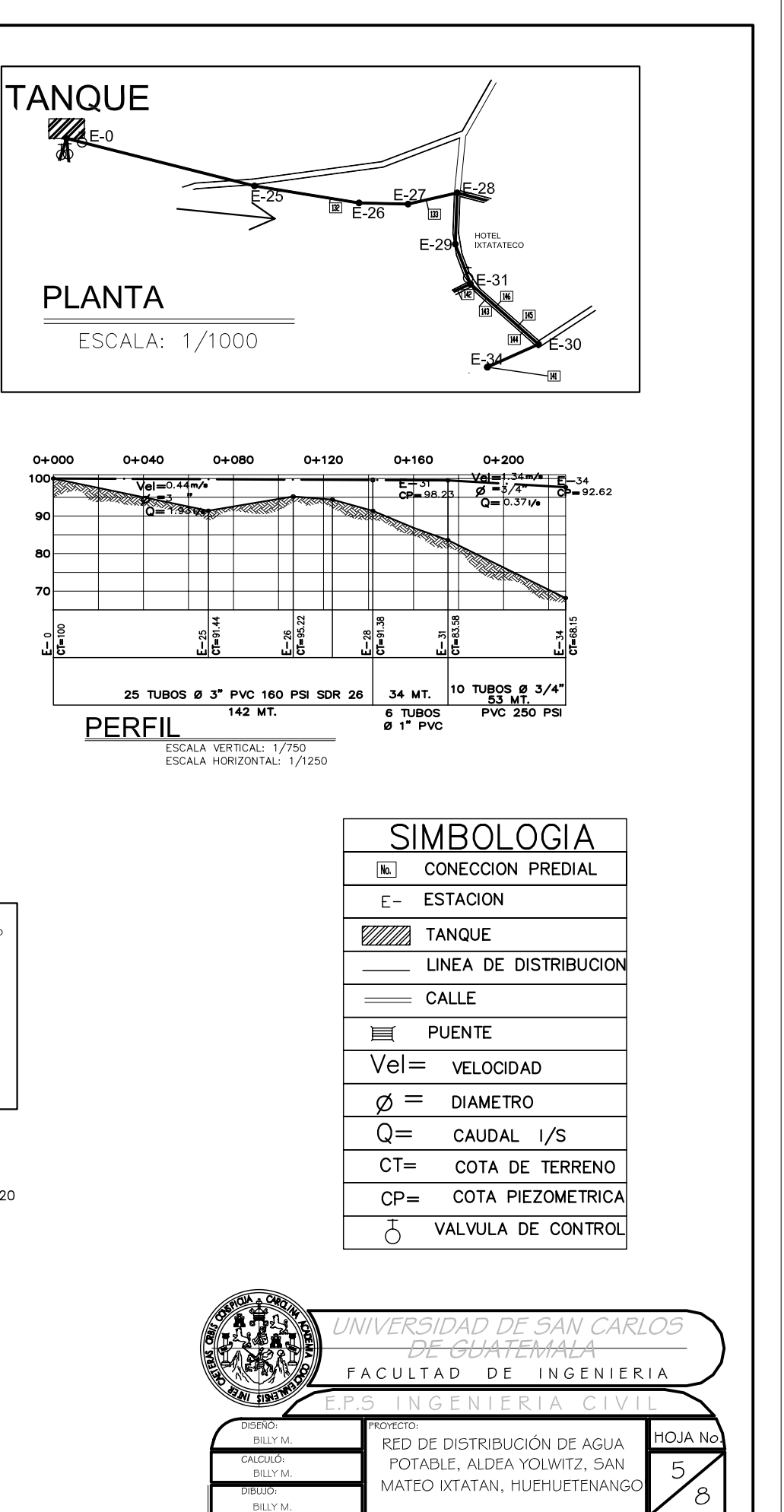

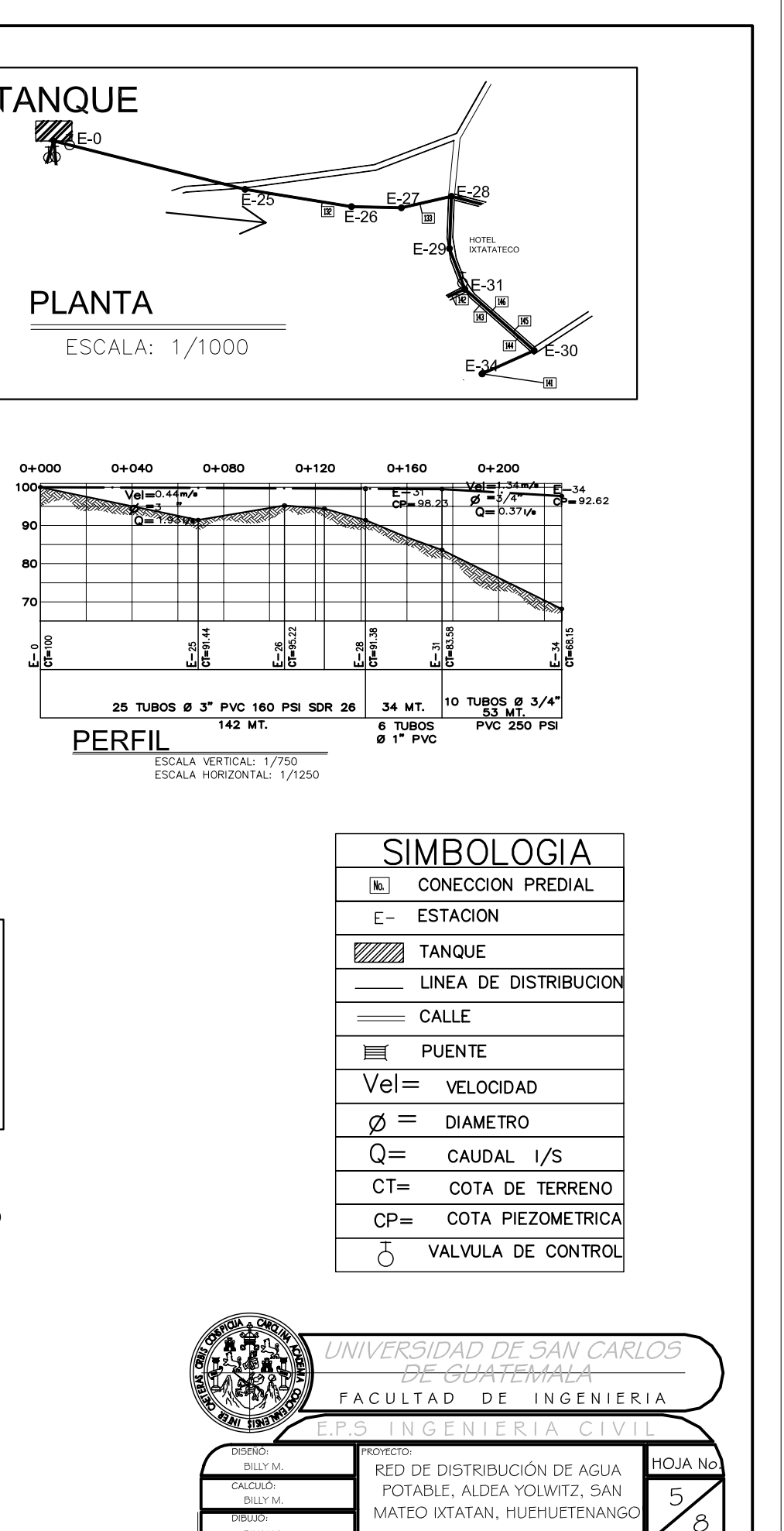

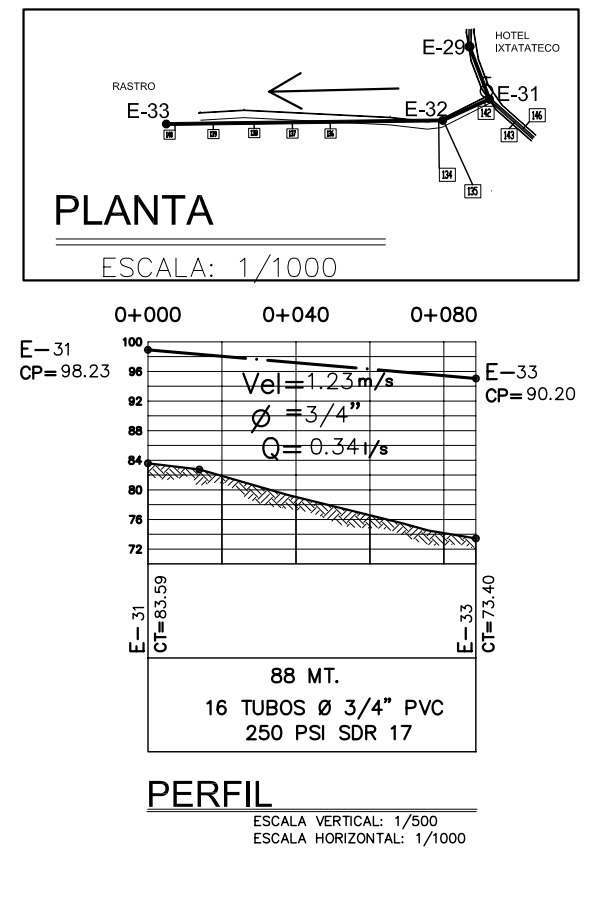

BILLY ROGER MARTINEZ M

INDICADA

ING. MANUEL ALFREDO ARRIVILLAGA

PLANTA + PERFIL

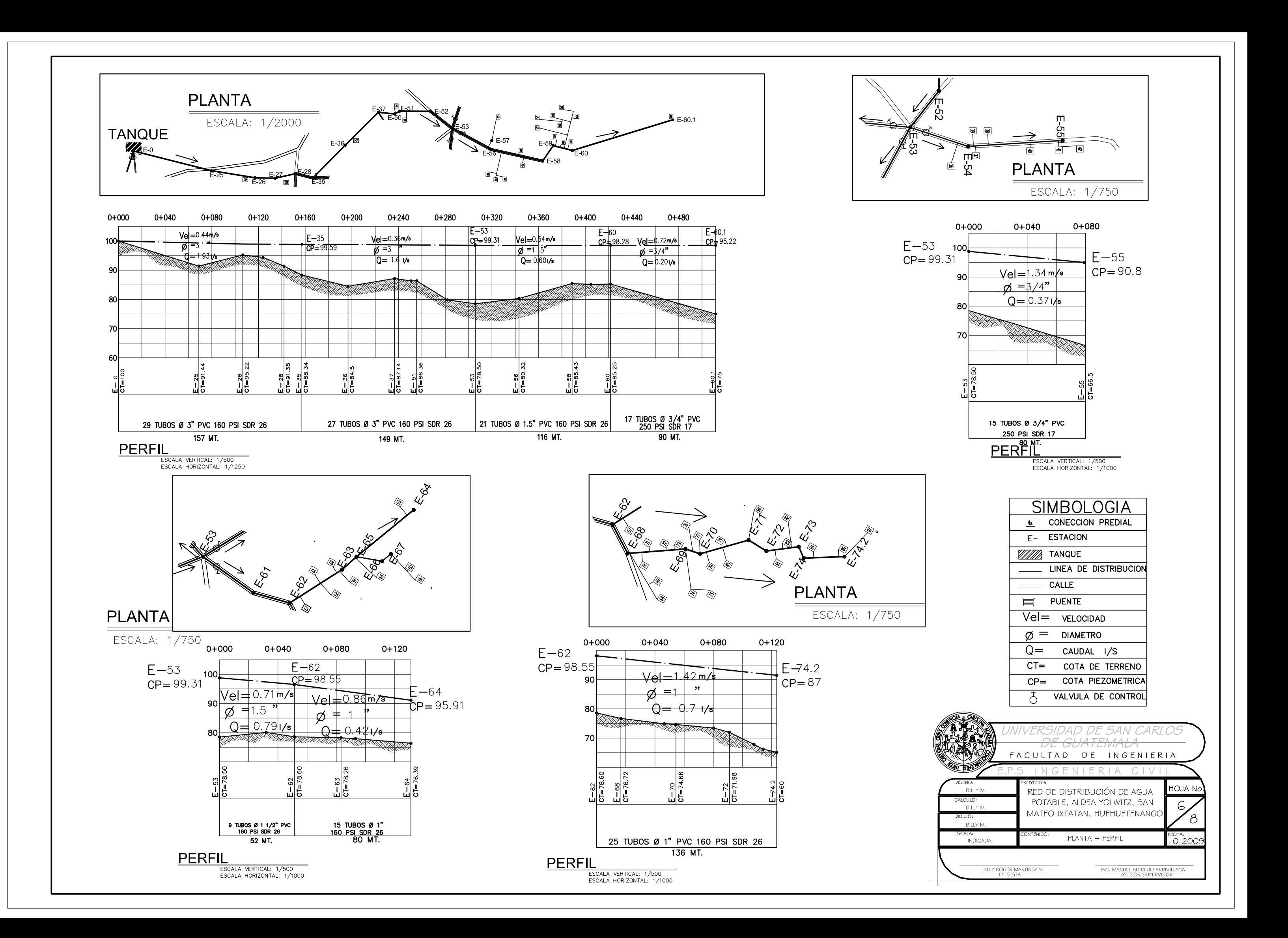

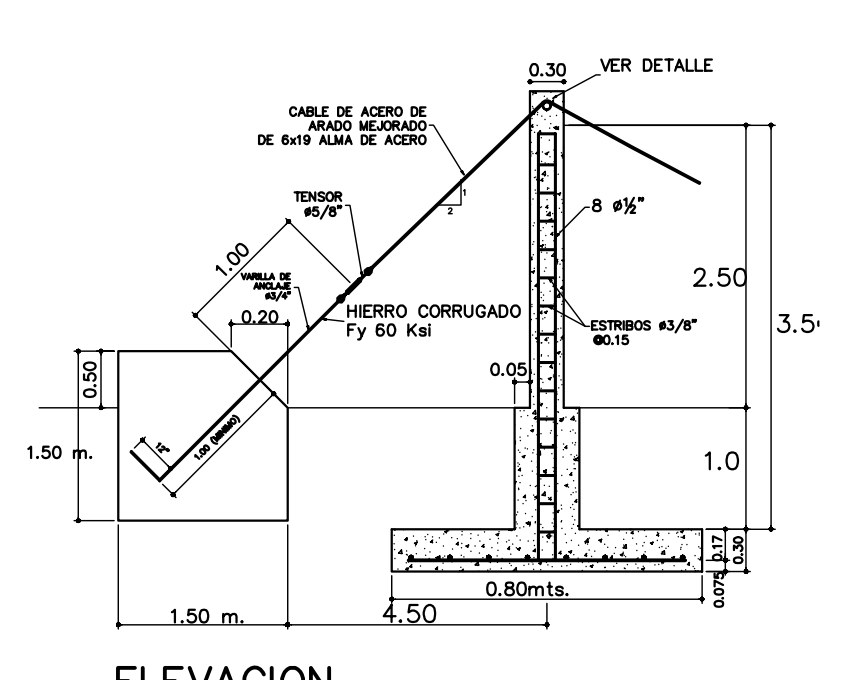

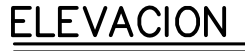

SIN ESCALA

## NOTAS GENERALES

- A. MATERIALES
- 
- A. MAILENTALLES<br>1. CONCRETO: SE USARA CONCRETO CON ESFUERZO DE RUPTURA A AL COMPRESION<br>1. CONCRETO: SE USARA CONCRETO CON ESFUERZO GRADO 40 Kai.<br>2. ACERO DE REFUERZO: SE USARA REFUERZO GRADO 40 Kai.<br>3. CABILE DE ALAMBRES:

## **B. VARIOS**

- 
- 
- 
- 
- 
- 
- 
- 
- 
- 
- **B. VARIOS .**<br>A ENVEL DE CIMENTACION DE LAS ZAPATAS DEBERA SER EL MISMO PARA AMBAS COLUMNAS .<br>Y ESTAS ULTIMAS QUEDARAN PERFECTAMENTE ALINEADAS CON LOS MUERTOS RESPECTIVOS.<br>5. LA ESTRUCTURA HA SIDO CALCULADA PARA UN SUELO C

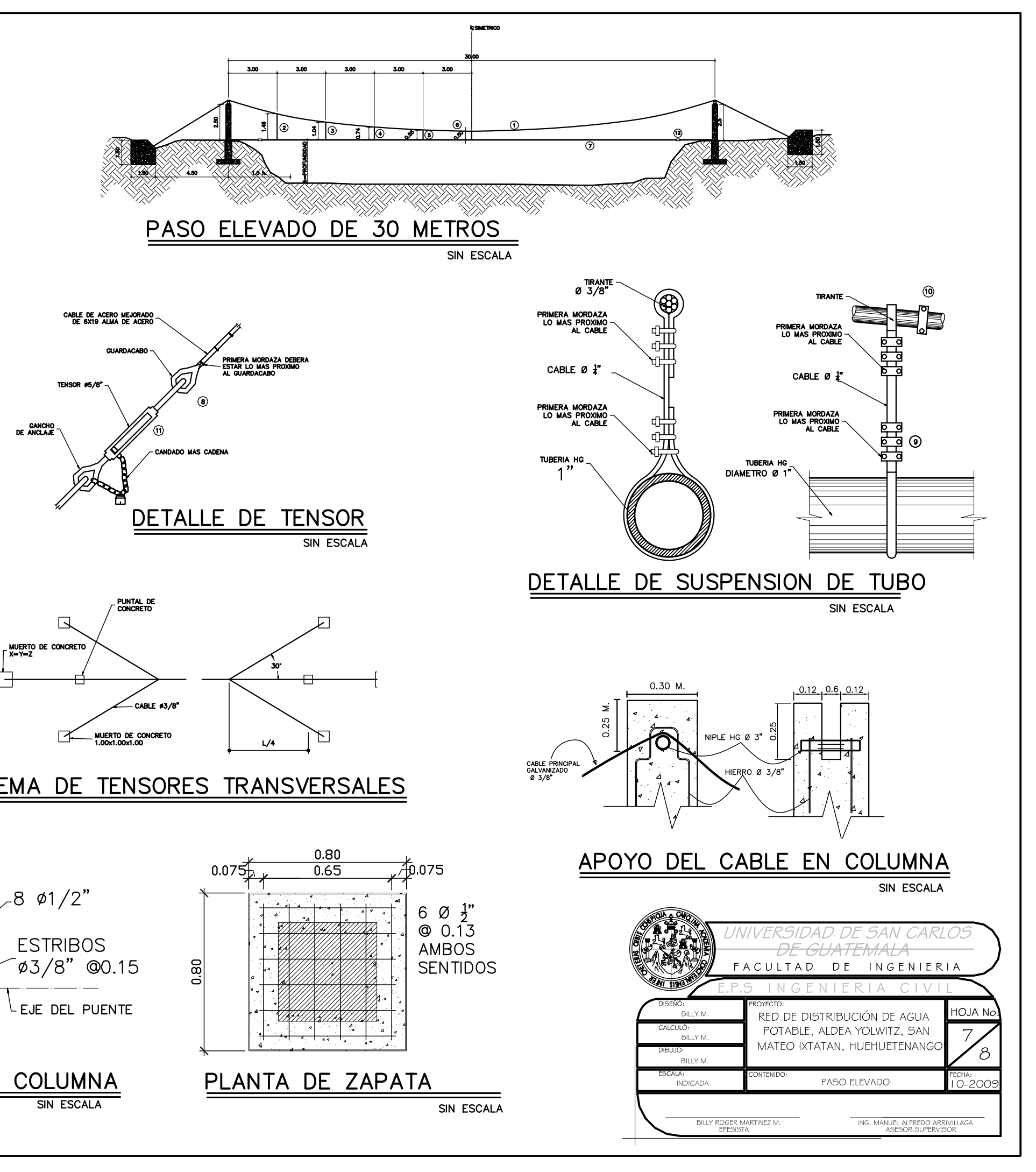

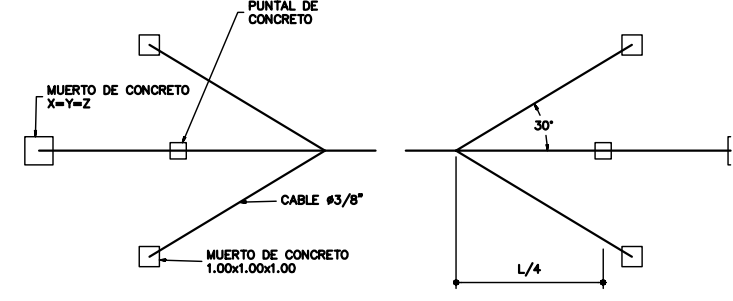

## ESQUEMA DE TENSORES TRANSVERSALES

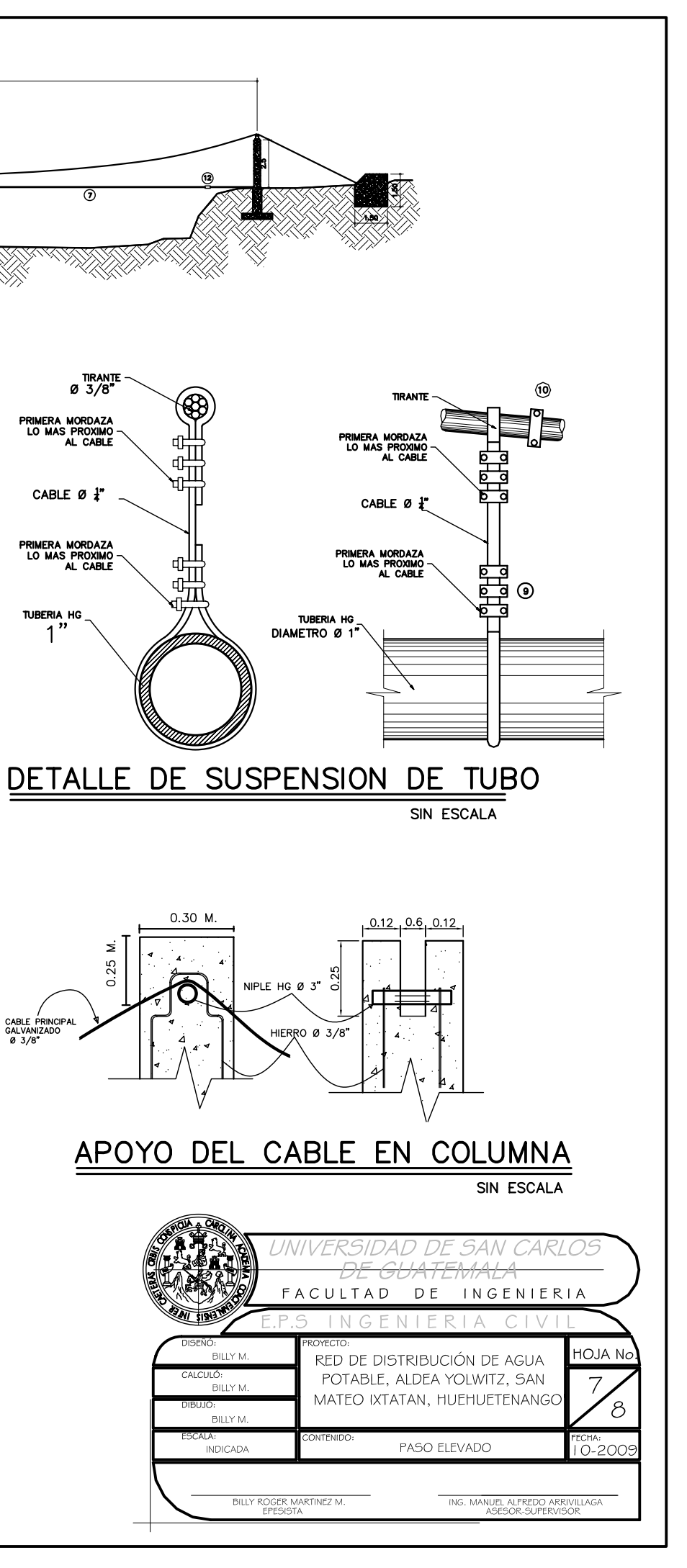

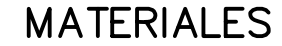

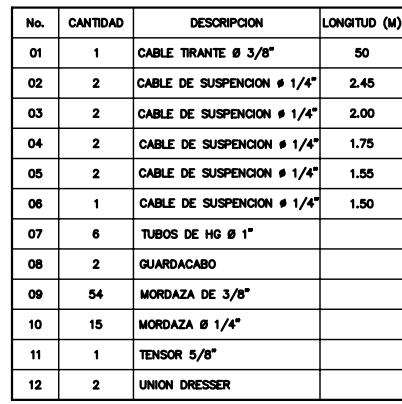

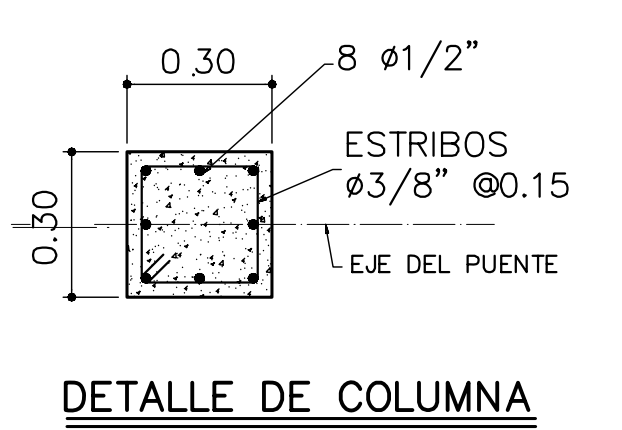

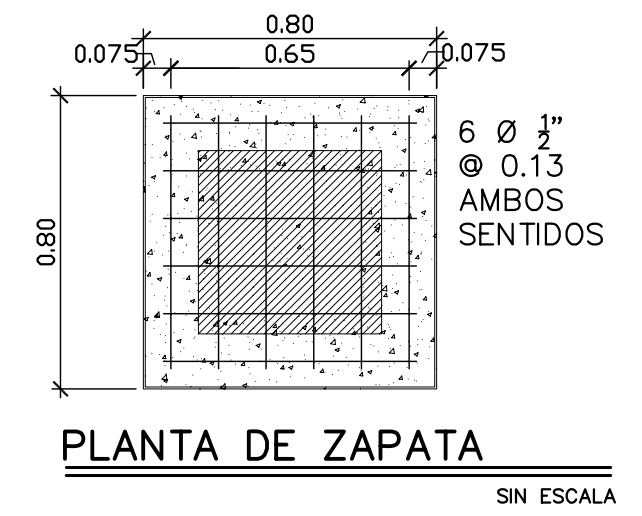

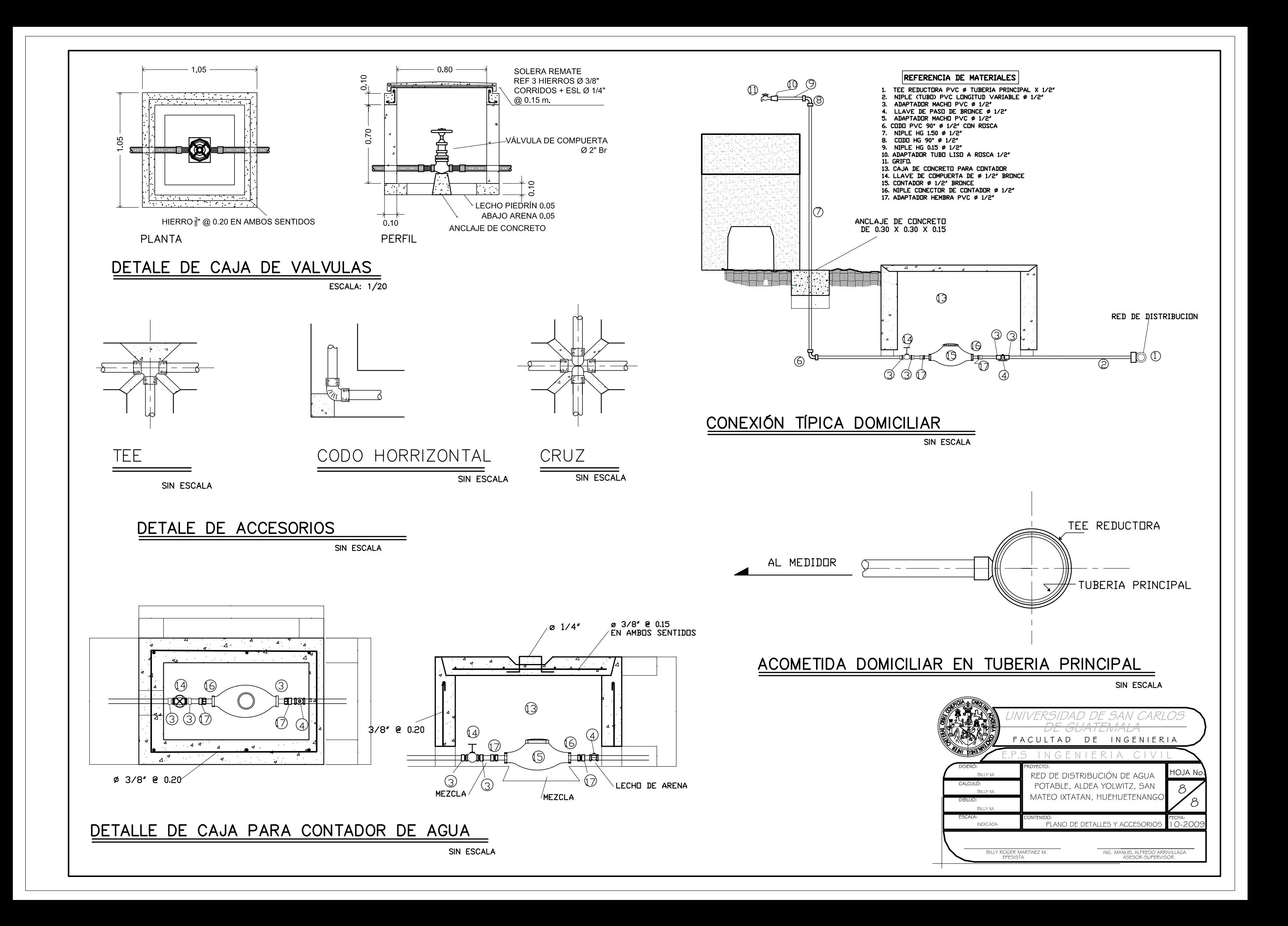